Dorota Janczak Michał Grześlak

Wykorzystanie tablic interaktywnych oraz interaktywnych monitorów dotykowych na zajęciach edukacyjnych

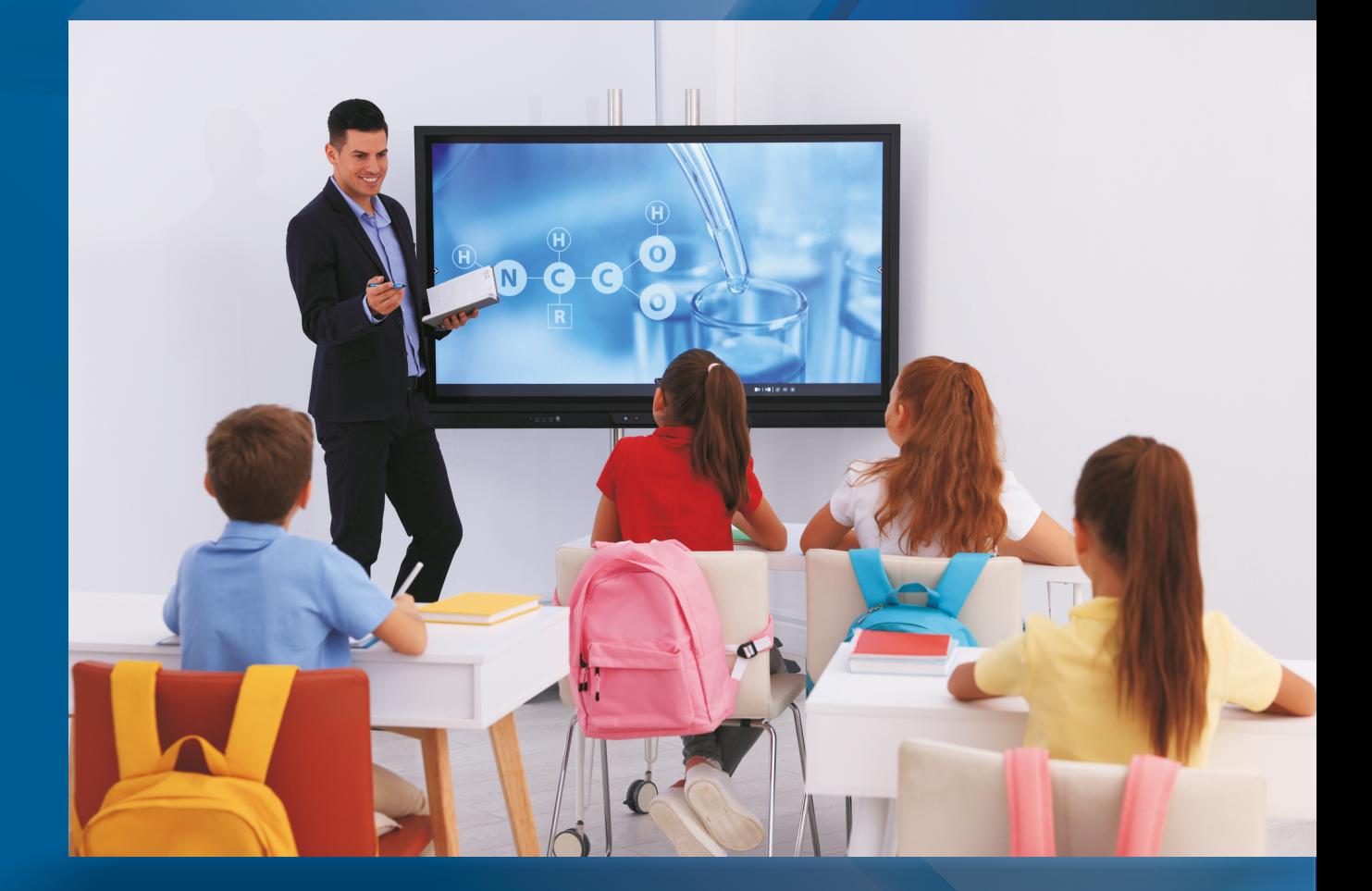

Ramowe programy szkoleń dla nauczycieli

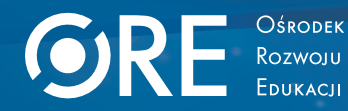

Dorota Janczak Michał Grześlak

# Wykorzystanie tablic interaktywnych oraz interaktywnych monitorów dotykowych na zajęciach edukacyjnych

Ramowe programy szkoleń dla nauczycieli

Ośrodek Rozwoju Edukacji Warszawa 2021

Konsultacja merytoryczna **Wydział Rozwoju Kompetencji Kluczowych Agnieszka Jaworska**

Redakcja językowa i korekta **Marzena Odzimek-Jarosińska** 

Projekt okładki, layout redakcja techniczna, skład **Barbara Jechalska** Fotografie na okładce: © NewAfrica; © silvae – Bank zdjęć Photogenica

**Ośrodek Rozwoju Edukacji**  Warszawa 2021

ISBN 978-83-66830-22-6

Publikacja jest rozpowszechniana na zasadach licencji Creative Commons Uznanie autorstwa – Użycie niekomercyjne (CC BY-NC)

Aleje Ujazdowskie 28 00-478 Warszawa [www.ore.edu.pl](file:///C:\Users\wjaskolska\BACKUP\d\Moje%20dokumenty\wjaskolska\Desktop\Dropbox\www.ore.edu.pl) tel. 22 345 37 00

# **SPIS TREŚCI**

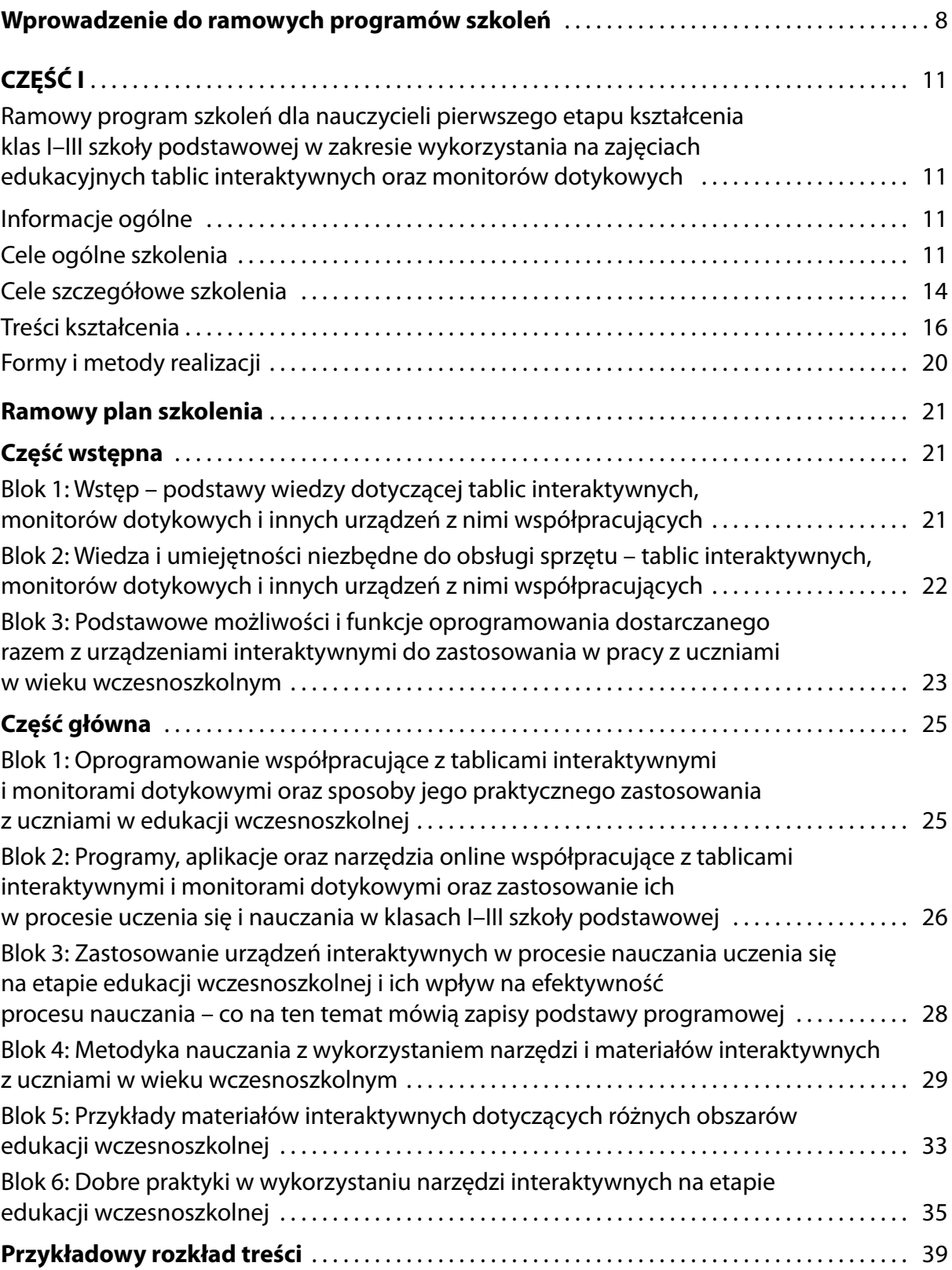

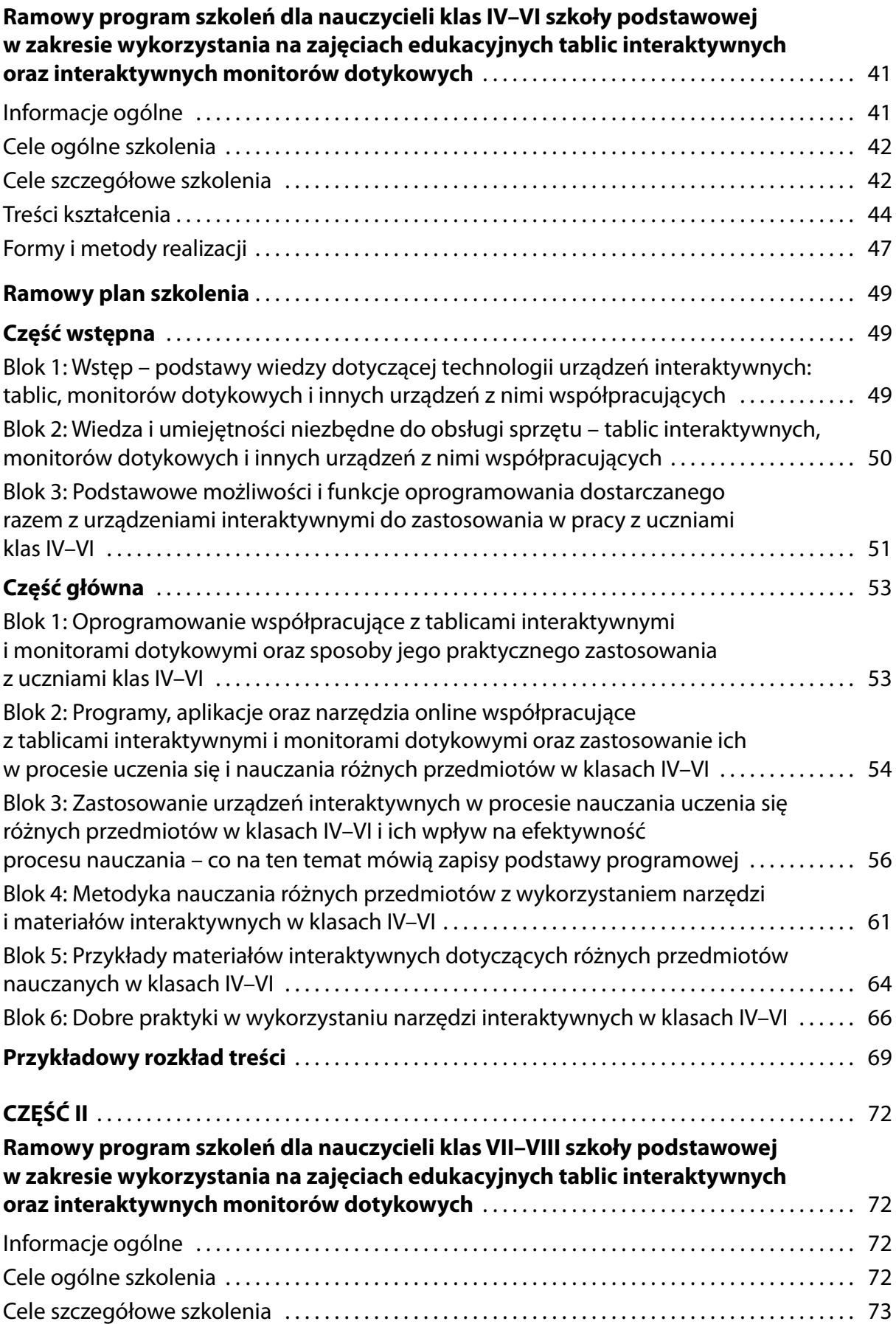

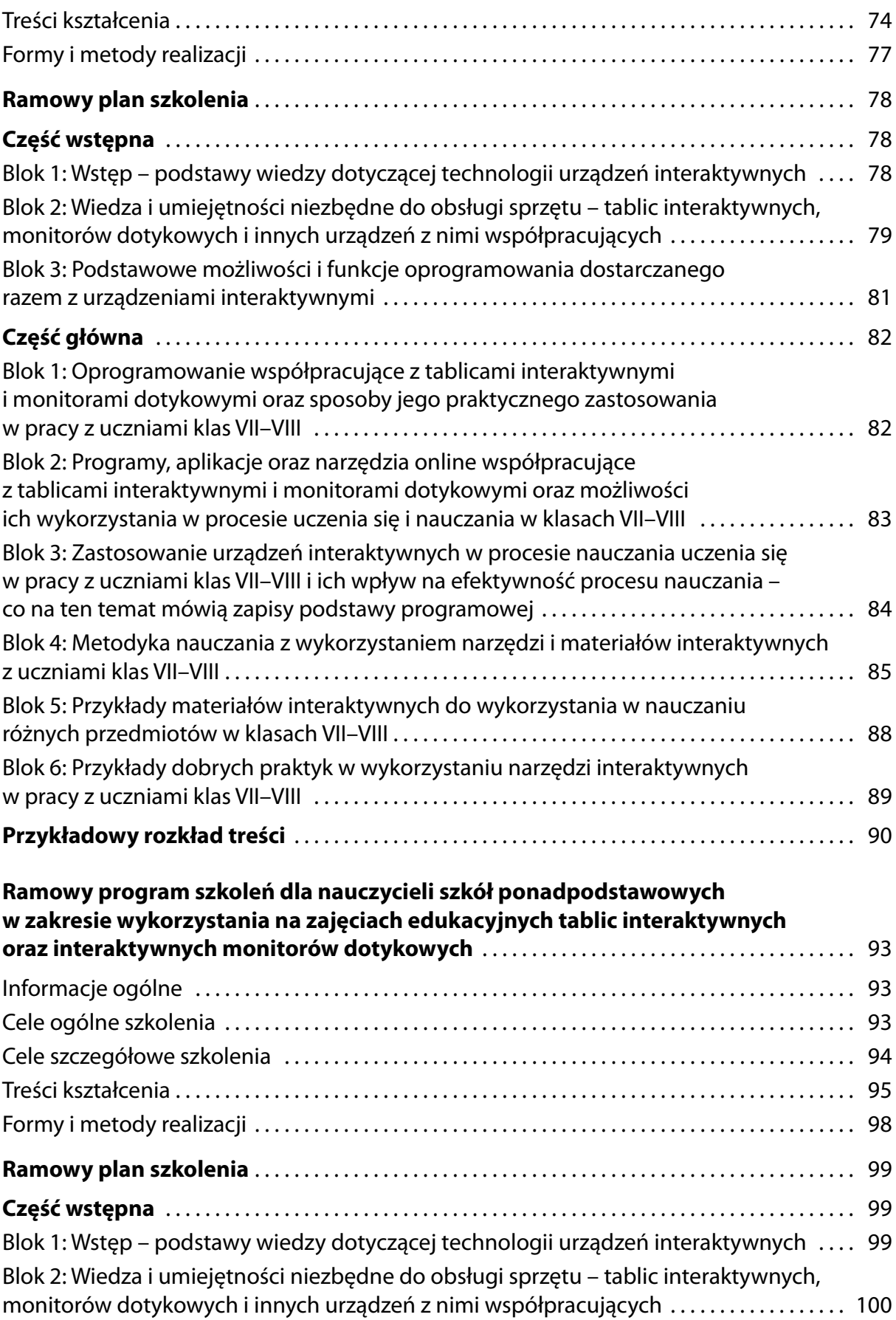

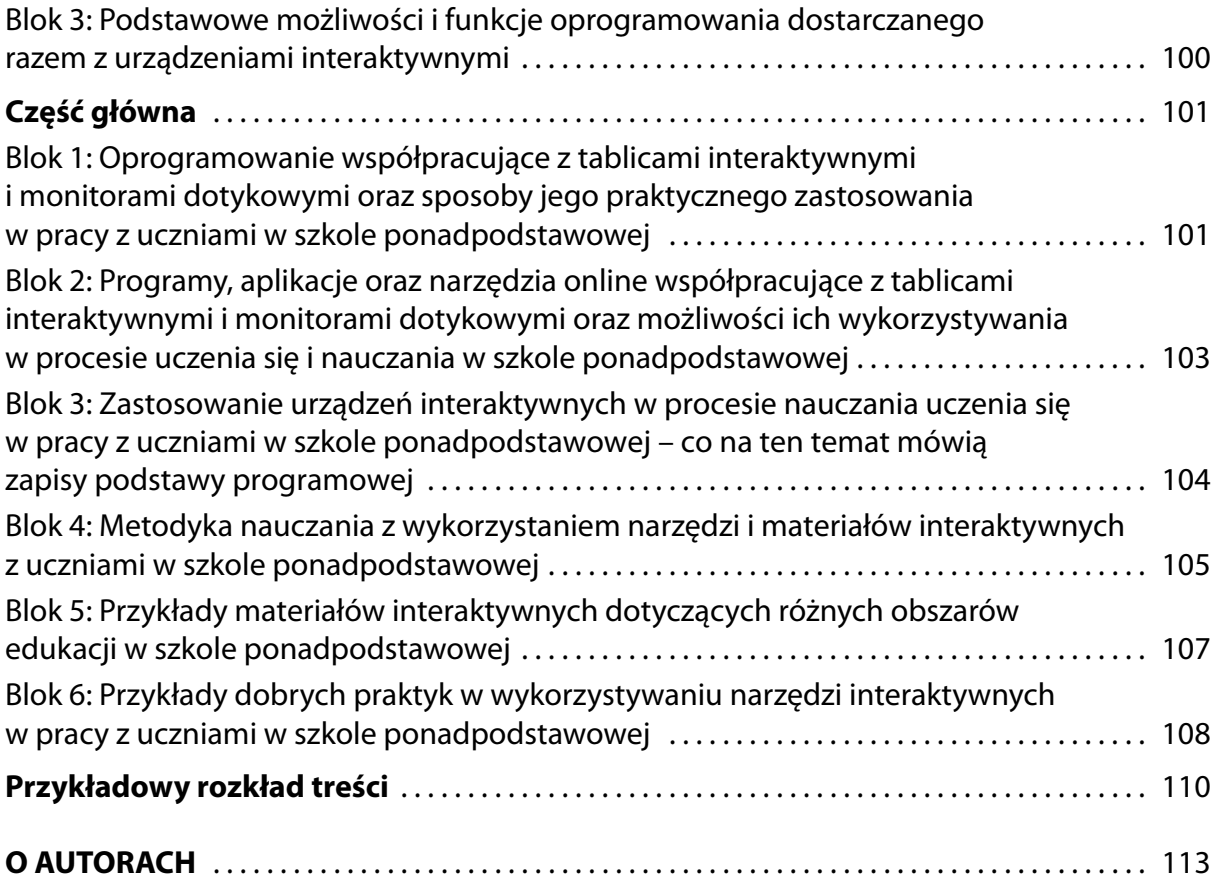

# <span id="page-7-0"></span>**WPROWADZENIE DO RAMOWYCH PROGRAMÓW SZKOLEŃ**

Ramowe programy zostały przygotowane w taki sposób, aby można było opracować na ich podstawie szczegółowe programy szkoleń dla nauczycieli dowolnych przedmiotów (np. biologii, matematyki, historii, muzyki oraz innych) na wszystkich etapach edukacyjnych, czyli uczących dzieci i młodzież w przedziałach wiekowych od 6 do 18 lat.

Publikacja zawiera cztery ramowe programy szkoleń, jeden dla pierwszego etapu edukacyjnego (klasy I–III), dwa dla drugiego (klasy IV–VI i VII–VIII) oraz jeden dla trzeciego (klasy szkoły ponadpodstawowej) z zakresu wykorzystania na zajęciach edukacyjnych tablic interaktywnych oraz interaktywnych monitorów dotykowych. Na realizację poszczególnego programu szkolenia autorzy przewidzieli 25 godzin dydaktycznych na każdym etapie. Programy zostały opracowane dla nauczycieli konsultantów i specjalistów z publicznych oraz niepublicznych placówek doskonalenia nauczycieli, doradców metodycznych i nauczycieli.

Wszystkie programy szkoleń zawierają wspólną część wstępną dotyczącą aspektów technicznych sprzętu oraz część główną opracowaną jednakowo pod względem układu treści dla każdego etapu edukacyjnego, aby ułatwić nauczycielom posługiwanie się programami. Zakładają one spiralność poruszanych zagadnień oraz dostosowanie odpowiednich treści na danym etapie edukacyjnym. Autorzy zalecają osobom przygotowującym szczegółowe scenariusze szkoleń na podstawie niniejszego dokumentu, aby zadbały o ich przygotowanie z uwzględnieniem spiralności przyrostowej na każdym etapie edukacyjnym i w związku z tym powracały do przekazanych już treści oraz uzupełniały je na kolejnych etapach.

Każdy program zawiera informacje ogólne, wymagania wstępne stawiane uczestnikom, cele szkolenia, treści nauczania, przykładowy rozkład treści oraz zalecane formy i metody realizacji programu. Zaproponowane w programach formy i metody realizacji celowo zostały podane ogólnie, aby umożliwić placówkom doskonalenia nauczycieli elastyczne przygotowanie szczegółowych programów szkoleń dopasowanych do lokalnych potrzeb środowiska edukacyjnego. Zaproponowane w publikacji programy zostały opracowane z uwzględnieniem zapisów znajdujących się w *Rozporządzeniu Ministra Edukacji Narodowej z dnia 14 lutego 2017 r. w sprawie podstawy programowej wychowania przedszkolnego oraz podstawy programowej kształcenia ogólnego dla szkoły podstawowej, w tym dla uczniów z niepełnosprawnością intelektualną w stopniu umiarkowanym lub znacznym, kształcenia ogólnego dla branżowej szkoły I stopnia, kształcenia ogólnego dla szkoły specjalnej przysposabiającej do pracy oraz kształcenia ogólnego dla szkoły policealne*j (Dz.U. z 2017 r., poz. 356, ze zm.) oraz w *Rozporządzeniu Ministra Edukacji Narodowej z dnia 30 stycznia 2018 r. w sprawie podstawy programowej kształcenia ogólnego dla liceum ogólnokształcącego, technikum oraz branżowej szkoły II stopnia* (Dz.U. z 2018 r., poz. 467, ze zm.), które są zgodne z *Podstawowymi kierunkami realizacji polityki oświatowej państwa w roku szkolnym 2020/2021*, *Rozporządzeniem Ministra Edukacji Narodowej z dnia 3 kwietnia 2019 r. w sprawie ramowych planów nauczania dla publicznych szkół* i *Zaleceniami Rady Unii Europejskiej z dnia 22 maja 2018 r. w sprawie kompetencji kluczowych w procesie uczenia się przez całe życie*.

We wstępie do podstawy programowej czytamy, że "zadaniem szkoły jest łagodne wprowadzenie dziecka w świat wiedzy, przygotowanie do wykonywania obowiązków ucznia oraz wdrażanie do samorozwoju. Szkoła zapewnia bezpieczne warunki oraz przyjazną atmosferę do nauki, uwzględniając indywidualne możliwości i potrzeby edukacyjne ucznia. Najważniejszym celem kształcenia w szkole podstawowej jest dbałość o integralny rozwój biologiczny, poznawczy, emocjonalny, społeczny i moralny ucznia"1 . Wykorzystywanie wszelkich możliwych pomocy dydaktycznych, stosowanie różnych metod oraz narzędzi – w tym urządzeń interaktywnych – w znaczący sposób może ułatwić realizację tego zadania.

Urządzenia takie wraz z towarzyszącym im oprogramowaniem mogą wesprzeć nauczyciela, który odpowiednio przygotowany będzie potrafił realizować różnorodne cele kształcenia ogólnego zawarte w podstawie programowej, np.: "rozwijanie kompetencji takich jak: kreatywność, innowacyjność i przedsiębiorczość; rozwijanie umiejętności krytycznego i logicznego myślenia, rozumowania, argumentowania i wnioskowania; (…) rozbudzanie ciekawości poznawczej uczniów oraz motywacji do nauki; wyposażenie uczniów w taki zasób wiadomości oraz kształtowanie takich umiejętności, które pozwalają w sposób bardziej dojrzały i uporządkowany zrozumieć świat; (…) wszechstronny rozwój osobowy ucznia przez pogłębianie wiedzy oraz zaspokajanie i rozbudzanie jego naturalnej ciekawości poznawczej"2 oraz wiele innych. Zgodnie z *Zaleceniem Rady z dnia 22 maja 2018 r. w sprawie kompetencji*  kluczowych w procesie uczenia się przez całe życie, wszystko po to, by "wspierać i wzmacniać rozwijanie kompetencji kluczowych od najmłodszych lat i przez całe życie, przez wszystkie osoby, w ramach krajowych strategii uczenia się przez całe życie"3 .

Tablice interaktywne czy nowocześniejsze ekrany dotykowe znajdują się w wielu klasach polskich szkół. Jednak w większości przypadków ich ogromne możliwości nie są wykorzystywane. Stan ten częściowo związany jest z umiarkowanym doświadczeniem nauczycieli w pracy z takimi urządzeniami, a także z różnorodnością sprzętu i oprogramowania znajdującego się w jednej szkole. Ta publikacja ma za zadanie wesprzeć nauczycieli w tym zakresie.

W wielu przypadkach tablice interaktywne czy ekrany dotykowe stosowane są przez nauczycieli tylko do wyświetlania materiałów edukacyjnych, takich jak filmy czy prezentacje i stają się tylko drogim gadżetem, który mógłby z powodzeniem zostać zastąpiony samym projektorem albo zwykłym ekranem lub telewizorem.

Autorzy w programach szkoleń proponują 25-godzinny kurs dla nauczycieli, podczas którego zostaną zapoznani z podstawami pracy z użyciem tablic i ekranów interaktywnych w sposób łatwy i efektywny. Szkolenia zawierają część teoretyczną, lecz główny nacisk położony został

<sup>2</sup> Tamże.

<sup>1</sup> *Rozporządzenie Ministra Edukacji Narodowej z dnia 14 lutego 2017 r. w sprawie podstawy programowej wychowania przedszkolnego oraz podstawy programowej kształcenia ogólnego dla szkoły podstawowej, w tym dla uczniów z niepełnosprawnością intelektualną w stopniu umiarkowanym lub znacznym, kształcenia ogólnego dla branżowej szkoły I stopnia, kształcenia ogólnego dla szkoły specjalnej przysposabiającej do pracy oraz kształcenia ogólnego dla szkoły policealnej* (Dz.U. z 2017 r., poz. 356, ze zm.).

<sup>3</sup> *Zalecenie Rady z dnia 22 maja 2018 r. w sprawie kompetencji kluczowych w procesie uczenia się przez całe życie* (2018/C 189/01).

na ćwiczenia praktyczne i poznanie, na czym polegają dobre praktyki. Podczas kursu nauczyciele m.in. poznają: podstawowe zasady działania urządzeń, sposoby doboru odpowiedniego sprzętu, pracę z wykorzystaniem dedykowanego oprogramowania i jego możliwości alternatywne, sposób funkcjonowania różnego sprzętu (ćwiczenia praktyczne). Skorzystają również z gotowych materiałów dostępnych w sieci oraz przygotują je samodzielnie. Ważną częścią programu jest także metodyka pracy z technologiami interaktywnymi, która odpowiednio stosowana pozwoli nauczycielom w pełni wykorzystywać potencjał technologiczny. Proponowane treści w programie szkolenia mają przygotować nauczycieli do wspierania uczniów w rozwijaniu najważniejszych umiejętności kształcenia ogólnego, takich jak np.: poszukiwanie, porządkowanie, krytyczna analiza oraz zastosowanie informacji z różnych źródeł; kreatywne rozwiązywanie problemów z różnych dziedzin ze świadomym wykorzystywaniem metod i narzędzi wywodzących się z informatyki, w tym programowanie; rozwiązywanie problemów, również z wykorzystywaniem technik mediacyjnych; praca w zespole i społeczna aktywność.

Autorzy ramowych programów przy opracowywaniu szczegółowych scenariuszy zajęć rekomendują, aby w zależności od wieku uczniów stosować różne formy i metody pracy, np. dla uczniów na pierwszym etapie może to być metoda poglądowa, burza mózgów, uczenie się przez działanie, uczenie się oparte na grach, opowiadanie, pogadanka, praca z książką, praca na forum klasy, praca indywidualna, praca w grupie. Dla uczniów na drugim etapie – klasy IV–VI, metody asymilacji wiedzy – uczenie się przez przyswajanie: pogadanka, dyskusja, wykład, praca z książką; metody oparte na obserwacji i pomiarze: pokaz, pomiar; metody aktywizujące: burza mózgów, problemowa. Dla uczniów klas VII–VIII autorzy proponują metody pozwalające na większe zaangażowanie w proces kształcenia, takie jak: praca w grupie, burza mózgów czy gry dydaktyczne, na trzecim etapie edukacyjnym będą to formy i metody sprzyjające wymianie doświadczeń i wzajemnemu uczeniu się, takie jak: metoda symulacyjna, metoda projektów, metody twórczego rozwiązywania problemów, praca w grupie, mapa semantyczna. Oczywiście autorzy nie narzucają nauczycielom używania konkretnych metod na poszczególnych etapach, jedynie je rekomendują i nic nie stoi na przeszkodzie, aby nauczyciele korzystali z różnych form i metod odpowiednich do realizacji danego zagadnienia zgodnie z zapisami podstawy programowej.

# <span id="page-10-0"></span>**CZĘŚĆ I**

# **Ramowy program szkoleń dla nauczycieli pierwszego etapu kształcenia klas I–III szkoły podstawowej w zakresie wykorzystania na zajęciach edukacyjnych tablic interaktywnych oraz monitorów dotykowych**

# **Informacje ogólne**

Program został opracowany w taki sposób, aby szkolenie mogło przygotować nauczycieli do wdrażania wybranych zagadnień w zakresie wykorzystania na zajęciach edukacyjnych tablic interaktywnych oraz interaktywnych monitorów dotykowych w czasie zajęć edukacji wczesnoszkolnej dotyczących różnych obszarów tematycznych.

#### **Forma realizacji**

Szkolenie stacjonarne z możliwością realizacji w formie mieszanej (ang. *blended learning*)

**Czas trwania** 25 godzin dydaktycznych

**Liczebność grupy** Maksymalnie 14 osób

#### **Przeznaczenie**

Szkolenie przeznaczone jest dla nauczycieli pierwszego etapu kształcenia – klasy I–III szkoły podstawowej – zainteresowanych wykorzystaniem podczas swoich zajęć edukacyjnych tablic interaktywnych oraz monitorów dotykowych.

#### **Wymagania wstępne**

Umiejętność posługiwania się komputerem oraz typowymi urządzeniami peryferyjnymi (klawiaturą, monitorem, myszą, drukarką) i pracy w środowisku Windows w zakresie: zarządzania folderami i plikami, uruchamiania programów, korzystania z podręcznych aplikacji Windows. Korzystanie z internetu, w tym wyszukiwanie i analiza informacji, praca z zasobami online oraz obsługa poczty e-mail.

# **Cele ogólne szkolenia**

Cele ogólne szkolenia nawiązują do celu edukacji wczesnoszkolnej, której zadaniem według zapisów podstawy programowej<sup>4</sup> jest wspieranie całościowego rozwoju dziecka.

<sup>4</sup> *Rozporządzenie Ministra Edukacji Narodowej z dnia 14 lutego 2017 r. w sprawie podstawy programowej wychowania przedszkolnego oraz podstawy programowej kształcenia ogólnego dla szkoły podstawowej, w tym dla uczniów z niepełnosprawnością intelektualną w stopniu umiarkowanym lub znacznym, kształcenia ogólnego dla branżowej szkoły I stopnia, kształcenia ogólnego dla szkoły specjalnej przysposabiającej do pracy oraz kształcenia ogólnego dla szkoły policealnej* (Dz.U. z 2017 r., poz. 356, ze zm.), s. 16.

Cele ogólne szkolenia powiązane są także z zadaniami szkoły. Do zadań edukacji wczesnoszkolnej, których realizacja skorelowana jest z celami szkolenia należą:

- 1) wspieranie wielokierunkowej aktywności dziecka przez organizowanie sytuacji edukacyjnych umożliwiających eksperymentowanie i nabywanie doświadczeń oraz poznawanie polisensoryczne, stymulujących jego rozwój we wszystkich obszarach: fizycznym, emocjonalnym, społecznym i poznawczym;
- 2) zapewnienie prawidłowej organizacji zabawy, nauki i odpoczynku dla uzyskania ciągłości procesów adaptacyjnych w odniesieniu do wszystkich dzieci, w tym rozwijających się w sposób nieharmonijny, wolniejszy lub przyspieszony;
- 3) wspieranie:
	- a) aktywności dziecka, kształtującej umiejętność korzystania z rozwijających się umysłowych procesów poznawczych, niezbędnych do tworzenia własnych wzorów zabawy, nauki i odpoczynku;
	- b) wspieranie rozwoju mechanizmów uczenia się dziecka, prowadzące do osiągnięcia przez nie kompetencji samodzielnego uczenia się;
- 6) zapewnienie dostępu do wartościowych, w kontekście rozwoju ucznia, źródeł informacji i nowoczesnych technologii;
- 7) organizacja zajęć:
	- a) dostosowanych do intelektualnych potrzeb i oczekiwań rozwojowych dzieci, wywołujących zaciekawienie, zdumienie i radość odkrywania wiedzy, rozumienia emocji, uczuć własnych i innych osób, sprzyjających utrzymaniu zdrowia psychicznego, fizycznego i społecznego (szeroko rozumianej edukacji zdrowotnej);
	- b) umożliwiających nabywanie doświadczeń poprzez zabawę, wykonywanie eksperymentów naukowych, eksplorację, przeprowadzanie badań, rozwiązywanie problemów w zakresie adekwatnym do możliwości i potrzeb rozwojowych na danym etapie oraz z uwzględnieniem indywidualnych możliwości każdego dziecka;
	- c) wspierających aktywności dzieci, rozwijających nawyki i zachowania adekwatne do poznawanych wartości, takich jak: bezpieczeństwo własne i grupy, sprawność fizyczna, zaradność, samodzielność, odpowiedzialność i poczucie obowiązku;
	- d) wspierających rozumienie doświadczeń, które wynikają ze stopniowego przejścia z dzieciństwa w wiek dorastania;
	- e) umożliwiających poznanie wartości i norm społecznych, których źródłem jest rodzina, społeczność szkolna, społeczność lokalna i regionalna, naród, oraz rozwijanie zachowań wynikających z tych wartości, a możliwych do zrozumienia przez dziecko na danym etapie rozwoju;
	- f) wspierających poznawanie kultury narodowej, odbiór sztuki i potrzebę jej współtworzenia w zakresie adekwatnym do etapu rozwojowego dziecka, uwzględniających możliwości percepcji i rozumienia tych zagadnień na danym etapie rozwoju dziecka;
- g) wspierających dostrzeganie środowiska przyrodniczego i jego eksplorację, możliwość poznania wartości i wzajemnych powiązań składników środowiska przyrodniczego, poznanie wartości i norm, których źródłem jest zdrowy ekosystem oraz zachowań wynikających z tych wartości, a także odkrycia przez dziecko siebie jako istotnego integralnego podmiotu tego środowiska;
- h) umożliwiających zaspokojenie potrzeb poznawania kultur innych narodów, w tym krajów Unii Europejskiej, różnorodnych zjawisk przyrodniczych, sztuki, a także zabaw i zwyczajów dzieci innych narodowości, uwzględniających możliwości percepcji i rozumienia tych zagadnień na danym etapie rozwoju dziecka;
- 8) organizacja przestrzeni edukacyjnej:
	- a) ergonomicznej, zapewniającej bezpieczeństwo oraz możliwość osiągania celów edukacyjnych i wychowawczych;
	- b) umożliwiającej aktywność ruchową i poznawczą dzieci, nabywanie umiejętności społecznych, właściwy rozwój emocjonalny oraz zapewniającej poczucie bezpieczeństwa;
	- c) stymulującej systematyczny rozwój wrażliwości estetycznej i poczucia tożsamości, umożliwiającej integrację uczniów, ich działalność artystyczną, społeczną i inną wynikającą z programu nauczania oraz programu wychowawczo-profilaktycznego;
- 9) współdziałanie z rodzicami, różnymi środowiskami, organizacjami i instytucjami, uznanymi przez rodziców za źródło istotnych wartości, na rzecz tworzenia warunków umożliwiających rozwój tożsamości dziecka;
- 10) systematyczne uzupełnianie, za zgodą rodziców, realizowanych treści wychowawczych o nowe zagadnienia, wynikające z pojawienia się w otoczeniu dziecka zmian i zjawisk istotnych dla jego bezpieczeństwa i harmonijnego rozwoju;
- 11) systematyczne wspieranie rozwoju mechanizmów uczenia się dziecka, prowadzące do osiągnięcia przez nie umiejętności samodzielnego uczenia się<sup>s</sup>.

Opierając się o powyższe punkty podstawy programowej tego etapu edukacyjnego, proponujemy następujące cele ogólne szkolenia:

- Zwiększenie wiedzy i umiejętności na temat obsługi urządzeń typu tablica interaktywna, monitor dotykowy oraz urządzeń z nimi współpracujących;
- Zwiększenie wiedzy i umiejętności w zakresie wykorzystania tablic interaktywnych i monitorów dotykowych do nauczania i uczenia się uczniów w wieku wczesnoszkolnym;
- Zapoznanie z przykładami dobrych praktyk dotyczących pracy z uczniem w wieku wczesnoszkolnym.

## **Część wstępna szkolenia**

• Podstawy wiedzy i umiejętności dotyczących technologii urządzeń interaktywnych oraz obsługi sprzętu (interaktywnych tablic, monitorów dotykowych oraz urządzeń

<sup>5</sup> Tamże, s. 16–18.

<span id="page-13-0"></span>z nimi współpracujących) i programowania (oprogramowania dostarczanego razem z tablicami i innymi urządzeniami interaktywnymi).

#### **Część główna szkolenia – praca z uczniami w wieku wczesnoszkolnym**

- Zapoznanie z możliwościami zastosowania tablicy interaktywnej i/lub monitora dotykowego oraz ich wpływ na efektywność interaktywnego procesu uczenia się i nauczania na etapie edukacji wczesnoszkolnej;
- Zapoznanie z oprogramowaniem współpracującym z tablicami interaktywnymi i monitorami dotykowymi oraz możliwości jego wykorzystywania w procesie uczenia się i nauczania;
- Poznanie metodyki nauczania z wykorzystaniem narzędzi i materiałów interaktywnych.

# **Cele szczegółowe szkolenia**

W zapisach podstawy programowej znajdują się cele szczegółowe szkolenia nawiązujące do celów kształcenia – wymagań ogólnych I etapu edukacyjnego dla klas I-III edukacji wczesnoszkolnej. Wymagania ogólne edukacji wczesnoszkolnej zostały opisane w odniesieniu do czterech obszarów rozwojowych dziecka: fizycznego, emocjonalnego, społecznego i poznawczego. Treści, które zostały wzięte pod uwagę to:

- I. W zakresie fizycznego obszaru rozwoju uczeń osiąga:
	- 1) sprawności motoryczne i sensoryczne tworzące umiejętność skutecznego działania i komunikacji;
	- 2) świadomość zdrowotną w zakresie higieny, pielęgnacji ciała, odżywiania się i trybu życia;
	- 3) umiejętność wykorzystania własnej aktywności ruchowej w różnych sferach działalności człowieka: zdrowotnej, sportowej, obronnej, rekreacyjnej i artystycznej;
	- 4) umiejętność respektowania przepisów gier, zabaw zespołowych i przepisów poruszania się w miejscach publicznych;
	- 5) umiejętność organizacji bezpiecznych zabaw i gier ruchowych.
- III. W zakresie społecznego obszaru rozwoju uczeń osiąga:
	- 4) umiejętność przyjmowania konsekwencji swojego postępowania;
	- 5) umiejętność tworzenia relacji, współdziałania, współpracy oraz samodzielnej organizacji pracy w małych grupach, w tym organizacji pracy przy wykorzystaniu technologii;
	- 6) umiejętność samodzielnego wyrażania swoich oczekiwań i potrzeb społecznych;
	- 9) umiejętność dbania o bezpieczeństwo własne i innych uczestników grupy, w tym bezpieczeństwo związane z komunikacją za pomocą nowych technologii oraz bezpieczeństwo uczestnictwa w ruchu drogowym.
- IV. W zakresie poznawczego obszaru rozwoju uczeń osiąga:
	- 1) potrzebę i umiejętność samodzielnego, refleksyjnego, logicznego, krytycznego i twórczego myślenia;
	- 2) umiejętność poprawnego posługiwania się językiem polskim w mowie i piśmie, pozwalającą na samodzielną aktywność, komunikację i efektywną naukę;
	- 3) umiejętność czytania na poziomie umożliwiającym samodzielne korzystanie z niej w różnych sytuacjach życiowych, w tym kontynuowanie nauki na kolejnym etapie edukacyjnym i rozwijania swoich zainteresowań;
	- 4) umiejętność rozumienia i używania prostych komunikatów w języku obcym;
	- 5) umiejętność rozumienia podstawowych pojęć i działań matematycznych, samodzielne korzystanie z nich w różnych sytuacjach życiowych, wstępnej matematyzacji wraz z opisem tych czynności: słowami, obrazem, symbolem;
	- 6) umiejętność stawiania pytań, dostrzegania problemów, zbierania informacji potrzebnych do ich rozwiązania, planowania i organizacji działania, a także rozwiązywania problemów;
	- 7) umiejętność czytania prostych tekstów matematycznych, np. zadań tekstowych, łamigłówek i zagadek, symboli;
	- 8) umiejętność obserwacji faktów, zjawisk przyrodniczych, społecznych i gospodarczych, wykonywania eksperymentów i doświadczeń, a także umiejętność formułowania wniosków i spostrzeżeń;
	- 11) umiejętność uczestnictwa w kulturze oraz wyrażania swych spostrzeżeń i przeżyć za pomocą plastycznych, muzycznych i technicznych środków wyrazu, a także przy użyciu nowoczesnych technologii;
	- 12) umiejętność samodzielnej eksploracji świata, rozwiązywania problemów i stosowania nabytych umiejętności w nowych sytuacjach życiowych<sup>6</sup>.

Opierając się o powyższe punkty podstawy programowej<sup>7</sup> tego etapu edukacyjnego, proponujemy następujące cele ogólne szkolenia:

#### **Część wstępna szkolenia**

- Zdobycie podstawowej wiedzy dotyczącej technologii urządzeń interaktywnych wykorzystywanych w pracy z uczniem młodszym;
- Zdobycie wiedzy i umiejętności niezbędnych do obsługi sprzętu interaktywnych tablic, monitorów dotykowych oraz urządzeń z nimi współpracujących;
- Poznanie podstawowych możliwości i funkcji oprogramowania dostarczanego razem z tablicami i innymi urządzeniami interaktywnymi oraz sposobów jego zastosowania w pracy z uczniami w wieku wczesnoszkolnym.

<sup>6</sup> Tamże.

<sup>7</sup> *Rozporządzenie Ministra Edukacji Narodowej z dnia 14 lutego 2017 r. w sprawie podstawy programowej wychowania przedszkolnego oraz podstawy programowej kształcenia ogólnego dla szkoły podstawowej, w tym dla uczniów z niepełnosprawnością intelektualną w stopniu umiarkowanym lub znacznym, kształcenia ogólnego dla branżowej szkoły I stopnia, kształcenia ogólnego dla szkoły specjalnej przysposabiającej do pracy oraz kształcenia ogólnego dla szkoły policealnej* (Dz.U. z 2017 r., poz. 356, ze zm.), s. 31–33.

#### <span id="page-15-0"></span>**Część główna szkolenia – praca z uczniami w wieku wczesnoszkolnym**

- Poznanie zapisów podstawy programowej dotyczących wykorzystywania technologii informacyjno-komunikacyjnych, a w szczególności tablic interaktywnych i monitorów dotykowych oraz innych urządzeń interaktywnych;
- Zapoznanie z podstawową wiedzą dotyczącą oprogramowania współpracującego z tablicami interaktywnymi i monitorami dotykowymi oraz sposobami jego praktycznego zastosowania w klasie i poza nią;
- Zapoznanie ze sposobami użycia tablicy interaktywnej i/lub monitora dotykowego oraz ich wpływ na efektywność interaktywnego procesu uczenia się i nauczania;
- Poznanie przykładowych programów, aplikacji oraz narzędzi online współpracujących z tablicami interaktywnymi i monitorami dotykowymi oraz przygotowanych z myślą o uczniach młodszych oraz możliwości ich zastosowania w procesie uczenia się i nauczania;
- Zapoznanie z przykładami materiałów interaktywnych dotyczących różnych obszarów edukacji wczesnoszkolnej;
- Poznanie metodyki nauczania w wykorzystaniu narzędzi i materiałów interaktywnych;
- Zapoznanie z przykładami dobrych praktyk w wykorzystaniu narzędzi interaktywnych.

# **Treści kształcenia**

Treści kształcenia są powiązane z następującymi punktami (treściami nauczania – wymaganiami szczegółowymi) podstawy programowej:

- VII. Edukacja informatyczna.
	- 1. Osiągnięcia w zakresie rozumienia, analizowania i rozwiązywania problemów. Uczeń:
		- 1) układa w logicznym porządku: obrazki, teksty, polecenia (instrukcje) składające się m.in. na codzienne czynności;
		- 2) tworzy polecenie lub sekwencje poleceń dla określonego planu działania prowadzące do osiągnięcia celu;
		- 3) rozwiązuje zadania, zagadki i łamigłówki prowadzące do odkrywania algorytmów.
	- 2. Osiągnięcia w zakresie programowania i rozwiązywania problemów z wykorzystaniem komputera i innych urządzeń cyfrowych. Uczeń:
		- 1) programuje wizualnie: proste sytuacje lub historyjki według pomysłów własnych i pomysłów opracowanych wspólnie z innymi uczniami, pojedyncze polecenia, a także ich sekwencje sterujące obiektem na ekranie komputera bądź innego urządzenia cyfrowego;
		- 2) tworzy proste rysunki, dokumenty tekstowe, łącząc tekst z grafiką, np. zaproszenia, dyplomy, ulotki, ogłoszenia; powiększa, zmniejsza, kopiuje, wkleja i usuwa elementy graficzne i tekstowe – doskonali przy tym umiejętności pisania, czytania, rachowania i prezentowania swoich pomysłów;
		- 3) zapisuje efekty swojej pracy we wskazanym miejscu.
- 3. Osiągnięcia w zakresie posługiwania się komputerem, urządzeniami cyfrowymi i sieciami komputerowymi. Uczeń:
	- 1) posługuje się komputerem lub innym urządzeniem cyfrowym oraz urządzeniami zewnętrznymi przy wykonywaniu zadania;
	- 2) kojarzy działanie komputera lub innego urządzenia cyfrowego z efektami pracy z oprogramowaniem;
	- 3) korzysta z udostępnionych mu stron i zasobów internetowych.
- 4. Osiągnięcia w zakresie rozwijania kompetencji społecznych. Uczeń:
	- 1) współpracuje z uczniami, wymienia się z nimi pomysłami i doświadczeniami, wykorzystując technologię;
	- 2) wykorzystuje możliwości technologii do komunikowania się w procesie uczenia się.
- 5. Osiągnięcia w zakresie przestrzegania prawa i zasad bezpieczeństwa. Uczeń:
	- 1) posługuje się udostępnioną mu technologią zgodnie z ustalonymi zasadami;
	- 2) rozróżnia pożądane i niepożądane zachowania innych osób (również uczniów) korzystających z technologii, zwłaszcza w sieci internet;
	- 3) przestrzega zasad dotyczących korzystania z efektów pracy innych osób i związanych z bezpieczeństwem w internecie<sup>8</sup>.

Przytoczone treści kształcenia powiązane są także z innymi zapisami podstawy programowej – "do zadań szkoły w zakresie edukacji wczesnoszkolnej należy: wspieranie wielokierunkowej aktywności dziecka przez organizowanie sytuacji edukacyjnych umożliwiających eksperymentowanie i nabywanie doświadczeń oraz poznawanie polisensoryczne, stymulujących jego rozwój we wszystkich obszarach: fizycznym, emocjonalnym, społecznym i poznawczym; zapewnienie prawidłowej organizacji zabawy, nauki i odpoczynku dla uzyskania ciągłości procesów adaptacyjnych w odniesieniu do wszystkich dzieci, w tym rozwijających się w sposób nieharmonijny, wolniejszy lub przyspieszony"9 .

#### **Część wstępna**

- **1. Wstęp podstawy wiedzy dotyczącej technologii urządzeń interaktywnych, monitorów dotykowych i innych urządzeń z nimi współpracujących**
	- 1.1. Zapoznanie z technologiami stosowanymi w urządzeniach interaktywnych.
	- 1.2. Technologie sprawdzające się w pracy z uczniami w wieku wczesnoszkolnym.
	- 1.3. Rozwój dziecka w wieku wczesnoszkolnym a wykorzystanie urządzeń interaktywnych.

#### **2. Wiedza i umiejętności niezbędne do obsługi sprzętu – tablic interaktywnych, monitorów dotykowych i innych urządzeń z nimi współpracujących**

- 2.1. Przykłady sprzętu interaktywnego.
- 2.2. Wybór sprzętu odpowiedniego do pracy z uczniami w wieku wczesnoszkolnym.

<sup>8</sup> Tamże, s. 44.

<sup>9</sup> Tamże, s. 16.

- 2.3. Przygotowanie sprzętu do pracy w klasie ze szczególnym uwzględnieniem tablicy interaktywnej, projektora, urządzeń z ekranem dotykowym takich jak tablet czy stół dotykowy.
- 2.4. Interakcja uczniów w wieku wczesnoszkolnym z komputerem za pomocą dotyku oraz urządzeń wyjścia-wejścia (np. pisaka do tablicy interaktywnej).
- 2.5. Praca z wykorzystaniem urządzeń dotykowych a możliwości uczniów w wieku wczesnoszkolnym.
- **3. Podstawowe możliwości i funkcje oprogramowania dostarczanego razem z urządzeniami interaktywnymi do zastosowania w pracy z uczniami w wieku wczesnoszkolnym**
	- 3.1. Przykłady i zastosowanie oprogramowania dla tablic interaktywnych.
	- 3.2. Przykłady i zastosowanie oprogramowania dla ekranów dotykowych.
	- 3.3. Podstawy działania oprogramowania dedykowanego do pracy z urządzeniami interaktywnymi.
	- 3.4. Praktyczne wskazówki dotyczące wykorzystania typowych narzędzi dostępnych w oprogramowaniu.

#### **Część główna**

- **1. Oprogramowanie współpracujące z tablicami interaktywnymi i monitorami dotykowymi oraz sposoby jego praktycznego zastosowania z uczniami w edukacji wczesnoszkolnej**
	- 1.1. Praktyczne wskazówki zastosowania typowych narzędzi dostępnych w oprogramowaniu do urządzeń interaktywnych z wykorzystaniem różnych form pracy dostosowanych do rozwoju, potrzeb i możliwości uczniów.
	- 1.2. Wykorzystanie oprogramowania dedykowanego dla urządzeń interaktywnych do pracy w klasie oraz zdalnej dostosowanej do możliwości uczniów.
- **2. Programy, aplikacje oraz narzędzia online współpracujące z tablicami interaktywnymi i monitorami dotykowymi oraz zastosowanie ich w procesie uczenia się i nauczania w klasach I–III szkoły podstawowej**
	- 2.1. Wybrane programy, aplikacje oraz narzędzia online współpracujące z tablicami interaktywnymi i monitorami dotykowymi oraz możliwości ich wykorzystania w procesie uczenia się i nauczania.
- **3. Zastosowanie urządzeń interaktywnych w procesie nauczania uczenia się na etapie edukacji wczesnoszkolnej i ich wpływ na efektywność procesu nauczania – co na ten temat mówią zapisy podstawy programowej**
	- 3.1. Zapisy podstawy programowej dla pierwszych etapów edukacyjnych zalecające wykorzystanie technologii interaktywnych (tablic, monitorów dotykowych oraz innych urządzeń).
	- 3.2. Wybór metod, form i środków zwiększających efektywność procesu nauczania uczenia się.
- **4. Metodyka nauczania z wykorzystaniem narzędzi i materiałów interaktywnych w pracy z uczniami w wieku wczesnoszkolnym**
	- 4.1. Technologie interaktywne oraz innowacyjne techniki uczenia się i nauczania z wykorzystaniem TIK.
	- 4.2. Podejścia pedagogiczne wspierające wykorzystanie technologii interaktywnych (tablic, monitorów dotykowych oraz innych urządzeń).
	- 4.3. Tradycyjne podejścia pedagogiczne wobec podejść konstruktywistycznych oraz ich zasadność.
	- 4.4. Wykorzystanie technologii interaktywnych metodyka nauczania hybrydowego.
	- 4.5. Przykładowe techniki i metody pracy z technologiami interaktywnymi.
	- 4.6. Stwarzanie warunków sprzyjających pełnemu wykorzystaniu technologii interaktywnych.

#### **5. Przykłady materiałów interaktywnych dotyczących różnych obszarów edukacji wczesnoszkolnej**

- 5.1. Praca z wykorzystaniem różnorodnych materiałów interaktywnych i możliwości ich zastosowania.
- 5.2. Aplikacje i serwisy interaktywne wyszukiwanie, ocena, wykorzystanie.
- 5.3. Możliwości użycia wyszukanych materiałów w pracy z uczniami różne obszary tematyczne i dziedziny przedmiotowe – integrowanie treści w edukacji wczesnoszkolnej.
- 5.4. Tworzenie materiałów interaktywnych przez nauczycieli oraz uczniów oczekiwania a możliwości związane z rozwojem uczniów w wieku wczesnoszkolnym.
- 5.5. Wykorzystanie poznanych aplikacji, serwisów i materiałów do nauki w trybie stacjonarnym i zdalnym – nauczanie hybrydowe.

#### **6. Dobre praktyki w wykorzystaniu narzędzi interaktywnych na etapie edukacji wczesnoszkolnej**

- 6.1. Przykłady dobrych praktyk różne podejścia pedagogiczne oraz techniki uczenia się i nauczania dostosowane do uczniów.
- 6.2. Planowanie zajęć wykorzystujących technologie interaktywne (tablice, monitory dotykowe oraz inne urządzenia) oraz integrujące treści z różnych obszarów edukacyjnych.
- 6.3. Wnioski i ewaluacja działań w pracy nauczyciela.
- 6.4. Wykorzystanie wiedzy i umiejętności zdobytych podczas kursu w praktyce szkolnej – planowanie zajęć i ewentualne ich prowadzenie.
- 6.5. Praca z wykorzystaniem własnych pomysłów i sposoby dzielenia się nimi z innymi nauczycielami.

# <span id="page-19-0"></span>**Formy i metody realizacji**

Podczas zapoznawania uczestników szkolenia z określonymi w programie zagadnieniami czy problemami stosowana będzie forma wykładu wspartego prezentacją i/lub materiałem multimedialnym oraz instruktaż. W czasie kursu każdy z uczestników będzie miał możliwość przedstawienia wypracowanych przez siebie materiałów całej grupie w formie różnego rodzaju prezentacji.

W celu ćwiczenia przez słuchaczy nowo nabytych umiejętności na zajęciach z dziećmi, w czasie szkolenia będzie stosowania praca indywidualna słuchacza oraz praca w grupie i/lub w parze – w postaci ćwiczeń i problemów do rozwiązania. Będzie ona dominującą formą pracy nauczycieli. Kolejnymi metodami wykorzystywanymi w czasie kursu będą: analiza tekstów dotyczących problematyki szkolenia, gry dydaktyczne jako przykładowa metoda pracy z uczniami oraz mapa myśli ułatwiająca wizualne opracowanie poruszanych zagadnień.

Podczas szkolenia będzie wykorzystywana także dyskusja pozwalająca na wymianę poglądów i doświadczeń między słuchaczami a prowadzącym. Rozważane będą w formie dyskusji problemy przedstawiane zarówno przez prowadzącego, jak i słuchaczy. Główne metody sprawdzania zdobytej przez uczestników szkolenia wiedzy i umiejętności to: rozmowy, testy, metody oparte na obserwacji działań uczestników szkolenia oraz analiza wypracowanych przez nich materiałów.

W trakcie szkolenia wykorzystywane będą następujące narzędzia oraz licencjonowane oprogramowania:

- Tablice interaktywne wykorzystujące różne technologie;
- Projektory interaktywne;
- Ekrany dotykowe;
- Przystawki do projektorów;
- Tablety graficzne;
- Komputery z systemem Microsoft Windows 10;
- Tablety z systemem Android;
- Tablety z systemem iOS;
- Smartfony z systemem Android;
- Smartfony z systemem iOS;
- Platformy e-learningowe online (np. E-podręczniki);
- Edytor tekstu (np. Microsoft Word, LibreOffice Writer edytor tekstu, Wordpad itp.);
- Poczta elektroniczna;
- Narzędzia bezpłatnej chmury dla edukacji (np. Microsoft 365, Google Classroom);
- Przeglądarka internetowa (np. Edge, Firefox, Chrome, itp.);
- Pakiet biurowy (np. Microsoft Office 2016, Microsoft 365, LibreOffice, itp.);
- Przeglądarka dokumentów pdf (np. Acrobat Reader, Sumatra Pdf, itp.)
- Oprogramowania do tablic i monitorów interaktywnych (np. OpenBoard, Smart NoteBook, ClassFlow, myBoard, itp.);
- Inne oprogramowania w razie potrzeby.

# <span id="page-20-0"></span>**Ramowy plan szkolenia**

# **Część wstępna**

Czas trwania: 5 godzin

## **Blok 1: Wstęp – podstawy wiedzy dotyczącej tablic interaktywnych, monitorów dotykowych i innych urządzeń z nimi współpracujących**

Cele oraz treści kształcenia bloku 1 są powiązane z następującymi punktami (treściami nauczania – wymaganiami szczegółowymi) podstawy programowej:

- VII. Edukacja informatyczna.
	- 3. Osiągnięcia w zakresie posługiwania się komputerem, urządzeniami cyfrowymi i sieciami komputerowymi. Uczeń:
		- 1) posługuje się komputerem lub innym urządzeniem cyfrowym oraz urządzeniami zewnętrznymi przy wykonywaniu zadania;
		- 2) kojarzy działanie komputera lub innego urządzenia cyfrowego z efektami pracy z oprogramowaniem<sup>10</sup>.
	- 5. Osiągnięcia w zakresie przestrzegania prawa i zasad bezpieczeństwa. Uczeń:
		- 1) posługuje się udostępnioną mu technologią zgodnie z ustalonymi zasadami.
- VI. Edukacja techniczna.
	- 3. Osiągnięcia w zakresie stosowania narzędzi i obsługi urządzeń technicznych. Uczeń:
		- 1) wyjaśnia działanie i funkcję narzędzi, i urządzeń wykorzystywanych w gospodarstwie domowym, i w szkole;
		- 2) posługuje się bezpiecznie prostymi narzędziami pomiarowymi, urządzeniami z gospodarstwa domowego, a także urządzeniami dostępnymi w szkole<sup>11</sup>.

#### **Cele operacyjne:**

#### **Nauczyciel:**

- Zna różnice między tablicą interaktywną, projektorem interaktywnym, monitorem dotykowym;
- Zna podstawowe rozwiązania technologiczne używane w tablicach, ekranach i projektorach interaktywnych;
- Zna podstawowe wady i zalety różnych rozwiązań stosowanych w tablicach.

#### **Opis treści:**

- Omówienie różnic i podobieństw między tablicą interaktywną, projektorem interaktywnym, monitorem dotykowym. Praca w grupie – testowanie i porównywanie urządzeń – dyskusja oraz wyciągnięcie wniosków.
- Podstawowe przykładowe rozwiązania technologiczne:

<sup>10</sup> Tamże, s. 44.

<sup>11</sup> Tamże, s. 43.

- <span id="page-21-0"></span>– technologie interaktywne (tablice, stoły, dywany);
- technologie dotykowe (ekrany, tablety);
- rozszerzona rzeczywistość (tablety).
- Przykłady tablic i ekranów:
	- prezentacja rozmaitych rozwiązań przygotowanych przez różnych producentów sprzętu i oprogramowania;
	- propozycja najlepszych rozwiązań do wykorzystania z uczniami w wieku wczesnoszkolnym;
	- porównywanie dostępnych rozwiązań dostosowanych do możliwości uczniów w wieku wczesnoszkolnym.

#### **Blok 2: Wiedza i umiejętności niezbędne do obsługi sprzętu – tablic interaktywnych, monitorów dotykowych i innych urządzeń z nimi współpracujących**

Cele oraz treści kształcenia bloku 2 są powiązane z następującymi punktami (treściami nauczania – wymaganiami szczegółowymi) podstawy programowej:

- VII. Edukacja informatyczna.
	- 3. Osiągnięcia w zakresie posługiwania się komputerem, urządzeniami cyfrowymi i sieciami komputerowymi. Uczeń:
		- 1) posługuje się komputerem lub innym urządzeniem cyfrowym oraz urządzeniami zewnętrznymi przy wykonywaniu zadania;
		- 2) kojarzy działanie komputera lub innego urządzenia cyfrowego z efektami pracy z oprogramowaniem.
	- 5. Osiągnięcia w zakresie przestrzegania prawa i zasad bezpieczeństwa. Uczeń:
		- 1) posługuje się udostępnioną mu technologią zgodnie z ustalonymi zasadami;
		- 3) przestrzega zasad dotyczących korzystania z efektów pracy innych osób i związanych z bezpieczeństwem w internecie<sup>12</sup>.

#### **Cele operacyjne:**

#### **Nauczyciel:**

- Potrafi skalibrować tablicę z projektorem i komputerem;
- Potrafi wykorzystać urządzenia współpracujące z tablicą interaktywną i monitorem dotykowym.

#### **Opis treści:**

- Zapoznanie z przykładowymi rodzajami tablic interaktywnych i ekranów dotykowych:
	- praca z użyciem dostępnych dla nauczycieli urządzeń obserwacja sposobu użycia tablic i ekranów podczas pokazu oraz własne próby zastosowania dostępnych urządzeń;
	- prezentacja innych urządzeń w razie braku dostępności prowadzący może wyświetlić krótkie filmy ukazujące możliwości różnego sprzętu i oprogramowania.

 $12$  Tamże, s. 44.

- <span id="page-22-0"></span>• Przygotowanie tablicy interaktywnej, ekranu dotykowego, projektora do pracy według poniższych zasad:
	- podłączenie urządzeń do komputera;
	- uruchomienie sprzętu;
	- kalibracja urządzeń;
	- radzenie sobie z problemami technicznymi i możliwości szukania pomocy.
- Praca z zastosowaniem urządzeń współpracujących z tablicami interaktywnymi, monitorami dotykowymi:
	- zapoznanie ze specyfiką urządzeń współpracujących z tablicami interaktywnymi;
	- praca z użyciem tabletu graficznego podłączenie urządzenia, próby wykonywania ćwiczeń interaktywnych za jego pomocą;
	- praca z użyciem wizualizera podłączenie sprzętu, pokaz materiałów analogowych na ekranie urządzenia interaktywnego;
	- podłączanie głośników i mikrofonów zajęcia praktyczne przygotowujące uczestników kursu do pracy z takim sprzętem;
	- wykorzystanie tabletów przez uczniów samodzielne ćwiczenia z użyciem urządzenia wykonywane przez wszystkich uczestników szkolenia pod nadzorem prowadzącego.

#### **Blok 3: Podstawowe możliwości i funkcje oprogramowania dostarczanego razem z urządzeniami interaktywnymi do zastosowania w pracy z uczniami w wieku wczesnoszkolnym**

Cele oraz treści kształcenia bloku 3 są powiązane z następującymi punktami (treściami nauczania – wymaganiami szczegółowymi) podstawy programowej:

- VII. Edukacja informatyczna.
	- 3. Osiągnięcia w zakresie posługiwania się komputerem, urządzeniami cyfrowymi i sieciami komputerowymi. Uczeń:
		- 2) kojarzy działanie komputera lub innego urządzenia cyfrowego z efektami pracy z oprogramowaniem.
	- 4. Osiągnięcia w zakresie rozwijania kompetencji społecznych. Uczeń:
		- 2) wykorzystuje możliwości technologii do komunikowania się w procesie uczenia się.
	- 5. Osiągnięcia w zakresie przestrzegania prawa i zasad bezpieczeństwa. Uczeń:
		- 1) posługuje się udostępnioną mu technologią zgodnie z ustalonymi zasadami;
		- 3) przestrzega zasad dotyczących korzystania z efektów pracy innych osób i związanych z bezpieczeństwem w internecie<sup>13</sup>.

<sup>13</sup> Tamże, s. 44.

#### **Cele operacyjne:**

#### **Nauczyciel:**

- Zna oprogramowanie dedykowane dla danej tablicy czy ekranu;
- Potrafi uruchomić oprogramowanie;
- Zna podstawowe funkcjonalności oprogramowania dołączonego do sprzętu;
- Potrafi posługiwać się podstawowymi funkcjami w dedykowanym oprogramowaniu.

#### **Opis treści:**

- Przykłady oprogramowania dedykowanego dla tablic interaktywnych, w tym oprogramowania ogólnodostępnego:
	- omówienie i pokaz oprogramowania wraz z urządzeniami dostępnymi na rynku;
	- wypróbowanie oprogramowania udostępnianego na tzw. wolnych licencjach, omówienie zalet używania takiego oprogramowania;
	- wady i zalety stosowania różnych tablic i różnego oprogramowania w jednej placówce edukacyjnej – dyskusja w grupach;
	- sprawdzanie podstawowych możliwości oprogramowania przez każdego uczestnika szkolenia.
- Przykłady oprogramowania dedykowanego dla ekranów dotykowych:
	- omówienie i pokaz oprogramowania wraz z urządzeniami dostępnymi na rynku.
- Podstawy pracy z wykorzystaniem dedykowanego oprogramowania:
	- podstawowe funkcje dostępne w oprogramowaniu (np. prezentacji, dodawania/ ukrywania elementów, podkreślania, zapisywania);
	- różne możliwości wykorzystania dostępnych funkcji;
	- sprawdzenie podstawowych funkcji oprogramowania podczas wykonywania przykładowych ćwiczeń przygotowanych na potrzeby pracy z uczniem w wieku wczesnoszkolnym.
- Praktyczne wskazówki wykorzystania typowych narzędzi dostępnych w dedykowanym oprogramowaniu:
	- przykłady użycia typowych narzędzi do opracowania materiałów na lekcję (np. prezentacji, pracy indywidualnej uczniów lub grupowej).

#### **Proponowane zasoby edukacyjne:**

- Mamroł A., (2018), *Tablica interaktywna w pracy współczesnego nauczyciela szkoły podstawowej*, "Edukacja – Technika – Informatyka", nr 1/23, (2018), Rzeszów: Wydawnictwo Uniwersytetu Rzeszowskiego.
- Preus R., (2018), *Wykorzystanie tablicy interaktywnej w szkole*, Bydgoszcz: Kujawsko- -Pomorskie Centrum Edukacji Nauczycieli w Bydgoszczy.

# <span id="page-24-0"></span>**Część główna**

Czas trwania: 20 godzin

## **Blok 1: Oprogramowanie współpracujące z tablicami interaktywnymi i monitorami dotykowymi oraz sposoby jego praktycznego zastosowania z uczniami w edukacji wczesnoszkolnej**

Cele oraz treści kształcenia bloku 1 są powiązane z następującymi punktami (treściami nauczania – wymaganiami szczegółowymi) podstawy programowej:

- VII. Edukacja informatyczna.
	- 3. Osiągnięcia w zakresie posługiwania się komputerem, urządzeniami cyfrowymi i sieciami komputerowymi. Uczeń:
		- 1) posługuje się komputerem lub innym urządzeniem cyfrowym oraz urządzeniami zewnętrznymi przy wykonywaniu zadania;
		- 2) kojarzy działanie komputera lub innego urządzenia cyfrowego z efektami pracy z oprogramowaniem;
		- 3) korzysta z udostępnionych mu stron i zasobów internetowych.
	- 4. Osiągnięcia w zakresie rozwijania kompetencji społecznych. Uczeń:
		- 1) współpracuje z uczniami, wymienia się z nimi pomysłami i doświadczeniami, wykorzystując technologię;
		- 2) wykorzystuje możliwości technologii do komunikowania się w procesie uczenia się.
	- 5. Osiągnięcia w zakresie przestrzegania prawa i zasad bezpieczeństwa. Uczeń:
		- 1) posługuje się udostępnioną mu technologią zgodnie z ustalonymi zasadami;
		- 2) rozróżnia pożądane i niepożądane zachowania innych osób (również uczniów) korzystających z technologii, zwłaszcza w sieci internet;
		- 3) przestrzega zasad dotyczących korzystania z efektów pracy innych osób i związanych z bezpieczeństwem w internecie<sup>14</sup>.

#### **Cele operacyjne:**

#### **Nauczyciel:**

- Zna przykładowe programy współpracujące z typowymi urządzeniami interaktywnymi (tablicami, monitorami, innymi urządzeniami dotykowymi);
- Potrafi wykorzystywać podstawowe narzędzia dostępne w oprogramowaniu do urządzeń interaktywnych;
- Potrafi wykorzystywać oprogramowanie do urządzeń interaktywnych w procesie nauczania i uczenia się w trybie stacjonarnym oraz zdalnym.

#### **Opis treści:**

• Przykłady programów współpracujących z różnorodnymi urządzeniami interaktywnymi (tablicami, monitorami, innymi urządzeniami dotykowymi):

<sup>14</sup> Tamże, s. 44.

- <span id="page-25-0"></span>– poznanie podstawowych programów – praca indywidualna słuchaczy przy samodzielnych stanowiskach komputerowych oraz praca w parach przy urządzeniach interaktywnych;
- analiza różnic i podobieństw omówienie w grupach;
- możliwości wykorzystania programów w pracy z uczniami w edukacji wczesnoszkolnej – przedstawienie i dyskusja na forum grupy.
- Praktyczne wskazówki wykorzystania typowych narzędzi dostępnych w oprogramowaniu do urządzeń interaktywnych w pracy z uczniami w wieku wczesnoszkolnym – prezentacja oraz ćwiczenia praktyczne uczestników szkolenia;
- Wykorzystanie oprogramowania przeznaczonego do urządzeń interaktywnych, do pracy w klasie oraz w trybie zdalnym – wyszukiwanie funkcji dostosowanych do tych trybów pracy oraz omówienie ich na forum grupy.

#### **Proponowane zasoby edukacyjne:**

*Tablice do pracy on-line*, [https://tikowybelfer.blogspot.com/2020/04/biae-tablice-do-pra](https://tikowybelfer.blogspot.com/2020/04/biae-tablice-do-pracy-on-line.html?m=1&fbclid=IwAR1eGnNtmFwAuHOmW2HWHMUWIEAYnOwkTi0xAogjt3Kw8NN-68-Jwz5Oa1U)[cy-on-line.html?m=1&fbclid=IwAR1eGnNtmFwAuHOmW2HWHMUWIEAYnOwkTi-](https://tikowybelfer.blogspot.com/2020/04/biae-tablice-do-pracy-on-line.html?m=1&fbclid=IwAR1eGnNtmFwAuHOmW2HWHMUWIEAYnOwkTi0xAogjt3Kw8NN-68-Jwz5Oa1U)[0xAogjt3Kw8NN-68-Jwz5Oa1U](https://tikowybelfer.blogspot.com/2020/04/biae-tablice-do-pracy-on-line.html?m=1&fbclid=IwAR1eGnNtmFwAuHOmW2HWHMUWIEAYnOwkTi0xAogjt3Kw8NN-68-Jwz5Oa1U) [dostęp: 7.08.2020].

# **Blok 2: Programy, aplikacje oraz narzędzia online współpracujące z tablicami interaktywnymi i monitorami dotykowymi oraz zastosowanie ich w procesie uczenia się i nauczania w klasach I–III szkoły podstawowej**

Cele oraz treści kształcenia bloku 2 są powiązane z następującymi punktami (treściami nauczania – wymaganiami szczegółowymi) podstawy programowej:

VII. Edukacja informatyczna.

- 1. Osiągnięcia w zakresie rozumienia, analizowania i rozwiązywania problemów. Uczeń:
	- 1) układa w logicznym porządku: obrazki, teksty, polecenia (instrukcje) składające się m.in. na codzienne czynności;
	- 2) tworzy polecenie lub sekwencje poleceń dla określonego planu działania prowadzące do osiągnięcia celu;
	- 3) rozwiązuje zadania, zagadki i łamigłówki prowadzące do odkrywania algorytmów.
- 3. Osiągnięcia w zakresie posługiwania się komputerem, urządzeniami cyfrowymi i sieciami komputerowymi. Uczeń:
	- 1) posługuje się komputerem lub innym urządzeniem cyfrowym oraz urządzeniami zewnętrznymi przy wykonywaniu zadania;
	- 2) kojarzy działanie komputera lub innego urządzenia cyfrowego z efektami pracy z oprogramowaniem;
	- 3) korzysta z udostępnionych mu stron i zasobów internetowych.
- 4. Osiągnięcia w zakresie rozwijania kompetencji społecznych. Uczeń:
	- 1) współpracuje z uczniami, wymienia się z nimi pomysłami i doświadczeniami, wykorzystując technologię;
	- 2) wykorzystuje możliwości technologii do komunikowania się w procesie uczenia się.
- 5. Osiągnięcia w zakresie przestrzegania prawa i zasad bezpieczeństwa. Uczeń:
	- 1) posługuje się udostępnioną mu technologią zgodnie z ustalonymi zasadami<sup>15</sup>.

#### **Cele operacyjne:**

#### **Nauczyciel:**

- Zna przykładowe programy współpracujące z typowymi urządzeniami interaktywnymi (tablicami, monitorami, innymi urządzeniami dotykowymi);
- Potrafi wykorzystywać podstawowe narzędzia dostępne w oprogramowaniu do urządzeń interaktywnych;
- Potrafi wykorzystywać oprogramowanie dedykowane urządzeniom interaktywnym w procesie nauczania i uczenia się w trybie stacjonarnym oraz zdalnym.

#### **Opis treści:**

- Przykłady dodatkowych programów współpracujących z różnorodnymi urządzeniami interaktywnymi (tablicami, monitorami, innymi urządzeniami dotykowymi):
	- oprogramowanie do robienia elektronicznych notatek;
	- oprogramowanie do współpracy online;
	- programy do prostej obróbki grafiki i filmów;
	- aplikacje do tworzenia map myśli;
	- aplikacje do rozszerzonej rzeczywistości;
	- aplikacje wpierające naukę czytania, pisania oraz liczenia itd.;
	- testowanie wymienionych aplikacji i programów, wykonywanie przykładowych ćwiczeń przygotowanych z myślą o uczniach edukacji wczesnoszkolnej, prezentowanie pracy własnej uczestników, testowanie na urządzeniach interaktywnych.
- Praktyczne wskazówki wykorzystania dodatkowych narzędzi dostępnych w oprogramowaniu do urządzeń interaktywnych w pracy z uczniami klas I–III:
	- przykłady zastosowania poznanych programów i aplikacji w pracy z uczniami omówienie szkolenia na forum, dyskusja i zaprezentowanie nowych pomysłów.
- Wykorzystanie oprogramowania dodatkowego przeznaczonego do urządzeń interaktywnych do pracy w klasie oraz w trybie zdalnym:
	- możliwości wykorzystania poznanych programów do kształcenia hybrydowego oraz online – wymiana pomysłów oraz przygotowanie krótkich przykładów ćwiczeń.

#### **Proponowane zasoby edukacyjne:**

*Tablice do pracy on-line*, [https://tikowybelfer.blogspot.com/2020/04/biae-tablice-do-pra](https://tikowybelfer.blogspot.com/2020/04/biae-tablice-do-pracy-on-line.html?m=1&fbclid=IwAR1eGnNtmFwAuHOmW2HWHMUWIEAYnOwkTi0xAogjt3Kw8NN-68-Jwz5Oa1U)[cy-on-line.html?m=1&fbclid=IwAR1eGnNtmFwAuHOmW2HWHMUWIEAYnOwkTi-](https://tikowybelfer.blogspot.com/2020/04/biae-tablice-do-pracy-on-line.html?m=1&fbclid=IwAR1eGnNtmFwAuHOmW2HWHMUWIEAYnOwkTi0xAogjt3Kw8NN-68-Jwz5Oa1U)[0xAogjt3Kw8NN-68-Jwz5Oa1U](https://tikowybelfer.blogspot.com/2020/04/biae-tablice-do-pracy-on-line.html?m=1&fbclid=IwAR1eGnNtmFwAuHOmW2HWHMUWIEAYnOwkTi0xAogjt3Kw8NN-68-Jwz5Oa1U) [dostęp: 7.08.2021].

 $15$  Tamże, s. 44.

#### <span id="page-27-0"></span>**Blok 3: Zastosowanie urządzeń interaktywnych w procesie nauczania uczenia się na etapie edukacji wczesnoszkolnej i ich wpływ na efektywność procesu nauczania – co na ten temat mówią zapisy podstawy programowej**

Cele oraz treści kształcenia bloku 3 są powiązane z następującymi punktami (treściami nauczania – wymaganiami szczegółowymi) podstawy programowej:

- VII. Edukacja informatyczna.
	- 1. Osiągnięcia w zakresie rozumienia, analizowania i rozwiązywania problemów. Uczeń:
		- 1) układa w logicznym porządku: obrazki, teksty, polecenia (instrukcje) składające się m.in. na codzienne czynności;
		- 2) tworzy polecenie lub sekwencje poleceń dla określonego planu działania prowadzące do osiągnięcia celu;
		- 3) rozwiązuje zadania, zagadki i łamigłówki prowadzące do odkrywania algorytmów.
	- 2. Osiągnięcia w zakresie programowania i rozwiązywania problemów z wykorzystaniem komputera i innych urządzeń cyfrowych. Uczeń:
		- 1) programuje wizualnie: proste sytuacje lub historyjki według pomysłów własnych i pomysłów opracowanych wspólnie z innymi uczniami, pojedyncze polecenia, a także ich sekwencje sterujące obiektem na ekranie komputera bądź innego urządzenia cyfrowego;
		- 2) tworzy proste rysunki, dokumenty tekstowe, łącząc tekst z grafiką, np. zaproszenia, dyplomy, ulotki, ogłoszenia; powiększa, zmniejsza, kopiuje, wkleja i usuwa elementy graficzne i tekstowe – doskonali przy tym umiejętności pisania, czytania, rachowania i prezentowania swoich pomysłów;
		- 3) zapisuje efekty swojej pracy we wskazanym miejscu.

#### **Cele operacyjne:**

#### **Nauczyciel:**

- Zna zapisy podstawy programowej nauczanego etapu edukacyjnego w kontekście wykorzystania technologii interaktywnych (tablic interaktywnych, monitorów dotykowych oraz innych urządzeń interaktywnych) do efektywnego nauczania uczenia się;
- Zna techniki i metody pracy z technologiami interaktywnymi;
- Zna przykłady dobrych praktyk w wykorzystaniu technologii interaktywnych (tablic, monitorów dotykowych oraz innych urządzeń).

#### **Opis treści:**

- Zapisy podstawy programowej dla pierwszych etapów edukacyjnych zalecające wykorzystanie technologii interaktywnych (tablic, monitorów dotykowych oraz innych urządzeń), szczególnie te dotyczące edukacji informatycznej:
	- cel kształcenia ogólnego w szkole podstawowej;
	- najważniejsze umiejętności rozwijane w ramach kształcenia ogólnego w szkole podstawowej;
- <span id="page-28-0"></span>– zadania szkoły w zakresie edukacji wczesnoszkolnej;
- wymagania dotyczące edukacji informatycznej a wykorzystywanie technologii interaktywnych.
- Przykładowe techniki i metody pracy z technologiami interaktywnymi:
	- nauczanie problemowe;
	- rotacja po stacjach;
	- praca metodą projektów;
	- WebQuest;
	- burza mózgów;
	- mapa myśli;
	- przedstawienie przykładowych technik i metod pracy oraz zastosowanie ich podczas szkolenia – omówienie pracy za pomocą tych metod;
	- praca w grupach analiza plusów i minusów, przedstawienie wniosków całej grupie.
- Przykłady dobrych praktyk prezentacja oraz omówienie przez prowadzącego.

#### **Proponowane zasoby edukacyjne:**

- Podstawa programowa kształcenia ogólnego dla przedszkoli i szkół podstawowych, <https://www.ore.edu.pl/2017/12/ppko/> [dostęp: 23.09.2021].
- *Interaktywne ekrany w służbie edukacji*, [https://crn.pl/artykuly/rynek/interaktywne-ekra](https://crn.pl/artykuly/rynek/interaktywne-ekrany-w-sluzbie-edukacji)[ny-w-sluzbie-edukacji](https://crn.pl/artykuly/rynek/interaktywne-ekrany-w-sluzbie-edukacji) [dostęp: 28.09.2021].
- *Edukacja cyfrowa w szkołach w Europie*, Raport Eurydice, (2020), [https://eurydice.org.pl/](https://eurydice.org.pl/wp-content/uploads/2020/06/edukacja_cyfrowa_PL.pdf) [wp-content/uploads/2020/06/edukacja\\_cyfrowa\\_PL.pdf](https://eurydice.org.pl/wp-content/uploads/2020/06/edukacja_cyfrowa_PL.pdf), Warszawa: Fundacja Rozwoju Systemu Edukacji.

#### **Blok 4: Metodyka nauczania z wykorzystaniem narzędzi i materiałów interaktywnych z uczniami w wieku wczesnoszkolnym**

Edukacja wczesnoszkolna "wymaga niezwykłej staranności w doborze treści, środków, strategii, metod kształcenia, aby ukazać uczniom scalony obraz świata i ułatwić jego rozumienie"<sup>16</sup>. Zorganizowana jest w postaci kształcenia zintegrowanego, które obejmuje "integrację czynnościową, metodyczną, organizacyjną i treściową. Podstawową formą organizowania pracy dziecka powinien być dzień jego wielokierunkowej aktywności, a nie klasyczna lekcja szkolna. (...) Proces edukacji przybiera różne formy: pracy z udziałem całego zespołu, pracy w grupach, pracy indywidualnej i jest wyprowadzany z naturalnych sytuacji edukacyjnych. Nauczyciele organizują edukację dzieci jako dynamiczny proces nadawania osobistego sensu i rozumienia ciągle zmieniającej się rzeczywistości, a nie jako przekaz gotowych

<sup>16</sup> *Rozporządzeniu Ministra Edukacji Narodowej z dnia 14 lutego 2017 r. w sprawie podstawy programowej wychowania przedszkolnego oraz podstawy programowej kształcenia ogólnego dla szkoły podstawowej, w tym dla uczniów z niepełnosprawnością intelektualną w stopniu umiarkowanym lub znacznym, kształcenia ogólnego dla branżowej szkoły I stopnia, kształcenia ogólnego dla szkoły specjalnej przysposabiającej do pracy oraz kształcenia ogólnego dla szkoły policealnej* (Dz.U. z 2017 r., poz. 356, ze zm.).

informacji. Proces edukacji umożliwia eksplorację świata, zdobywanie nowych doświadczeń i interakcję z otoczeniem. Na tej podstawie uczeń buduje swoją wiedzę"17.

Cele oraz treści kształcenia bloku 4 są powiązane z następującymi punktami (treściami nauczania – wymaganiami szczegółowymi) podstawy programowej:

- VII. Edukacja informatyczna.
	- 1. Osiągnięcia w zakresie rozumienia, analizowania i rozwiązywania problemów. Uczeń:
		- 1) układa w logicznym porządku: obrazki, teksty, polecenia (instrukcje) składające się m.in. na codzienne czynności;
		- 2) tworzy polecenie lub sekwencje poleceń dla określonego planu działania prowadzące do osiągnięcia celu;
		- 3) rozwiązuje zadania, zagadki i łamigłówki prowadzące do odkrywania algorytmów.
	- 3. Osiągnięcia w zakresie posługiwania się komputerem, urządzeniami cyfrowymi i sieciami komputerowymi. Uczeń:
		- 1) posługuje się komputerem lub innym urządzeniem cyfrowym oraz urządzeniami zewnętrznymi przy wykonywaniu zadania;
		- 2) kojarzy działanie komputera lub innego urządzenia cyfrowego z efektami pracy z oprogramowaniem;
		- 3) korzysta z udostępnionych mu stron i zasobów internetowych.
	- 4. Osiągnięcia w zakresie rozwijania kompetencji społecznych. Uczeń:
		- 1) współpracuje z uczniami, wymienia się z nimi pomysłami i doświadczeniami, wykorzystując technologię;
		- 2) wykorzystuje możliwości technologii do komunikowania się w procesie uczenia się18.

Cele oraz treści kształcenia bloku 4 są powiązane również z innymi zapisami podstawy programowej – "do zadań szkoły w zakresie edukacji wczesnoszkolnej należy: wspieranie wielokierunkowej aktywności dziecka przez organizowanie sytuacji edukacyjnych umożliwiających eksperymentowanie i nabywanie doświadczeń oraz poznawanie polisensoryczne, stymulujących jego rozwój we wszystkich obszarach: fizycznym, emocjonalnym, społecznym i poznawczym; zapewnienie prawidłowej organizacji zabawy, nauki i odpoczynku dla uzyskania ciągłości procesów adaptacyjnych w odniesieniu do wszystkich dzieci, w tym rozwijających się w sposób nieharmonijny, wolniejszy lub przyspieszony"19. Dlatego treści kształcenia tego bloku proponujemy połączyć z różnymi treściami nauczania podstawy programowej dotyczącymi innych obszarów edukacji, np. polonistycznej:

- I. Edukacja polonistyczna.
- 1. Osiągnięcia w zakresie słuchania. Uczeń:
	- 1) słucha z uwagą wypowiedzi nauczyciela, innych osób z otoczenia, w różnych sytuacjach życiowych, wymagających komunikacji i wzajemnego zrozumienia; okazuje szacunek wypowiadającej się osobie;

<sup>17</sup> Tamże.

<sup>18</sup> Tamże, s. 44.

<sup>19</sup> Tamże, s. 16.

- 2) wykonuje zadanie według usłyszanej instrukcji; zadaje pytania w sytuacji braku rozumienia lub braku pewności zrozumienia słuchanej wypowiedzi<sup>20</sup>.
- II. Edukacja matematyczna.
- 1. Osiągnięcia w zakresie rozumienia stosunków przestrzennych i cech wielkościowych. Uczeń:
	- 1) określa i prezentuje wzajemne położenie przedmiotów na płaszczyźnie i w przestrzeni; określa i prezentuje kierunek ruchu przedmiotów oraz osób; określa położenie przedmiotu na prawo/na lewo od osoby widzianej z przodu (także przedstawionej na fotografii czy obrazku)<sup>21</sup>.
- IV. Edukacja przyrodnicza.
- 2. Osiągnięcia w zakresie funkcji życiowych człowieka, ochrony zdrowia, bezpieczeństwa i odpoczynku. Uczeń:
	- 13) stosuje zasady bezpieczeństwa podczas korzystania z urządzeń cyfrowych, rozumie i respektuje ograniczenia związane z czasem pracy z takimi urządzeniami oraz stosuje zasady netykiety;
	- 14) ma świadomość, iż nieodpowiedzialne korzystanie z technologii ma wpływ na utratę zdrowia człowieka;
	- 15) ma świadomość pozytywnego znaczenia technologii w życiu człowieka<sup>22</sup>.
- V. Edukacja plastyczna.
- 2. Osiągnięcia w zakresie działalności ekspresji twórczej. Uczeń:
	- 9) tworzy przy użyciu prostej aplikacji komputerowej, np. plakaty, ulotki i inne wytwory<sup>23</sup>.
- X. Edukacja językowa. Język obcy nowożytny.
- 11. Uczeń korzysta ze źródeł informacji w języku obcym nowożytnym (np. ze słowników obrazkowych, książeczek), również za pomocą technologii informacyjno-komunikacyjnych<sup>24</sup>.

#### **Cele operacyjne:**

#### **Nauczyciel:**

- Zna i stosuje w praktyce szkolnej technologie interaktywne (tablice, monitory, inne urządzenia dotykowe) oraz innowacyjne metody techniki uczenia się i nauczania z wykorzystaniem TIK;
- Zna różne podejścia pedagogiczne od opartych na behawiorystycznej teorii uczenia się po konstruktywizm i konstrukcjonizm;
- Zna i stosuje w praktyce zalecenia metodyczne w pracy z technologiami interaktywnymi zarówno w nauce stacjonarnej, jak i edukacji zdalnej;

<sup>20</sup> Tamże, s. 34.

<sup>21</sup> Tamże, s. 37.

<sup>22</sup> Tamże, s. 40–41.

 $23$  Tamże, s. 42.

<sup>24</sup> Tamże, s. 49.

• Potrafi stwarzać warunki pozwalające na pełne wykorzystanie możliwości technologii interaktywnych w pracy z uczniami na etapie edukacji wczesnoszkolnej.

#### **Opis treści:**

- Technologie interaktywne oraz innowacyjne techniki i metody uczenia się oraz nauczania z wykorzystaniem TIK:
	- podejścia pedagogiczne wspierające wykorzystanie technologii interaktywnych (tablic, monitorów dotykowych oraz innych urządzeń) – prezentacja sposobu prowadzenia zajęć wg podejścia tradycyjnego oraz konstruktywistycznego – omówienie różnic i analiza dotycząca możliwości użycia tej metody przez uczestników szkolenia;
	- plusy i minusy stosowania obydwu rodzajów podejść burza mózgów praca w grupach, wnioski i omówienie ich na forum.
- Zastosowanie technologii interaktywnych w metodyce pracy zdalnej:
	- kształcenie hybrydowe z wykorzystaniem technologii interaktywnych przypomnienie pojęcia i głównych zasad funkcjonowania;
	- tworzenie i wykorzystanie materiałów do nauki zdalnej możliwości użycia poznanego oprogramowania i innych narzędzi – omówienie oraz przygotowanie przykładowych materiałów przez uczestników szkolenia.
- Różne techniki i metody pracy z zastosowaniem technologii interaktywnych w praktyce szkolnej:
	- omówienie wybranych technik i metod przez prowadzącego;
	- opracowywanie pomysłów zajęć wykorzystujących przykładowe techniki i metody – praca w grupach.
- Stwarzanie warunków sprzyjających pełnemu wykorzystaniu technologii interaktywnych:
	- analiza różnorodnych możliwości ich zastosowania;
	- omówienie warunków ich wykorzystania;
	- planowanie użycia technologii interaktywnych.

#### **Proponowane zasoby edukacyjne:**

- Podstawa programowa kształcenia ogólnego dla przedszkoli i szkół podstawowych, <https://www.ore.edu.pl/2017/12/ppko/>[dostęp: 23.09.2021].
- Czechowska Z., Majkowska J., (2020), *TIK na specjalne zamówienie czyli jak efektywnie wykorzystywać technologie informacyjno-komunikacyjne w edukacji i terapii uczniów ze specjalnymi potrzebami edukacyjnymi*, [https://www.ore.edu.pl/?s=TIK+na+specjal](https://www.ore.edu.pl/?s=TIK+na+specjalne+zam%C3%B3wienie&res_type=zasoby)[ne+zam%C3%B3wienie&res\\_type=zasoby](https://www.ore.edu.pl/?s=TIK+na+specjalne+zam%C3%B3wienie&res_type=zasoby) [dostęp: 23.09.2021].
- *Interaktywne metody nauczania*, [https://szkola.fundacjazrodla.pl/o-szkole/wiedza/inte](https://szkola.fundacjazrodla.pl/o-szkole/wiedza/interaktywne-metody-nauczania/)[raktywne-metody-nauczania/](https://szkola.fundacjazrodla.pl/o-szkole/wiedza/interaktywne-metody-nauczania/) [dostęp: 7.08.2020].
- Janczak D., (2015), *Wykorzystanie tabletów na lekcji*, "Dyrektor Szkoły", nr 11, (2015).
- Janczak D., (2016), *Uczenie się w cyfrowym świecie*, "Dyrektor Szkoły", nr 7, (2016).
- Janczak D., (2018), *Edukacja wczesnoszkolna z nowymi technologiami w tle*, "W cyfrowej szkole", nr 1, (2018), [https://www.oeiizk.waw.pl/wp-content/uploads/pliki/cyfrowa-](https://www.oeiizk.waw.pl/wp-content/uploads/pliki/cyfrowa-szkola/Cyfrowa_Szkola_nr_1_na_WWW.pdf) [-szkola/Cyfrowa\\_Szkola\\_nr\\_1\\_na\\_WWW.pdf](https://www.oeiizk.waw.pl/wp-content/uploads/pliki/cyfrowa-szkola/Cyfrowa_Szkola_nr_1_na_WWW.pdf) [dostęp: 7.08.2020].
- <span id="page-32-0"></span>Janczak D., (2018), *TIK i nowe trendy w nauczaniu*, "W cyfrowej szkole", nr 2, (2018), [https://www.oeiizk.waw.pl/wp-content/uploads/pliki/cyfrowa-szkola/Cyfrowa\\_](https://www.oeiizk.waw.pl/wp-content/uploads/pliki/cyfrowa-szkola/Cyfrowa_Szko%C5%82a_nr_2_na_WWW.pdf) [Szko%C5%82a\\_nr\\_2\\_na\\_WWW.pdf](https://www.oeiizk.waw.pl/wp-content/uploads/pliki/cyfrowa-szkola/Cyfrowa_Szko%C5%82a_nr_2_na_WWW.pdf) [dostęp: 7.08.2020].
- Janczak D., (2019), *Uczyć z pomocą TIK czyli jak?*, "W cyfrowej szkole", nr 2, (2019), [https://](https://www.oeiizk.waw.pl/wp-content/uploads/pliki/cyfrowa-szkola/Cyfrowa_Szkola_nr_4_na_WWW.pdf) [www.oeiizk.waw.pl/wp-content/uploads/pliki/cyfrowa-szkola/Cyfrowa\\_Szkola\\_](https://www.oeiizk.waw.pl/wp-content/uploads/pliki/cyfrowa-szkola/Cyfrowa_Szkola_nr_4_na_WWW.pdf) [nr\\_4\\_na\\_WWW.pdf](https://www.oeiizk.waw.pl/wp-content/uploads/pliki/cyfrowa-szkola/Cyfrowa_Szkola_nr_4_na_WWW.pdf) [dostęp: 7.08.2020].
- Majewska K., (2016), *Efektywność interaktywnej formy nauczania z użyciem tablicy multimedialnej*, "E-mentor", nr 1(63), (2016), [http://www.e-mentor.edu.pl/artykul/index/](http://www.e-mentor.edu.pl/artykul/index/numer/63/id/1223) [numer/63/id/1223](http://www.e-mentor.edu.pl/artykul/index/numer/63/id/1223) [dostęp: 7.08.2020].
- Nowak M., *Tablice interaktywne w procesie nauczania*, [https://edunews.pl/nowoczesna-](https://edunews.pl/nowoczesna-edukacja/innowacje-w-edukacji/169-tablice-interaktywne-w-procesie-nauczania) [-edukacja/innowacje-w-edukacji/169-tablice-interaktywne-w-procesie-nauczania](https://edunews.pl/nowoczesna-edukacja/innowacje-w-edukacji/169-tablice-interaktywne-w-procesie-nauczania) [dostęp: 7.08.2020].
- Polak M., *Jak zachęcać młodszych uczniów do uczenia się?*, [https://edunews.pl/eduka](https://edunews.pl/edukacja-i-rodzice/edukacja-wczesnoszkolna/4967-jak-zachecac-mlodszych-uczniow-do-uczenia-sie)[cja-i-rodzice/edukacja-wczesnoszkolna/4967-jak-zachecac-mlodszych-uczniow-](https://edunews.pl/edukacja-i-rodzice/edukacja-wczesnoszkolna/4967-jak-zachecac-mlodszych-uczniow-do-uczenia-sie) [-do-uczenia-sie](https://edunews.pl/edukacja-i-rodzice/edukacja-wczesnoszkolna/4967-jak-zachecac-mlodszych-uczniow-do-uczenia-sie) [dostęp: 7.08.2020].
- Sterna D., *Szansa (na lepszą edukację)*, [https://edunews.pl/system-edukacji/szkoly/5042](https://edunews.pl/system-edukacji/szkoly/5042-szansa-na-lepsza-edukacje) [szansa-na-lepsza-edukacje](https://edunews.pl/system-edukacji/szkoly/5042-szansa-na-lepsza-edukacje) [dostęp: 7.08.2020].

# **Blok 5: Przykłady materiałów interaktywnych dotyczących różnych obszarów edukacji wczesnoszkolnej**

Cele oraz treści kształcenia bloku 5 są powiązane z następującymi punktami (treściami nauczania – wymaganiami szczegółowymi) podstawy programowej:

- VII. Edukacja informatyczna.
	- 3. Osiągnięcia w zakresie posługiwania się komputerem, urządzeniami cyfrowymi i sieciami komputerowymi. Uczeń:
		- 1) posługuje się komputerem lub innym urządzeniem cyfrowym oraz urządzeniami zewnętrznymi przy wykonywaniu zadania;
		- 3) korzysta z udostępnionych mu stron i zasobów internetowych.
	- 4. Osiągnięcia w zakresie rozwijania kompetencji społecznych. Uczeń:
		- 1) współpracuje z uczniami, wymienia się z nimi pomysłami i doświadczeniami, wykorzystując technologię;
		- 2) wykorzystuje możliwości technologii do komunikowania się w procesie uczenia się.
	- 5. Osiągnięcia w zakresie przestrzegania prawa i zasad bezpieczeństwa. Uczeń:
		- 1) posługuje się udostępnioną mu technologią zgodnie z ustalonymi zasadami;
		- 3) przestrzega zasad dotyczących korzystania z efektów pracy innych osób i związanych z bezpieczeństwem w internecie<sup>25</sup>.

 $25$  Tamże, s. 44.

#### **Cele operacyjne:**

#### **Nauczyciel:**

- Zna źródła różnych materiałów interaktywnych dotyczących edukacji wczesnoszkolnej i potrafi je wykorzystać;
- Zna różne aplikacje i serwisy interaktywne odpowiednie dla uczniów w wieku wczesnoszkolnym;
- Potrafi wyszukać odpowiednie materiały interaktywne oraz wykorzystać je w pracy z uczniami w wieku wczesnoszkolnym;
- Potrafi zastosować poznane narzędzia do samodzielnego tworzenia materiałów interaktywnych odpowiednich dla uczniów w wieku wczesnoszkolnym;
- Potrafi wykorzystać poznane narzędzia i materiały do organizacji nauki uczniów w wieku wczesnoszkolnym w trybie stacjonarnym oraz zdalnym.

#### **Opis treści:**

- Praca z wykorzystaniem różnorodnych materiałów interaktywnych i możliwości ich użycia:
	- zastosowanie różnych rodzajów materiałów;
	- praca w grupach wyszukiwanie treści przydatnych do przygotowania zajęć.
- Aplikacje i serwisy interaktywne wyszukiwanie, ocena oraz zastosowanie praca w małych zespołach:
	- wyszukiwanie aplikacji mobilnych i internetowych serwisów z materiałami interaktywnymi przeznaczonymi dla uczniów w wieku wczesnoszkolnym;
	- ocena znalezionych aplikacji i serwisów pod względem ich zastosowania w edukacji wczesnoszkolnej;
	- zasady i możliwości ich użycia;
	- omówienie wykonanych zadań i prezentacja wniosków na forum grupy.
- Materiały edukacyjne w pracy z uczniem z różnych obszarów tematycznych i dziedzin przedmiotowych:
	- możliwości wykorzystania wyszukanych materiałów interaktywnych z poszczególnych obszarów edukacji (polonistycznej, matematycznej, przyrodniczej itd.) – dyskusja i dzielenie się swoimi obserwacjami przez uczestników szkolenia.
- Tworzenie materiałów interaktywnych przez nauczycieli oraz uczniów:
	- tworzenie materiałów dla uczniów;
	- przygotowanie do uczenia za pomocą tworzenia materiałów przez uczniów;
	- praca indywidualna uczestników szkolenia.
- Aplikacje, serwisy i materiały do nauki w trybie stacjonarnym i zdalnym:
	- wykorzystanie poznanych aplikacji, serwisów i materiałów w kształceniu hybrydowym;
	- wykorzystanie poznanych aplikacji, serwisów i materiałów w kształceniu online;
	- omówienie na forum szkoleniowym grupy, zebranie wniosków w postaci współdzielonych notatek.

#### <span id="page-34-0"></span>**Proponowane zasoby edukacyjne:**

Materiały interaktywne, <http://inter-aktywnie.blogspot.com/> [dostęp: 28.09.2021].

*E-podręczniki na laptopy, smartfony i tablice interaktywne*, [https://edunews.pl/nowocze](https://edunews.pl/nowoczesna-edukacja/ict-w-edukacji/3075-e-podreczniki-na-laptopy-smartfony-i-tablice-interaktywne)[sna-edukacja/ict-w-edukacji/3075-e-podreczniki-na-laptopy-smartfony-i-tablice-in](https://edunews.pl/nowoczesna-edukacja/ict-w-edukacji/3075-e-podreczniki-na-laptopy-smartfony-i-tablice-interaktywne)[teraktywne](https://edunews.pl/nowoczesna-edukacja/ict-w-edukacji/3075-e-podreczniki-na-laptopy-smartfony-i-tablice-interaktywne) [dostęp: 7.08.2020].

Janczak D., (2016), *Nauczycielskie strony internetowe*, "Dyrektor Szkoły", nr 9, (2016).

- *Nowoczesne Nauczanie, 12 najlepszych stron z materiałami do tablicy interaktywnej*, [https://nowoczesnenauczanie.edu.pl/12-najlepszych-stron-z-materialami-do-tabli](https://nowoczesnenauczanie.edu.pl/12-najlepszych-stron-z-materialami-do-tablicy-interaktywnej/)[cy-interaktywnej/](https://nowoczesnenauczanie.edu.pl/12-najlepszych-stron-z-materialami-do-tablicy-interaktywnej/) [dostęp: 7.08.2020].
- Polak M., *Wykorzystanie platform współpracy online to przyszłość edukacji*, [https://edu](https://edunews.pl/badania-i-debaty/wywiady/5085-wykorzystanie-platform-wspolpracy-online-to-przyszlosc-edukacji)[news.pl/badania-i-debaty/wywiady/5085-wykorzystanie-platform-wspolpracy-onli](https://edunews.pl/badania-i-debaty/wywiady/5085-wykorzystanie-platform-wspolpracy-online-to-przyszlosc-edukacji)[ne-to-przyszlosc-edukacji](https://edunews.pl/badania-i-debaty/wywiady/5085-wykorzystanie-platform-wspolpracy-online-to-przyszlosc-edukacji) [dostęp: 7.08.2020].

#### **Blok 6: Dobre praktyki w wykorzystaniu narzędzi interaktywnych na etapie edukacji wczesnoszkolnej**

W *Zaleceniu Rady Unii Europejskiej* dotyczącym kompetencji kluczowych znajduje się fragment informujący o wspieraniu nauczycieli, np.: "Kadrę edukacyjną można wesprzeć, stosownie do jej specyficznych okoliczności, w rozwijaniu podejść ukierunkowanych na kompetencje, poprzez wymianę pracowników, partnerskie uczenie się oraz wzajemne doradztwo, umożliwiając elastyczność i autonomię w organizowaniu uczenia się, za pośrednictwem sieci praktyków, współpracy praktyków i wspólnot praktyków"26. W dokumencie mowa jest też o ułatwianiu nabywania "kompetencji kluczowych poprzez wykorzystywanie dobrych praktyk w celu wsparcia rozwoju kompetencji kluczowych określonych w załączniku, w szczególności przez: promowanie różnorodnych podejść do uczenia się i różnych środowisk edukacyjnych, w tym właściwego korzystania z technologii cyfrowych w strukturach kształcenia, szkolenia i uczenia się"27.

"Nauczyciele w klasach I–III uwzględniają: (…) stosowanie różnorodnych metod kształcenia, w tym metod organizacyjnych (łącznie z klasami autorskimi). Nauczyciel prowadzący klasę zna funkcje stosowanych metod i dostosowuje je do stylu uczenia się swoich uczniów. Warsztat pracy nauczyciela opiera się na współczesnych podstawach naukowych"28.

Cele oraz treści kształcenia bloku 6 są powiązane z następującymi punktami (treściami nauczania – wymaganiami szczegółowymi) podstawy programowej:

<sup>&</sup>lt;sup>26</sup> Zalecenie Rady z dnia 22 maja 2018 r. w sprawie kompetencji kluczowych w procesie uczenia się przez całe życie (2018/C 189/01), s. C 189/13.<br><sup>27</sup> Tamże.

<sup>28</sup> *Rozporządzenie Ministra Edukacji Narodowej z dnia 14 lutego 2017 r. w sprawie podstawy programowej wychowania przedszkolnego oraz podstawy programowej kształcenia ogólnego dla szkoły podstawowej, w tym dla uczniów z niepełnosprawnością intelektualną w stopniu umiarkowanym lub znacznym, kształcenia ogólnego dla branżowej szkoły I stopnia, kształcenia ogólnego dla szkoły specjalnej przysposabiającej do pracy oraz kształcenia ogólnego dla szkoły policealnej* (Dz.U. z 2017 r., poz. 356, ze zm.).

- VII. Edukacja informatyczna.
	- 1. Osiągnięcia w zakresie rozumienia, analizowania i rozwiązywania problemów. Uczeń:
		- 1) układa w logicznym porządku: obrazki, teksty, polecenia (instrukcje) składające się m.in. na codzienne czynności;
		- 2) tworzy polecenie lub sekwencje poleceń dla określonego planu działania prowadzące do osiągnięcia celu;
		- 3) rozwiązuje zadania, zagadki i łamigłówki prowadzące do odkrywania algorytmów.
	- 3. Osiągnięcia w zakresie posługiwania się komputerem, urządzeniami cyfrowymi i sieciami komputerowymi. Uczeń:
		- 1) posługuje się komputerem lub innym urządzeniem cyfrowym oraz urządzeniami zewnętrznymi przy wykonywaniu zadania;
		- 2) kojarzy działanie komputera lub innego urządzenia cyfrowego z efektami pracy z oprogramowaniem;
		- 3) korzysta z udostępnionych mu stron i zasobów internetowych.
	- 4. Osiągnięcia w zakresie rozwijania kompetencji społecznych. Uczeń:
		- 1) współpracuje z uczniami, wymienia się z nimi pomysłami i doświadczeniami, wykorzystując technologię;
		- 2) wykorzystuje możliwości technologii do komunikowania się w procesie uczenia się<sup>29</sup>.
	- I. Edukacja polonistyczna.
	- 1. Osiągnięcia w zakresie słuchania. Uczeń:
		- 1) słucha z uwagą wypowiedzi nauczyciela, innych osób z otoczenia, w różnych sytuacjach życiowych, wymagających komunikacji i wzajemnego zrozumienia; okazuje szacunek wypowiadającej się osobie;
		- 2) wykonuje zadanie według usłyszanej instrukcji; zadaje pytania w sytuacji braku rozumienia lub braku pewności zrozumienia słuchanej wypowiedzi<sup>30</sup>.
	- II. Edukacja matematyczna.
	- 1. Osiągnięcia w zakresie rozumienia stosunków przestrzennych i cech wielkościowych. Uczeń:
		- 1) określa i prezentuje wzajemne położenie przedmiotów na płaszczyźnie i w przestrzeni; określa i prezentuje kierunek ruchu przedmiotów oraz osób; określa położenie przedmiotu na prawo/na lewo od osoby widzianej z przodu (także przedstawionej na fotografii czy obrazku)<sup>31</sup>.
	- IV. Edukacja przyrodnicza.
	- 2. Osiągnięcia w zakresie funkcji życiowych człowieka, ochrony zdrowia, bezpieczeństwa i odpoczynku. Uczeń:
		- 13) stosuje zasady bezpieczeństwa podczas korzystania z urządzeń cyfrowych, rozumie i respektuje ograniczenia związane z czasem pracy z takimi urządzeniami oraz stosuje zasady netykiety;

<sup>29</sup> Tamże, s. 44.

<sup>30</sup> Tamże, s. 34.

<sup>31</sup> Tamże, s. 37.
- 14) ma świadomość, iż nieodpowiedzialne korzystanie z technologii ma wpływ na utratę zdrowia człowieka;
- 15) ma świadomość pozytywnego znaczenia technologii w życiu człowieka<sup>32</sup>.
- V. Edukacja plastyczna.
- 2. Osiągnięcia w zakresie działalności ekspresji twórczej. Uczeń:
	- 9) tworzy przy użyciu prostej aplikacji komputerowej, np. plakaty, ulotki i inne wytwory<sup>33</sup>.
- X. Edukacja językowa. Język obcy nowożytny.
- 11. Uczeń korzysta ze źródeł informacji w języku obcym nowożytnym (np. ze słowników obrazkowych, książeczek), również za pomocą technologii informacyjno-komunikacyjnych<sup>34</sup>.

# **Cele operacyjne:**

# **Nauczyciel:**

- Zna przykłady dobrych praktyk wykorzystania technologii interaktywnych w pracy z uczniami w wieku wczesnoszkolnym;
- Potrafi zaplanować wartościowe zajęcia lekcyjne wykorzystujące technologie interaktywne (tablice, monitory dotykowe oraz inne urządzenia);
- Potrafi organizować uczniom edukacji wczesnoszkolnej pracę indywidualną i w grupie z zastosowaniem interaktywnych technologii;
- Potrafi wykorzystać narzędzia i metody pracy z technologiami interaktywnymi w trybie pracy stacjonarnej oraz zdalnej;
- Potrafi wykorzystać wiedzę zdobytą na szkoleniu w pracy z uczniem w wieku wczesnoszkolnym.

- Przykłady dobrych praktyk różne podejścia pedagogiczne oraz techniki uczenia się i nauczania:
	- omówienie poznanych podejść oraz technik uczenia się i nauczania;
	- analiza przykładów dobrych praktyk praca w grupach.
- Planowanie zajęć wykorzystujących technologie interaktywne (tablice, monitory dotykowe oraz inne urządzenia):
	- opracowanie w grupach przykładowych scenariuszy zajęć.
- Praca w grupach z wykorzystaniem narzędzi interaktywnych:
	- zastosowanie narzędzi interaktywnych do wspierania pracy grupowej, tworzenie przykładowych scenariuszy zajęć.
- Wykorzystanie technologii interaktywnych do nauki w trybie stacjonarnym oraz w zdalnym z zastosowaniem poznanych metod i środków do pracy w ramach szkolenia.

<sup>32</sup> Tamże, s. 40–41.

<sup>33</sup> Tamże, s. 42.

<sup>34</sup> Tamże, s. 49.

- Wnioski i ewaluacja działań w pracy nauczyciela stosującego technologie interaktywne:
	- ewaluacja działań oraz wyciągnięcie wniosków przez uczestników szkolenia;
	- omówienie propozycji scenariuszy;
	- dokonanie ew. korekty opracowań.
- Zastosowanie wiedzy i umiejętności zdobytych podczas szkolenia w praktyce szkolnej:
	- próby wykorzystania zdobytej wiedzy i wypracowanych scenariuszy oraz innych materiałów na zajęciach z uczniami w placówkach szkolnych;
	- omówienie zdobytych doświadczeń na forum grupy.
- Omówienie pracy i planów na przyszłość:
	- ćwiczenia z zastosowaniem własnych pomysłów, sposoby dzielenia się nimi z innymi nauczycielami;
	- wykorzystanie zdobytej wiedzy i umiejętności z zakresu udostępniania materiałów;
	- opracowanie koncepcji dalszego komunikowania się i wymiany doświadczeń po zakończeniu szkolenia.

- Janczak D., (2012), *Technologie interaktywne w edukacji przedszkolnej*, "Wychowanie w Przedszkolu", [w:] dod. *Poradnik Prawny Nauczyciela i Dyrektora Przedszkola*, nr 10, (2012).
- Janczak D., (2013), *BYOD w szkole BY ODkrywać e-dukację*, "Mazowiecki Kwartalnik Edukacyjny Meritum", nr 4(31), (2013), [http://www.meritum.mscdn.edu.pl/artykuly/](http://www.meritum.mscdn.edu.pl/artykuly/downloadart?id=694) [downloadart?id=694](http://www.meritum.mscdn.edu.pl/artykuly/downloadart?id=694) [dostęp: 18.10.2021].
- Janczak D., (2013), *Tablety w przedszkolu*, "Wychowanie w Przedszkolu", [w:] dod. *Poradnik Prawny Nauczyciela i Dyrektora Przedszkola*, nr 9, (2013).
- Szafraniec M., *Przykłady scenariuszy interaktywnych lekcji on-line na smartfony i tablety*, Katowice: Regionalny Ośrodek Doskonalenia Nauczycieli "WOM" w Katowicach, [https://pl.padlet.com/lekcjeonlinemsz/cyfrowe?fbclid=IwAR0POrHpw\\_KvXhYq](https://pl.padlet.com/lekcjeonlinemsz/cyfrowe?fbclid=IwAR0POrHpw_KvXhYq193Z9eRFkiXwEVXzR-7Y1qIHG9p4Nk7zd3z0hpyIwUA) [193Z9eRFkiXwEVXzR-7Y1qIHG9p4Nk7zd3z0hpyIwUA](https://pl.padlet.com/lekcjeonlinemsz/cyfrowe?fbclid=IwAR0POrHpw_KvXhYq193Z9eRFkiXwEVXzR-7Y1qIHG9p4Nk7zd3z0hpyIwUA) [dostęp: 5.11.2021].

# **Przykładowy rozkład treści**

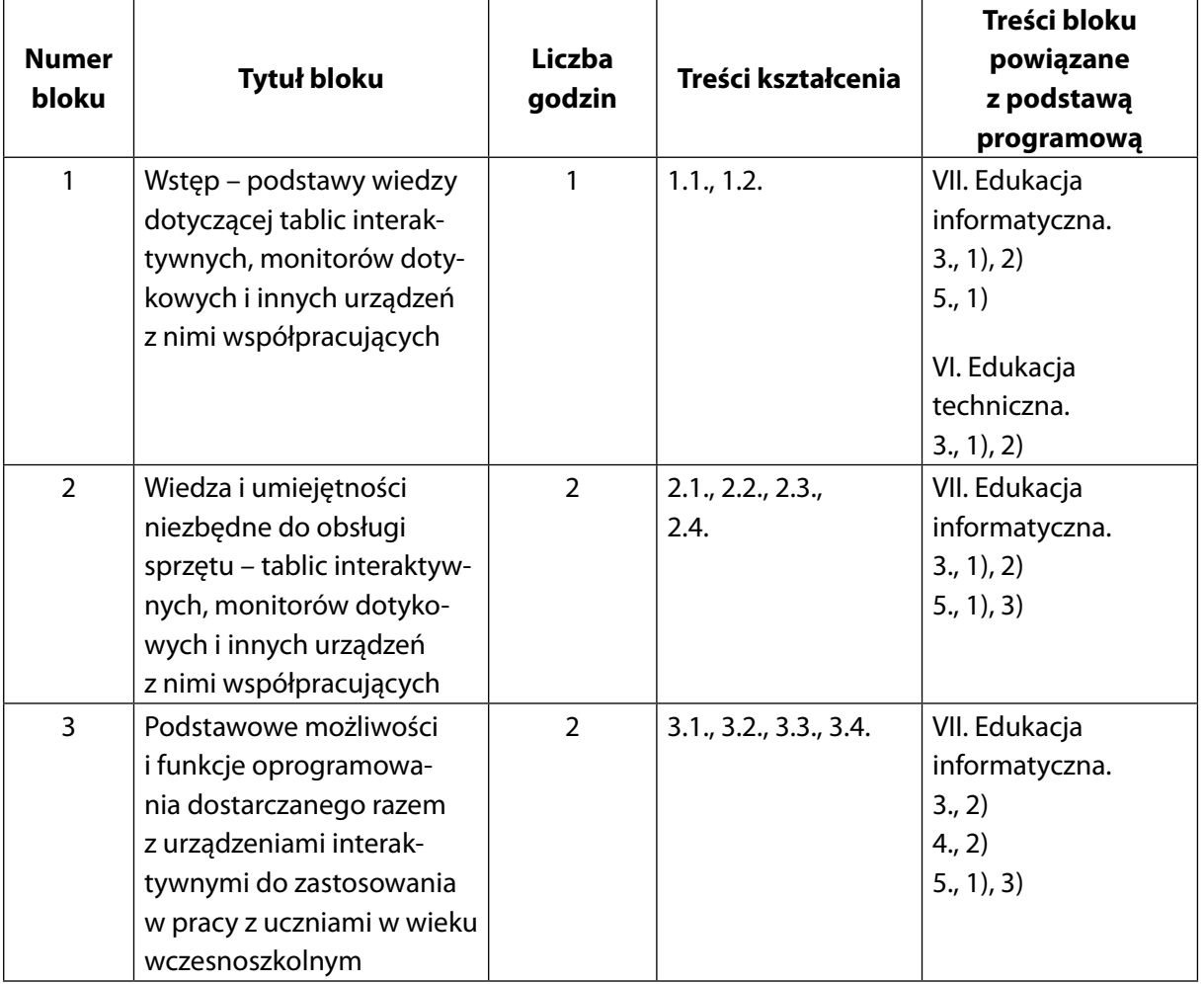

# **Część wstępna (5 godzin)**

# **Część główna (20 godzin)**

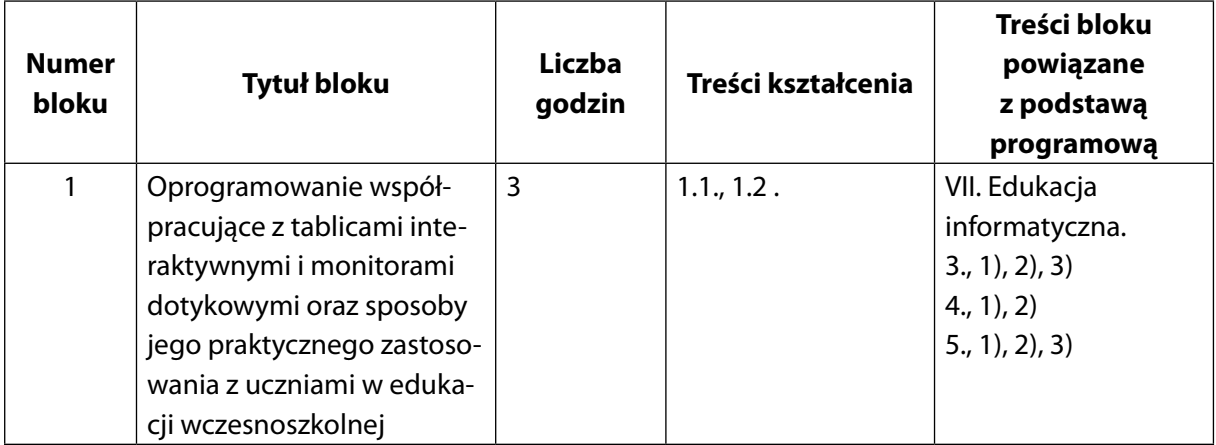

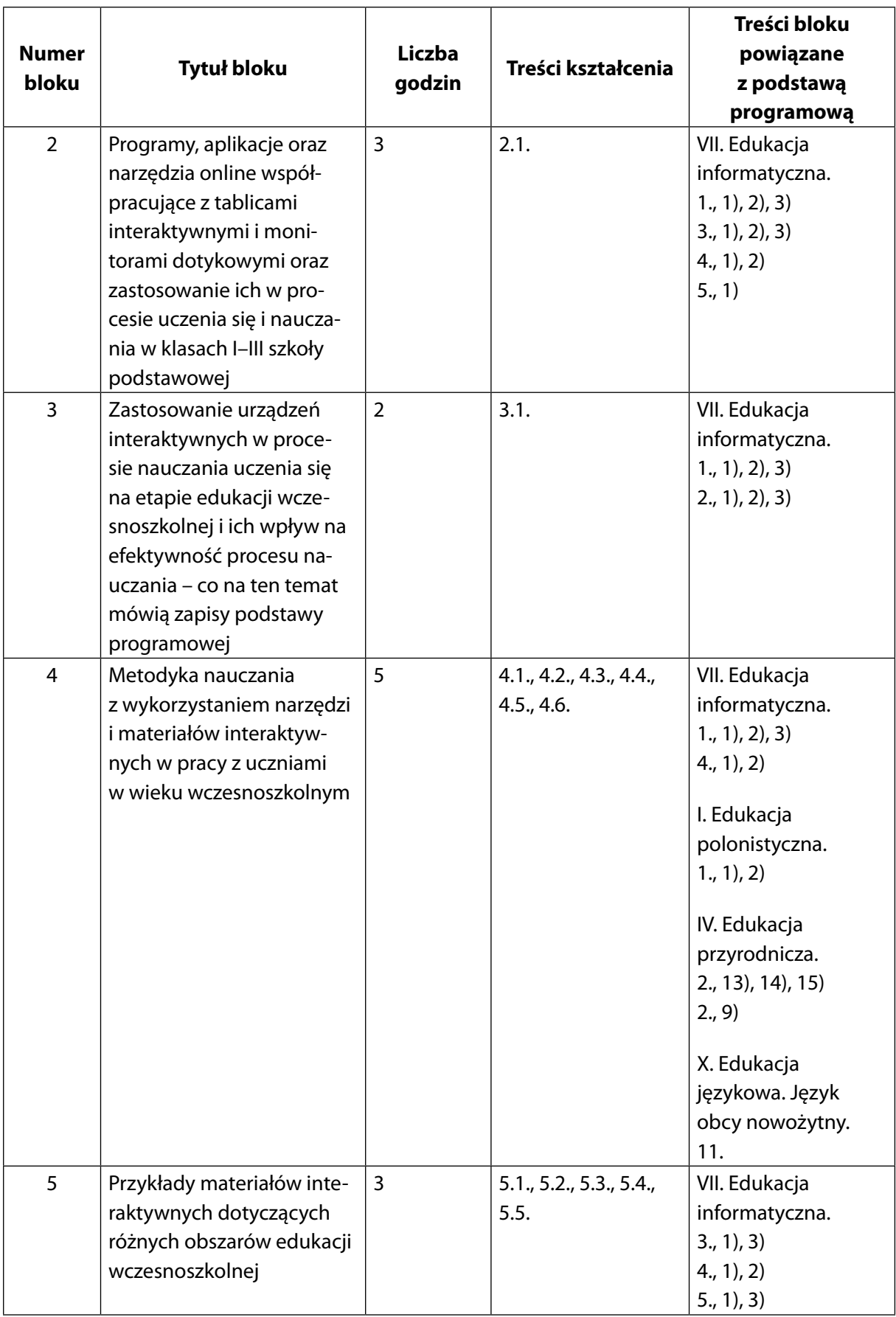

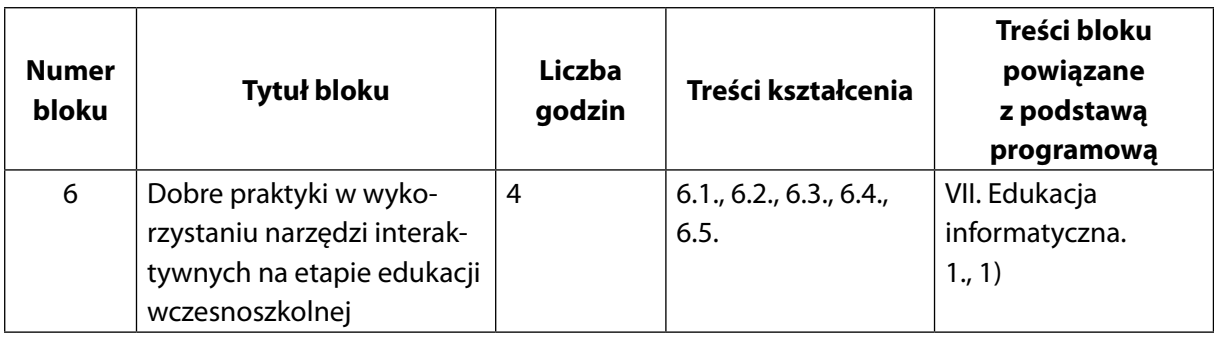

# **Ramowy program szkoleń dla nauczycieli klas IV–VI szkoły podstawowej w zakresie wykorzystania na zajęciach edukacyjnych tablic interaktywnych oraz interaktywnych monitorów dotykowych**

# **Informacje ogólne**

Program został opracowany w taki sposób, aby szkolenie mogło przygotować nauczycieli do wdrażania wybranych zagadnień w zakresie wykorzystywania na zajęciach edukacyjnych tablic interaktywnych oraz interaktywnych monitorów dotykowych podczas nauczania przedmiotów z różnych obszarów tematycznych w klasach IV–VI.

# **Forma realizacji**

Szkolenie stacjonarne z możliwością realizacji w formie mieszanej (ang. *blended learning*)

**Czas trwania** 25 godzin dydaktycznych

# **Liczebność grupy**

Maksymalnie 14 osób

## **Przeznaczenie**

Szkolenie przeznaczone jest dla nauczycieli uczących klasy IV–VI szkoły podstawowej zainteresowanych wykorzystaniem podczas zajęć edukacyjnych tablic interaktywnych oraz monitorów dotykowych.

## **Wymagania wstępne**

Umiejętność posługiwania się komputerem i typowymi urządzeniami peryferyjnymi (klawiaturą, monitorem, myszą, drukarką) i pracy w środowisku Windows w zakresie: zarządzania folderami i plikami, uruchamiania programów, korzystania z podręcznych aplikacji Windows oraz z internetu, w tym wyszukiwanie i analiza informacji, praca z wykorzystaniem zasobów online oraz obsługa poczty e-mail.

# **Cele ogólne szkolenia**

- Poszerzanie wiedzy i umiejętności na temat obsługi rozmaitego sprzętu tablicy interaktywnej, monitora dotykowego oraz urządzeń z nim współpracujących;
- Poszerzanie wiedzy i umiejętności w zakresie wykorzystywania tablic interaktywnych i monitorów dotykowych do uczenia się i nauczania uczniów w klasach IV–VI;
- Zapoznanie z przykładami dobrych praktyk dotyczących pracy z uczniami w klasach IV–VI.

# **Część wstępna szkolenia**

• Podstawy wiedzy i umiejętności dotyczących technologii urządzeń interaktywnych oraz obsługi sprzętu (tablic, monitorów dotykowych i urządzeń z nimi współpracujących), a także oprogramowania (dostarczanego razem z tablicami i innymi urządzeniami).

# **Część główna szkolenia – praca z uczniami w klasach IV–VI**

- Zapoznanie z możliwościami zastosowania tablicy interaktywnej i/lub monitora dotykowego i ich wpływ na efektywność interaktywnego procesu uczenia się i nauczania;
- Zapoznanie ze specyfiką oprogramowania współpracującego z tablicami interaktywnymi i monitorami dotykowymi oraz możliwości wykorzystania sprzętu w procesie uczenia się i nauczania;
- Poznanie metodyki nauczania różnych przedmiotów z wykorzystaniem narzędzi i materiałów interaktywnych.

# **Cele szczegółowe szkolenia**

Cele ogólne szkolenia nawiązują do celów kształcenia – wymagań ogólnych, zapisów dotyczących informatyki:

- I. Rozumienie, analizowanie i rozwiązywanie problemów na bazie logicznego, i abstrakcyjnego myślenia, myślenia algorytmicznego i sposobów reprezentowania informacji.
- II. Programowanie i rozwiązywanie problemów z wykorzystaniem komputera oraz innych urządzeń cyfrowych: układanie i programowanie algorytmów, organizowanie, wyszukiwanie i udostępnianie informacji, posługiwanie się aplikacjami komputerowymi.
- III. Posługiwanie się komputerem, urządzeniami cyfrowymi i sieciami komputerowymi, w tym znajomość zasad działania urządzeń cyfrowych i sieci komputerowych oraz wykonywania obliczeń i programów.
- IV. Rozwijanie kompetencji społecznych, takich jak komunikacja i współpraca w grupie, w tym w środowiskach wirtualnych, udział w projektach zespołowych oraz zarządzanie projektami.
- V. Przestrzeganie prawa i zasad bezpieczeństwa. Respektowanie prywatności informacji i ochrony danych, praw własności intelektualnej, etykiety w komunikacji i norm

współżycia społecznego, ocena zagrożeń związanych z technologią i ich uwzględnienie dla bezpieczeństwa swojego i innych<sup>35</sup>.

# **Część wstępna szkolenia**

- Zdobycie podstawowej wiedzy dotyczącej technologii urządzeń interaktywnych;
- Zdobycie wiedzy i umiejętności niezbędnych do obsługi sprzętu interaktywnych tablic, monitorów dotykowych oraz urządzeń z nimi współpracujących;
- Poznanie podstawowych możliwości i funkcji oprogramowania dostarczanego razem z tablicami i innymi urządzeniami interaktywnymi oraz sposobów jego wykorzystania podczas nauczania różnych przedmiotów.

# **Część główna szkolenia – praca z uczniami w klasach IV–VI**

- Poznanie zapisów podstawy programowej dotyczących wykorzystania technologii informacyjno-komunikacyjnych, a w szczególności tablic interaktywnych i monitorów dotykowych oraz innych urządzeń interaktywnych;
- Zapoznanie z podstawową wiedzą dotyczącą oprogramowania współpracującego z tablicami interaktywnymi i monitorami dotykowymi oraz sposobami jego praktycznego zastosowania w klasie i poza nią na lekcjach różnych przedmiotów szkolnych;
- Zapoznanie ze sposobami użycia tablicy interaktywnej i/lub monitora dotykowego oraz ich wpływ na efektywność interaktywnego procesu uczenia się i nauczania różnych przedmiotów szkolnych;
- Poznanie przykładowych programów, aplikacji oraz narzędzi online współpracujących z tablicami interaktywnymi i monitorami dotykowymi oraz możliwości ich wykorzystywania w procesie uczenia się i nauczania różnych przedmiotów szkolnych;
- Zapoznanie z przykładami materiałów interaktywnych dotyczących różnych przedmiotów szkolnych;
- Poznanie metodyki nauczania z wykorzystaniem narzędzi i materiałów interaktywnych;
- Zapoznanie z przykładami dobrych praktyk w wykorzystaniu narzędzi interaktywnych w ramach różnych przedmiotów szkolnych.

<sup>35</sup> Tamże, s. 175.

# **Treści kształcenia**

Treści kształcenia szkolenia są powiązane z następującymi zapisami podstawy programowej:

INFORMATYKA KLASY IV–VI

#### **Treści nauczania – wymagania szczegółowe**

- II. Programowanie i rozwiązywanie problemów z wykorzystaniem komputera i innych urządzeń cyfrowych. Uczeń:
	- 3) przygotowuje i prezentuje rozwiązania problemów, posługując się podstawowymi aplikacjami (edytor tekstu oraz grafiki, arkusz kalkulacyjny, program do tworzenia prezentacji multimedialnej) na swoim komputerze lub w chmurze, wykazując się przy tym umiejętnościami:
		- a) tworzenia ilustracji w edytorze grafiki: rysuje za pomocą wybranych narzędzi, przekształca obrazy, uzupełnia grafikę tekstem;
		- b) tworzenia dokumentów tekstowych: dobiera czcionkę, formatuje akapity, wstawia do tekstu ilustracje, napisy i kształty, tworzy tabele oraz listy numerowane i punktowane;
		- c) korzystania z arkusza kalkulacyjnego w trakcie rozwiązywania zadań związanych z prostymi obliczeniami: wprowadza dane do arkusza, formatuje komórki, definiuje proste formuły i dobiera wykresy do danych i celów obliczeń;
		- d) tworzenia krótkich prezentacji multimedialnych łączących tekst z grafiką, korzysta przy tym z gotowych szablonów lub projektuje według własnych pomysłów;
	- 4) gromadzi, porządkuje i selekcjonuje efekty swojej pracy oraz potrzebne zasoby w komputerze lub w innych urządzeniach, a także w środowiskach wirtualnych (w chmurze) $36$ .
- III. Posługiwanie się komputerem, urządzeniami cyfrowymi i sieciami komputerowymi. Uczeń:
	- 1) opisuje funkcje podstawowych elementów komputera i urządzeń zewnętrznych oraz:
		- a) korzysta z urządzeń do nagrywania obrazów, dźwięków i filmów, w tym urządzeń mobilnych;
		- b) wykorzystuje komputer lub inne urządzenie cyfrowe do gromadzenia, porządkowania i selekcjonowania własnych zasobów;
	- 2) wykorzystuje sieć komputerową (szkolną, sieć internet):
		- a) do wyszukiwania potrzebnych informacji i zasobów edukacyjnych, nawigując między stronami;
		- b) jako medium komunikacyjne;

<sup>36</sup> Tamże, s. 176.

- c) do pracy w wirtualnym środowisku (na platformie, w chmurze), stosując się do sposobów i zasad pracy w takim środowisku;
- d) organizuje swoje pliki w folderach umieszczonych lokalnie lub w sieci.
- IV. Rozwijanie kompetencji społecznych. Uczeń:
	- 1) uczestniczy w zespołowym rozwiązaniu problemu, posługując się technologią taką jak: poczta elektroniczna, forum, wirtualne środowisko kształcenia, dedykowany portal edukacyjny;
	- 2) identyfikuje i docenia korzyści płynące ze współpracy nad wspólnym rozwiązywaniem problemów;
	- 3) respektuje zasadę równości w dostępie do technologii i do informacji, w tym w dostępie do komputerów w społeczności szkolnej;
	- 4) określa zawody i wymienia przykłady z życia codziennego, w których są wykorzystywane kompetencje informatyczne.
- V. Przestrzeganie prawa i zasad bezpieczeństwa. Uczeń:
	- 1) posługuje się technologią zgodnie z przyjętymi zasadami i prawem; przestrzega zasad bezpieczeństwa i higieny pracy;
	- 2) uznaje i respektuje prawo do prywatności danych i informacji oraz prawo do własności intelektualnej;
	- 3) wymienia zagrożenia związane z powszechnym dostępem do technologii oraz do informacji i opisuje metody wystrzegania się ich;
	- 4) stosuje profilaktykę antywirusową i potrafi zabezpieczyć przed zagrożeniem komputer wraz z zawartymi w nim informacjami37.

# **Część wstępna**

- **1. Wstęp podstawy wiedzy dotyczącej technologii urządzeń interaktywnych: tablic, monitorów dotykowych i innych urządzeń z nimi współpracujących**
	- 1.1. Zapoznanie z technologiami stosowanymi w urządzeniach interaktywnych.
	- 1.2. Technologie sprawdzające się w nauczaniu różnych przedmiotów w klasach IV–VI.
- **2. Wiedza i umiejętności niezbędne do obsługi sprzętu tablic interaktywnych, monitorów dotykowych i innych urządzeń z nimi współpracujących** 
	- 2.1. Przykłady sprzętu interaktywnego.
	- 2.2. Wybór sprzętu odpowiedniego do pracy z uczniami klas IV–VI.
	- 2.3. Przygotowanie sprzętu do pracy w klasie ze szczególnym uwzględnieniem tablicy interaktywnej, projektora, urządzeń z ekranem dotykowym.
	- 2.4. Interakcja uczniów klas IV–VI z komputerem za pomocą dotyku oraz urządzeń wejścia-wyjścia.

<sup>37</sup> Tamże, s. 175–177.

- **3. Podstawowe możliwości i funkcje oprogramowania dostarczanego razem z urządzeniami interaktywnymi do zastosowania w pracy z uczniami klas IV–VI**
	- 3.1. Przykłady oprogramowania do tablic interaktywnych oraz możliwości jego wykorzystania podczas nauczania różnych przedmiotów.
	- 3.2. Przykłady oprogramowania do ekranów dotykowych oraz możliwości jego zastosowania.
	- 3.3. Podstawy działania oprogramowania dedykowanego do pracy z urządzeniami interaktywnymi podczas nauczania różnych przedmiotów.
	- 3.4. Praktyczne wskazówki dotyczące wykorzystania typowych narzędzi dostępnych w oprogramowaniu w nauczaniu różnych przedmiotów.

# **Część główna**

- **1. Oprogramowanie współpracujące z tablicami interaktywnymi i monitorami dotykowymi oraz sposoby jego praktycznego zastosowania z uczniami klas IV–VI**
	- 1.1. Praktyczne wskazówki wykorzystania typowych narzędzi dostępnych w oprogramowaniu do urządzeń interaktywnych.
	- 1.2. Wykorzystanie oprogramowania przeznaczonego do urządzeń interaktywnych do pracy w klasie oraz zdalnej.
- **2. Programy, aplikacje oraz narzędzia online współpracujące z tablicami interaktywnymi i monitorami dotykowymi oraz zastosowanie ich w procesie uczenia się i nauczania różnych przedmiotów w klasach IV–VI**
	- 2.1. Wybrane programy, aplikacje oraz narzędzia online współpracujące z tablicami interaktywnymi i monitorami dotykowymi oraz możliwości ich wykorzystania w procesie uczenia się i nauczania.
- **3. Zastosowanie urządzeń interaktywnych w procesie nauczania uczenia się różnych przedmiotów w klasach IV–VI i ich wpływ na efektywność procesu nauczania – co na ten temat mówią zapisy podstawy programowej** 
	- 3.1. Zapisy podstawy programowej dla pierwszych etapów edukacyjnych zalecające wykorzystanie technologii interaktywnych (tablic, monitorów dotykowych oraz innych urządzeń) ze szczególnym uwzględnieniem klas IV–VI.
- **4. Metodyka nauczania różnych przedmiotów z wykorzystaniem narzędzi i materiałów interaktywnych przeznaczonych dla uczniów klas IV–VI**
	- 4.1. Technologie interaktywne oraz innowacyjne techniki uczenia się i nauczania z wykorzystaniem TIK.
	- 4.2. Podejścia pedagogiczne wspierające stosowanie technologii interaktywnych (tablic, monitorów dotykowych oraz innych urządzeń) w pracy z uczniami.
	- 4.3. Tradycyjne podejścia pedagogiczne wobec podejść konstruktywistycznych.
	- 4.4. Wykorzystanie technologii interaktywnych metodyka pracy zdalnej.
- 4.5. Przykładowe techniki i metody pracy z użyciem technologii interaktywnych w praktyce szkolnej.
- 4.6. Stwarzanie warunków sprzyjających pełnemu wykorzystaniu technologii interaktywnych.

**5. Przykłady materiałów interaktywnych dotyczących różnych przedmiotów nauczanych w klasach IV–VI**

- 5.1. Praca z wykorzystaniem różnorodnych materiałów interaktywnych i możliwości ich zastosowania.
- 5.2. Aplikacje i serwisy interaktywne wyszukiwanie, ocena, wykorzystanie.
- 5.3. Możliwości użycia wyszukanych materiałów w pracy z uczniami różne obszary tematyczne i dziedziny przedmiotowe.
- 5.4. Tworzenie materiałów interaktywnych przez nauczycieli oraz uczniów.
- 5.5. Wykorzystanie poznanych aplikacji, serwisów i materiałów przeznaczonych do nauki w trybie stacjonarnym i zdalnym.

# **6. Dobre praktyki w wykorzystaniu narzędzi interaktywnych w klasach IV–VI**

- 6.1. Przykłady dobrych praktyk różne podejścia pedagogiczne oraz techniki uczenia się i nauczania.
- 6.2. Planowanie lekcji z użyciem technologii interaktywnych (tablic, monitorów dotykowych oraz innych urządzeń) na różnych przedmiotach szkolnych.
- 6.3. Wnioski i ewaluacja działań w pracy nauczyciela.
- 6.4. Wykorzystywanie wiedzy i umiejętności zdobytych podczas szkolenia w praktyce szkolnej.
- 6.5. Praca z wykorzystaniem własnych pomysłów i sposoby dzielenia się nimi z innymi nauczycielami.

# **Formy i metody realizacji**

Przy zapoznawaniu uczestników szkolenia z określonymi w programie zagadnieniami czy problemami stosowana będzie forma wykładu wspartego prezentacją i/lub materiałem multimedialnym oraz instruktaż. W czasie kursu każdy z uczestników będzie miał możliwość przedstawienia wypracowanych przez siebie materiałów całej grupie w formie różnego rodzaju prezentacji.

Aby słuchacze mogli trenować nowo nabyte umiejętności na zajęciach z dziećmi – podczas szkolenia zastosowana zostanie praca indywidualna oraz w grupie i/lub w parze w formie ćwiczeń i problemowych zagadnień do rozwiązania. Będzie ona dominującą formą pracy nauczycieli. Kolejnymi metodami wykorzystywanymi w czasie kursu będą: analiza tekstów dotyczących problematyki szkolenia, gry dydaktyczne będące przykładową metodą pracy z uczniami oraz mapa myśli ułatwiająca wizualne opracowanie poruszanych zagadnień.

Podczas szkolenia będzie wykorzystywana także dyskusja pozwalająca na wymianę poglądów i doświadczeń pomiędzy słuchaczami a prowadzącym. Rozważane będą również zagadnienia problemowe przedstawiane zarówno przez prowadzącego, jak i przez słuchaczy. Głównymi metodami sprawdzania zdobytej przez uczestników szkolenia wiedzy i umiejętności będą: rozmowy, testy, metody oparte na obserwacji działań uczestników oraz analiza opracowanych materiałów.

W trakcie szkolenia wykorzystywane beda nastepujące narzędzia oraz licencionowane oprogramowanie:

- Tablice interaktywne z różnymi technologiami;
- Projektory interaktywne;
- Ekrany dotykowe;
- Przystawki do projektorów;
- Tablety graficzne;
- Komputery z systemem Microsoft Windows 10;
- Tablety z systemem Android;
- Tablety z systemem iOS;
- Smartfony z systemem Android;
- Smartfony z systemem iOS;
- Platformy e-learningowe online (np. E-podręczniki);
- Edytory tekstu (np. Microsoft Word, LibreOffice Writer edytor tekstu, Wordpad itp.);
- Poczta elektroniczna;
- Narzędzia bezpłatnej chmury stosowane w edukacji (np. Microsoft 365, Google Classroom);
- Przeglądarka internetowa (np. Edge, Firefox, Chrome itp.);
- Pakiet biurowy (np. Microsoft Office 2016, Office 365, LibreOffice itp.);
- Przeglądarka dokumentów pdf (np. Acrobat Reader, Sumatra Pdf itp.);
- Oprogramowanie do tablic i monitorów interaktywnych (np. OpenBoard, Smart NoteBook, ClassFlow, myBoard itp.);
- Inne oprogramowania w razie potrzeby.

# **Ramowy plan szkolenia**

# **Część wstępna**

Czas trwania: 5 godzin

# **Blok 1: Wstęp – podstawy wiedzy dotyczącej technologii urządzeń interaktywnych: tablic, monitorów dotykowych i innych urządzeń z nimi współpracujących**

Cele oraz treści kształcenia bloku 1 są powiązane z następującymi punktami podstawy programowej:

## INFORMATYKA

- III. Posługiwanie się komputerem, urządzeniami cyfrowymi i sieciami komputerowymi. Uczeń:
	- 1) opisuje funkcje podstawowych elementów komputera i urządzeń zewnętrznych oraz:
		- a) korzysta z urządzeń do nagrywania obrazów, dźwięków i filmów, w tym urządzeń mobilnych;
		- b) wykorzystuje komputer lub inne urządzenie cyfrowe do gromadzenia, porządkowania i selekcjonowania własnych zasobów.
	- 2) wykorzystuje sieć komputerową (szkolną, sieć internet):
		- a) do wyszukiwania potrzebnych informacji i zasobów edukacyjnych, nawigując między stronami;
		- b) jako medium komunikacyjne;
		- c) do pracy w wirtualnym środowisku (na platformie, w chmurze), stosując się do sposobów i zasad pracy w takim środowisku;
		- d) organizuje swoje pliki w folderach umieszczonych lokalnie lub w sieci.

# **Cele operacyjne:**

## **Nauczyciel:**

- Zna różnice między tablicą interaktywną, projektorem interaktywnym, monitorem dotykowym;
- Zna podstawowe rozwiązania technologiczne stosowane w tablicach, ekranach i projektorach interaktywnych;
- Zna podstawowe wady i zalety różnych rozwiązań stosowanych w tablicach interaktywnych.

- Podstawowe rozwiązania technologiczne, np.:
	- technologie interaktywne;
	- technologie dotykowe;
	- rozszerzona rzeczywistość.
- Przykłady tablic i ekranów:
	- prezentacja różnych rozwiązań;
	- testowanie urządzeń;
	- porównywanie, analizowanie, wybór.
- Omówienie różnic i podobieństw między tablicą interaktywną, projektorem interaktywnym, monitorem dotykowym:
	- praca w grupie testowanie i porównywanie urządzeń, omówienie ich zastosowania oraz wyciągnięcie wniosków.

# **Blok 2: Wiedza i umiejętności niezbędne do obsługi sprzętu – tablic interaktywnych, monitorów dotykowych i innych urządzeń z nimi współpracujących**

Cele oraz treści kształcenia bloku 2 są powiązane z następującymi punktami podstawy programowej:

#### INFORMATYKA

- III. Posługiwanie się komputerem, urządzeniami cyfrowymi i sieciami komputerowymi. Uczeń:
	- 1) opisuje funkcje podstawowych elementów komputera i urządzeń zewnętrznych oraz:
		- a) korzysta z urządzeń do nagrywania obrazów, dźwięków i filmów, w tym urządzeń mobilnych;
		- b) wykorzystuje komputer lub inne urządzenie cyfrowe do gromadzenia, porządkowania i selekcjonowania własnych zasobów<sup>38</sup>.

## **Cele operacyjne:**

## **Nauczyciel:**

- Potrafi skalibrować tablicę z projektorem i komputerem;
- Potrafi wykorzystać urządzenia współpracujące z tablicą interaktywną i monitorem dotykowym.

- Przykładowe typy tablic interaktywnych i ekranów dotykowych:
	- praca z wykorzystaniem dostępnych urządzeń;
	- zaprezentowanie działania innego sprzętu;
	- samodzielne ćwiczenia z wykorzystaniem dostępnych urządzeń, zaprezentowanie sposobów przygotowania tablicy interaktywnej, ekranu dotykowego, projektora do pracy.

<sup>38</sup> Tamże, s. 177.

- Etapy przygotowania tablicy interaktywnej, ekranu dotykowego, projektora do pracy:
	- podłączenie urządzeń do komputera;
	- uruchomienie sprzętu;
	- kalibracja urządzeń.
- Problemy techniczne omówienie najczęściej spotykanych, przedstawienie sposobu radzenia sobie z nimi, ćwiczenia praktyczne z użyciem sprzętu.
- Praca z zastosowaniem urządzeń współpracujących z tablicami interaktywnymi, monitorami dotykowymi.
- Zapoznanie z obsługą urządzeń współpracujących z tablicami interaktywnymi, praca z użyciem tabletu graficznego, wizualizera, mikroskopu, kamery.
- Podłączenie głośników i mikrofonów, wykorzystanie tabletów w systemie 1:1.
- Specyfika wykorzystania sprzętu przez uczniów w klasach IV–VI.

# **Blok 3: Podstawowe możliwości i funkcje oprogramowania dostarczanego razem z urządzeniami interaktywnymi do zastosowania w pracy z uczniami klas IV–VI**

Cele oraz treści kształcenia bloku 3 są powiązane z następującymi punktami podstawy programowej:

## INFORMATYKA

- III. Posługiwanie się komputerem, urządzeniami cyfrowymi i sieciami komputerowymi. Uczeń:
	- 1) opisuje funkcje podstawowych elementów komputera i urządzeń zewnętrznych oraz:
		- a) korzysta z urządzeń do nagrywania obrazów, dźwięków i filmów, w tym urządzeń mobilnych;
		- b) wykorzystuje komputer lub inne urządzenie cyfrowe do gromadzenia, porządkowania i selekcjonowania własnych zasobów.

## **Cele operacyjne:**

## **Nauczyciel:**

- Zna oprogramowanie przeznaczone dla danej tablicy czy ekranu;
- Potrafi uruchomić dedykowane oprogramowanie;
- Zna podstawowe funkcjonalności oprogramowania dołączonego do sprzętu;
- Potrafi posługiwać się podstawowymi funkcjami w dedykowanym oprogramowaniu.

- Przykłady oprogramowań przeznaczonych do tablic interaktywnych, w tym oprogramowania ogólnodostępnego:
	- omówienie i pokaz oprogramowania dostępnego wraz z urządzeniami znajdującymi się na rynku – prezentacja różnego typu urządzeń – w zależności od dostępności – przez prowadzącego szkolenie lub za pomocą krótkiego filmu demonstracyjnego;
- oprogramowanie na tzw. wolnych licencjach omówienie zalet stosowania takiego rozwiązania oraz jego możliwości podczas nauczania różnych przedmiotów w klasach IV–VI;
- wady i zalety stosowania różnych tablic i różnego oprogramowania w jednej placówce edukacyjnej, w oddzielnych salach lekcyjnych oraz na różnych przedmiotach.
- Przykłady oprogramowania dedykowanego dla ekranów dotykowych:
	- omówienie i pokaz oprogramowania wraz z urządzeniami dostępnymi na rynku przedstawienie funkcji przydatnych w pracy z uczniami klas IV–VI.
- Podstawy pracy z wykorzystaniem dedykowanego oprogramowania:
	- podstawowe funkcje dostępne w oprogramowaniu zaprezentowanie przykładowego sposobu wykorzystania jednej z nich podczas nauczania różnych przedmiotów w klasach IV–VI;
	- podstawowe możliwości zastosowania dostępnych funkcji uczestnicy szkolenia w formie ćwiczeń poznają sposoby ich wykorzystania podczas pracy z urządzeniami interaktywnymi.
- Praktyczne wskazówki wykorzystania typowych narzędzi dostępnych w dedykowanym oprogramowaniu:
	- przykłady stosowania typowych narzędzi do opracowywania materiałów na lekcje różnych przedmiotów w klasach IV–VI; po prezentacji nastąpi praca własna uczestników szkolenia.

- Mamroł A., (2018), *Tablica interaktywna w pracy współczesnego nauczyciela szkoły podstawowej*, "Edukacja – Technika – Informatyka", nr 1(23), (2018), Rzeszów: Wydawnictwo Uniwersytetu Rzeszowskiego.
- Preus R., (2018), *Wykorzystanie tablicy interaktywnej w szkole*, Bydgoszcz: Kujawsko- -Pomorskie Centrum Edukacji Nauczycieli w Bydgoszczy.

# **Część główna**

Czas trwania: 20 godzin

# **Blok 1: Oprogramowanie współpracujące z tablicami interaktywnymi i monitorami dotykowymi oraz sposoby jego praktycznego zastosowania z uczniami klas IV–VI**

Cele oraz treści kształcenia bloku 1 są powiązane z następującymi punktami podstawy programowej:

## INFORMATYKA

- III. Posługiwanie się komputerem, urządzeniami cyfrowymi i sieciami komputerowymi. Uczeń:
	- 1) opisuje funkcje podstawowych elementów komputera i urządzeń zewnętrznych oraz:
		- a) korzysta z urządzeń do nagrywania obrazów, dźwięków i filmów, w tym urządzeń mobilnych;
		- b) wykorzystuje komputer lub inne urządzenie cyfrowe do gromadzenia, porządkowania i selekcjonowania własnych zasobów.
	- 2) wykorzystuje sieć komputerową (szkolną, sieć internet):
		- a) do wyszukiwania potrzebnych informacji i zasobów edukacyjnych, nawigując między stronami;
		- b) jako medium komunikacyjne;
		- c) do pracy w wirtualnym środowisku (na platformie, w chmurze), stosując się do sposobów i zasad pracy w takim środowisku.
- IV. Rozwijanie kompetencji społecznych. Uczeń:
	- 1) uczestniczy w zespołowym rozwiązaniu problemu, posługując się technologią taką jak: poczta elektroniczna, forum, wirtualne środowisko kształcenia, dedykowany portal edukacyjny.

## **Cele operacyjne:**

## **Nauczyciel:**

- Zna przykładowe programy współpracujące z typowymi urządzeniami interaktywnymi (tablicami, monitorami, innymi urządzeniami dotykowymi);
- Potrafi wykorzystywać podstawowe narzędzia dostępne w oprogramowaniu do urządzeń interaktywnych;
- Potrafi wykorzystywać oprogramowanie dedykowane urządzeniom interaktywnym w procesie nauczania i uczenia się w trybie stacjonarnym oraz zdalnym.

- Przykłady programów współpracujących z różnorodnymi urządzeniami interaktywnymi (tablicami, monitorami, innymi urządzeniami dotykowymi):
	- poznanie podstawowych programów;
- analiza różnic i podobieństw między oprogramowaniami;
- możliwości wykorzystywania przykładowych programów w różnych obszarach edukacyjnych oraz w pracy z uczniami klas IV–VI – ćwiczenia praktyczne polegające na testowaniu wybranych materiałów.
- Praktyczne wskazówki dotyczące wykorzystania typowych narzędzi dostępnych w oprogramowaniu do urządzeń interaktywnych na lekcjach różnych przedmiotów w klasach IV–VI – omówienie różnic, przedstawienie sposobów zastosowania oprogramowania.
- Wykorzystanie oprogramowania do urządzeń interaktywnych, do pracy w klasie oraz w trybie zdalnym – wnioski uczestników szkolenia polegające na wskazaniu różnic pomiędzy tymi sposobami nauczania z zastosowaniem oprogramowania.

*Tablice do pracy on-line*, [https://tikowybelfer.blogspot.com/2020/04/biae-tablice-do-pra](https://tikowybelfer.blogspot.com/2020/04/biae-tablice-do-pracy-on-line.html?m=1&fbclid=IwAR1eGnNtmFwAuHOmW2HWHMUWIEAYnOwkTi0xAogjt3Kw8NN-68-Jwz5Oa1U)[cy-on-line.html?m=1&fbclid=IwAR1eGnNtmFwAuHOmW2HWHMUWIEAYnOwkTi-](https://tikowybelfer.blogspot.com/2020/04/biae-tablice-do-pracy-on-line.html?m=1&fbclid=IwAR1eGnNtmFwAuHOmW2HWHMUWIEAYnOwkTi0xAogjt3Kw8NN-68-Jwz5Oa1U)[0xAogjt3Kw8NN-68-Jwz5Oa1U](https://tikowybelfer.blogspot.com/2020/04/biae-tablice-do-pracy-on-line.html?m=1&fbclid=IwAR1eGnNtmFwAuHOmW2HWHMUWIEAYnOwkTi0xAogjt3Kw8NN-68-Jwz5Oa1U) [dostęp: 7.08.2020].

# **Blok 2: Programy, aplikacje oraz narzędzia online współpracujące z tablicami interaktywnymi i monitorami dotykowymi oraz zastosowanie ich w procesie uczenia się i nauczania różnych przedmiotów w klasach IV–VI**

Treści kształcenia szkolenia bloku 2 są powiązane z następującymi punktami podstawy programowej:

## INFORMATYKA

Treści nauczania – wymagania szczegółowe

- II. Programowanie i rozwiązywanie problemów z wykorzystaniem komputera i innych urządzeń cyfrowych. Uczeń:
	- 3) przygotowuje i prezentuje rozwiązania problemów, posługując się podstawowymi aplikacjami (edytor tekstu oraz grafiki, arkusz kalkulacyjny, program do tworzenia prezentacji multimedialnej) na swoim komputerze lub w chmurze, wykazując się przy tym umiejętnościami:
		- a) tworzenia ilustracji w edytorze grafiki: rysuje za pomocą wybranych narzędzi, przekształca obrazy, uzupełnia grafikę tekstem;
		- b) tworzenia dokumentów tekstowych: dobiera czcionkę, formatuje akapity, wstawia do tekstu ilustracje, napisy i kształty, tworzy tabele oraz listy numerowane i punktowane;
		- c) korzystania z arkusza kalkulacyjnego w trakcie rozwiązywania zadań związanych z prostymi obliczeniami: wprowadza dane do arkusza, formatuje komórki, definiuje proste formuły i dobiera wykresy do danych i celów obliczeń;
		- d) tworzenia krótkich prezentacji multimedialnych łączących tekst z grafiką, korzysta przy tym z gotowych szablonów lub projektuje według własnych pomysłów.
- 4) gromadzi, porządkuje i selekcjonuje efekty swojej pracy oraz potrzebne zasoby w komputerze lub w innych urządzeniach, a także w środowiskach wirtualnych (w chmurze) $39$ .
- III. Posługiwanie się komputerem, urządzeniami cyfrowymi i sieciami komputerowymi. Uczeń:
	- a) korzysta z urządzeń do nagrywania obrazów, dźwięków i filmów, w tym urządzeń mobilnych;
	- 2) wykorzystuje sieć komputerową (szkolną, sieć internet):
		- a) do wyszukiwania potrzebnych informacji i zasobów edukacyjnych, nawigując między stronami;
		- b) jako medium komunikacyjne;
		- c) do pracy w wirtualnym środowisku (na platformie, w chmurze), stosując się do sposobów i zasad pracy w takim środowisku.
- IV. Rozwijanie kompetencji społecznych. Uczeń:
	- 2) identyfikuje i docenia korzyści płynące ze współpracy nad wspólnym rozwiązywaniem problemów;
	- 3) respektuje zasadę równości w dostępie do technologii i do informacji, w tym w dostępie do komputerów w społeczności szkolnej.
- V. Przestrzeganie prawa i zasad bezpieczeństwa. Uczeń:
	- 1) posługuje się technologią zgodnie z przyjętymi zasadami i prawem; przestrzega zasad bezpieczeństwa i higieny pracy<sup>40</sup>.

# **Cele operacyjne:**

## **Nauczyciel:**

- Zna przykładowe programy współpracujące z typowymi urządzeniami interaktywnymi (tablicami, monitorami, innymi urządzeniami dotykowymi);
- Potrafi wykorzystać podstawowe narzędzia dostępne w oprogramowaniu do urządzeń interaktywnych;
- Potrafi wykorzystywać oprogramowanie dedykowane urządzeniom interaktywnym w procesie nauczania i uczenia się w trybie stacjonarnym oraz zdalnym.

- Przykłady dodatkowych programów współpracujących z różnorodnymi urządzeniami interaktywnymi (tablicami, monitorami, innymi urządzeniami dotykowymi):
	- oprogramowanie do zapisywania elektronicznych notatek;
	- oprogramowanie do współpracy online;
	- programy do prostej obróbki grafiki i filmów;
	- aplikacje do tworzenia map myśli;
	- aplikacje do rozszerzonej rzeczywistości;

 $39$  Tamże, s. 176.

<sup>40</sup> Tamże, s. 175–177.

- aplikacje wspierające naukę na zajęciach różnych przedmiotów;
- zademonstrowanie przez prowadzącego przykładowych programów oraz przygotowanie za ich pomocą zadań dla uczniów przez uczestników szkolenia;
- ponowne wykorzystanie przedstawionych aplikacji przez uczestników podczas wykonywania zadań w kolejnych częściach szkolenia.
- Praktyczne wskazówki wykorzystania dodatkowych narzędzi dostępnych w oprogramowaniu dla urządzeń interaktywnych w pracy z uczniami klas IV–VI:
	- zademonstrowanie przez prowadzącego przykładowego użycia poznanych programów i aplikacji podczas nauczania różnych przedmiotów oraz dzielenie się doświadczeniami pomiędzy uczestnikami szkolenia;
	- zaprezentowanie oprogramowania dodatkowego przeznaczonego do urządzeń interaktywnych, do pracy w klasie oraz w trybie zdalnym.

*Tablice do pracy on-line*, [https://tikowybelfer.blogspot.com/2020/04/biae-tablice-do-pra](https://tikowybelfer.blogspot.com/2020/04/biae-tablice-do-pracy-on-line.html?m=1&fbclid=IwAR1eGnNtmFwAuHOmW2HWHMUWIEAYnOwkTi0xAogjt3Kw8NN-68-Jwz5Oa1U)[cy-on-line.html?m=1&fbclid=IwAR1eGnNtmFwAuHOmW2HWHMUWIEAYnOwkTi-](https://tikowybelfer.blogspot.com/2020/04/biae-tablice-do-pracy-on-line.html?m=1&fbclid=IwAR1eGnNtmFwAuHOmW2HWHMUWIEAYnOwkTi0xAogjt3Kw8NN-68-Jwz5Oa1U)[0xAogjt3Kw8NN-68-Jwz5Oa1U](https://tikowybelfer.blogspot.com/2020/04/biae-tablice-do-pracy-on-line.html?m=1&fbclid=IwAR1eGnNtmFwAuHOmW2HWHMUWIEAYnOwkTi0xAogjt3Kw8NN-68-Jwz5Oa1U) [dostęp: 7.08.2020].

# **Blok 3: Zastosowanie urządzeń interaktywnych w procesie nauczania uczenia się różnych przedmiotów w klasach IV–VI i ich wpływ na efektywność procesu nauczania – co na ten temat mówią zapisy podstawy programowej**

Treści kształcenia szkolenia bloku 3 są powiązane z następującymi punktami podstawy programowej:

## INFORMATYKA

Treści nauczania – wymagania szczegółowe

- II. Programowanie i rozwiązywanie problemów z wykorzystaniem komputera i innych urządzeń cyfrowych. Uczeń:
	- 3) przygotowuje i prezentuje rozwiązania problemów, posługując się podstawowymi aplikacjami (edytor tekstu oraz grafiki, arkusz kalkulacyjny, program do tworzenia prezentacji multimedialnej) na swoim komputerze lub w chmurze, wykazując się przy tym umiejętnościami:
		- a) tworzenia ilustracji w edytorze grafiki: rysuje za pomocą wybranych narzędzi, przekształca obrazy, uzupełnia grafikę tekstem;
		- b) tworzenia dokumentów tekstowych: dobiera czcionkę, formatuje akapity, wstawia do tekstu ilustracje, napisy i kształty, tworzy tabele oraz listy numerowane i punktowane;
		- c) korzystania z arkusza kalkulacyjnego w trakcie rozwiązywania zadań związanych z prostymi obliczeniami: wprowadza dane do arkusza, formatuje komórki, definiuje proste formuły i dobiera wykresy do danych i celów obliczeń;
- d) tworzenia krótkich prezentacji multimedialnych łączących tekst z grafiką, korzysta przy tym z gotowych szablonów lub projektuje według własnych pomysłów.
- 4) gromadzi, porządkuje i selekcjonuje efekty swojej pracy oraz potrzebne zasoby w komputerze lub w innych urządzeniach, a także w środowiskach wirtualnych (w chmurze) $41$ .
- III. Posługiwanie się komputerem, urządzeniami cyfrowymi i sieciami komputerowymi. Uczeń:
	- 1) opisuje funkcje podstawowych elementów komputera i urządzeń zewnętrznych oraz:
		- a) korzysta z urządzeń do nagrywania obrazów, dźwięków i filmów, w tym urządzeń mobilnych;
		- b) wykorzystuje komputer lub inne urządzenie cyfrowe do gromadzenia, porządkowania i selekcjonowania własnych zasobów.
	- 2) wykorzystuje sieć komputerową (szkolną, sieć internet):
		- a) do wyszukiwania potrzebnych informacji i zasobów edukacyjnych, nawigując między stronami;
		- b) jako medium komunikacyjne;
		- c) do pracy w wirtualnym środowisku (na platformie, w chmurze), stosując się do sposobów i zasad pracy w takim środowisku;
		- d) organizuje swoje pliki w folderach umieszczonych lokalnie lub w sieci.
- IV. Rozwijanie kompetencji społecznych. Uczeń:
	- 1) uczestniczy w zespołowym rozwiązaniu problemu, posługując się technologią taką jak: poczta elektroniczna, forum, wirtualne środowisko kształcenia, dedykowany portal edukacyjny;
	- 2) identyfikuje i docenia korzyści płynące ze współpracy nad wspólnym rozwiązywaniem problemów;
	- 3) respektuje zasadę równości w dostępie do technologii i do informacji, w tym w dostępie do komputerów w społeczności szkolnej;
	- 4) określa zawody i wymienia przykłady z życia codziennego, w których są wykorzystywane kompetencje informatyczne.
- V. Przestrzeganie prawa i zasad bezpieczeństwa. Uczeń:
	- 1) posługuje się technologią zgodnie z przyjętymi zasadami i prawem; przestrzega zasad bezpieczeństwa i higieny pracy;
	- 2) uznaje i respektuje prawo do prywatności danych i informacji oraz prawo do własności intelektualnej;
	- 3) wymienia zagrożenia związane z powszechnym dostępem do technologii oraz do informacji i opisuje metody wystrzegania się ich;
	- 4) stosuje profilaktykę antywirusową i potrafi zabezpieczyć przed zagrożeniem komputer wraz z zawartymi w nim informacjami<sup>42</sup>.

<sup>41</sup> Tamże, s. 176.

<sup>42</sup> Tamże, s. 175–177.

#### JĘZYK POLSKI

Wybrane zagadnienia, np.:

- II. Kształcenie językowe.
- 4. Kształcenie umiejętności porozumiewania się (słuchania, czytania, mówienia i pisania) w różnych sytuacjach oficjalnych i nieoficjalnych, w tym także z osobami doświadczającymi trudności w komunikowaniu się.
- IV. Samokształcenie.
- 6. Rozwijanie umiejętności efektywnego posługiwania się technologią informacyjną w poszukiwaniu, porządkowaniu i wykorzystywaniu pozyskanych informacji<sup>43</sup>.

#### WIEDZA O SPOŁECZEŃSTWIE

- III. Rozumienie siebie oraz rozpoznawanie i rozwiązywanie problemów. Uczeń:
	- 1) rozpoznaje własne potrzeby i potrzeby innych<sup>44</sup>.

#### PRZYRODA

- II. Umiejętności i stosowanie wiedzy w praktyce.
- 3. Analizowanie, dokonywanie opisu, porównywanie, klasyfikowanie, korzystanie z różnych źródeł informacji (np. własnych obserwacji, badań, doświadczeń, tekstów, map, tabel, fotografii, filmów, technologii informacyjno-komunikacyjnych).
- 4. Wykorzystanie zdobytej wiedzy o budowie, higienie własnego organizmu w codziennym życiu.
- 5. Stosowanie zasad dbałości o własne zdrowie, w tym zapobieganie chorobom<sup>45</sup>.

#### **GEOGRAFIA**

- II. Umiejętności i stosowanie wiedzy w praktyce.
- 2. Korzystanie z planów, map, fotografii, rysunków, wykresów, diagramów, danych statystycznych, tekstów źródłowych oraz technologii informacyjno-komunikacyjnych w celu zdobywania, przetwarzania i prezentowania informacji geograficznych<sup>46</sup>.
- XIII. "Mała ojczyzna": obszar, środowisko geograficzne, atrakcyjność, tożsamość. Uczeń:
	- 3) przedstawia w dowolnej formie (np. prezentacji multimedialnej, plakatu, filmu, wystawy fotograficznej) atrakcyjność "małej ojczyzny" jako miejsca zamieszkania i działalności gospodarczej na podstawie informacji wyszukanych w różnych źródłach<sup>47</sup>.

<sup>43</sup> Tamże, s. 60.

<sup>44</sup> Tamże, s. 104.

<sup>45</sup> Tamże, s. 111.

<sup>46</sup> Tamże, s. 116.

<sup>47</sup> Tamże, s. 124.

## BIOLOGIA

- III. Posługiwanie się informacjami pochodzącymi z analizy materiałów źródłowych. Uczeń:
	- 1) wykorzystuje różnorodne źródła i metody pozyskiwania informacji;
	- 2) odczytuje, analizuje, interpretuje i przetwarza informacje tekstowe, graficzne i liczbowe;
	- 3) posługuje się podstawową terminologią biologiczną48.

# **CHEMIA**

- I. Pozyskiwanie, przetwarzanie i tworzenie informacji. Uczeń:
	- 1) pozyskuje i przetwarza informacje z różnorodnych źródeł z wykorzystaniem technologii informacyjno-komunikacyjnych;
	- 2) ocenia wiarygodność uzyskanych danych;
	- 3) konstruuje wykresy, tabele i schematy na podstawie dostępnych informacji<sup>49</sup>.

# FIZYKA

IV. Posługiwanie się informacjami pochodzącymi z analizy materiałów źródłowych, w tym tekstów popularnonaukowych<sup>50</sup>.

# MATEMATYKA

- II. Wykorzystanie i tworzenie informacji.
- 1. Odczytywanie i interpretowanie danych przedstawionych w różnej formie oraz ich przetwarzanie.
- 2. Interpretowanie i tworzenie tekstów o charakterze matematycznym oraz graficzne przedstawianie danych.
- 3. Używanie języka matematycznego do opisu rozumowania i uzyskanych wyników<sup>51</sup>.

# **TECHNIKA**

- I. Rozpoznawanie i opis działania elementów środowiska technicznego.
- 9. Wyszukiwanie informacji na temat nowoczesnych dziedzin techniki, ciekawostek i wynalazków technicznych<sup>52</sup>.
- III. Sprawne i bezpieczne posługiwanie się narzędziami i sprzętem technicznym.
- 1. Interpretacja informacji dotyczących bezpiecznej eksploatacji urządzeń technicznych i ich bezawaryjności. Analiza instrukcji obsługi.

<sup>48</sup> Tamże, s. 130.

<sup>49</sup> Tamże, s. 143.

<sup>50</sup> Tamże, s. 153.

 $51$  Tamże, s. 160.

<sup>52</sup> Tamże, s. 181.

## **Cele operacyjne:**

# **Nauczyciel:**

- Zna zapisy podstawy programowej nauczanego etapu edukacyjnego w kontekście wykorzystania technologii interaktywnych (tablic, monitorów dotykowych oraz innych urządzeń) do efektywnego nauczania – uczenia się;
- Zna techniki i metody pracy z technologiami interaktywnymi;
- Zna przykłady dobrych praktyk w wykorzystaniu technologii interaktywnych (tablic, monitorów dotykowych oraz innych urządzeń) na lekcjach nauczanego przez siebie przedmiotu w klasach IV–VI.

## **Opis treści:**

- Zapisy podstawy programowej dla pierwszych etapów edukacyjnych (ze szczególnym uwzględnieniem klas IV–VI) zalecające wykorzystanie technologii interaktywnych (tablic, monitorów dotykowych oraz innych urządzeń):
	- zadania szkoły w zakresie edukacji w klasach IV–VI;
	- wymagania dotyczące poszczególnych obszarów edukacyjnych na etapie klas IV–VI a wykorzystanie technologii interaktywnych – analiza zapisów podstawy programowej dla pierwszych etapów edukacyjnych zalecające zastosowanie podczas nauczania różnych przedmiotów w klasach IV–VI technologii interaktywnych (tablic, monitorów dotykowych oraz innych urządzeń);
	- przykładowe techniki i metody pracy z wykorzystaniem technologii interaktywnych, wysłuchanie wykładu, np.: nauczanie problemowe;
	- rotacja po stacjach;
	- praca metodą projektów;
	- WebQuest;
	- burza mózgów;
	- mapa myśli;
	- możliwości zastosowania sprzętu prezentacja przykładów dobrych praktyk podczas lekcji różnych przedmiotów w klasach IV–VI;
	- praca w grupach ocena wybranych przykładów dobrych praktyk, wyciągnięcie wniosków, zastosowanie ich w praktyce przez uczestników szkolenia.

## **Proponowane zasoby edukacyjne:**

- Podstawa programowa kształcenia ogólnego dla przedszkoli i szkół podstawowych, <https://www.ore.edu.pl/2017/12/ppko/>[dostęp: 23.09.2021].
- *Edukacja cyfrowa w szkołach w Europie*, *Raport Eurydice,* (2020), Warszawa: Fundacja Rozwoju Systemu Edukacji, [https://eurydice.org.pl/wp-content/uploads/2020/06/](https://eurydice.org.pl/wp-content/uploads/2020/06/edukacja_cyfrowa_PL.pdf) [edukacja\\_cyfrowa\\_PL.pdf](https://eurydice.org.pl/wp-content/uploads/2020/06/edukacja_cyfrowa_PL.pdf) [dostęp: 10.11.2021].

# **Blok 4: Metodyka nauczania różnych przedmiotów z wykorzystaniem narzędzi i materiałów interaktywnych w klasach IV–VI**

Treści kształcenia szkolenia bloku 4 są powiązane z następującymi punktami podstawy programowej:

## INFORMATYKA

Treści nauczania – wymagania szczegółowe

- II. Programowanie i rozwiązywanie problemów z wykorzystaniem komputera i innych urządzeń cyfrowych. Uczeń:
	- 3) przygotowuje i prezentuje rozwiązania problemów, posługując się podstawowymi aplikacjami (edytor tekstu oraz grafiki, arkusz kalkulacyjny, program do tworzenia prezentacji multimedialnej) na swoim komputerze lub w chmurze, wykazując się przy tym umiejętnościami:
		- a) tworzenia ilustracji w edytorze grafiki: rysuje za pomocą wybranych narzędzi, przekształca obrazy, uzupełnia grafikę tekstem;
		- b) tworzenia dokumentów tekstowych: dobiera czcionkę, formatuje akapity, wstawia do tekstu ilustracje, napisy i kształty, tworzy tabele oraz listy numerowane i punktowane;
		- c) korzystania z arkusza kalkulacyjnego w trakcie rozwiązywania zadań związanych z prostymi obliczeniami: wprowadza dane do arkusza, formatuje komórki, definiuje proste formuły i dobiera wykresy do danych, i celów obliczeń;
		- d) tworzenia krótkich prezentacji multimedialnych łączących tekst z grafiką, korzysta przy tym z gotowych szablonów lub projektuje według własnych pomysłów.
	- 4) gromadzi, porządkuje i selekcjonuje efekty swojej pracy oraz potrzebne zasoby w komputerze lub w innych urządzeniach, a także w środowiskach wirtualnych (w chmurze) $53$ .
- III. Posługiwanie się komputerem, urządzeniami cyfrowymi i sieciami komputerowymi. Uczeń:
	- 1) opisuje funkcje podstawowych elementów komputera i urządzeń zewnętrznych oraz:
		- a) korzysta z urządzeń do nagrywania obrazów, dźwięków i filmów, w tym urządzeń mobilnych;
		- b) wykorzystuje komputer lub inne urządzenie cyfrowe do gromadzenia, porządkowania i selekcjonowania własnych zasobów;
	- 2) wykorzystuje sieć komputerową (szkolną, sieć internet):
		- a) do wyszukiwania potrzebnych informacji i zasobów edukacyjnych, nawigując między stronami;
		- b) jako medium komunikacyjne;

<sup>53</sup> Tamże, s. 176.

- c) do pracy w wirtualnym środowisku (na platformie, w chmurze), stosując się do sposobów i zasad pracy w takim środowisku;
- d) organizuje swoje pliki w folderach umieszczonych lokalnie lub w sieci.
- IV. Rozwijanie kompetencji społecznych. Uczeń:
	- 1) uczestniczy w zespołowym rozwiązaniu problemu, posługując się technologią taką jak: poczta elektroniczna, forum, wirtualne środowisko kształcenia, dedykowany portal edukacyjny;
	- 2) identyfikuje i docenia korzyści płynące ze współpracy nad wspólnym rozwiązywaniem problemów;
	- 3) respektuje zasadę równości w dostępie do technologii i do informacji, w tym w dostępie do komputerów w społeczności szkolnej;
	- 4) określa zawody i wymienia przykłady z życia codziennego, w których są wykorzystywane kompetencje informatyczne.
- V. Przestrzeganie prawa i zasad bezpieczeństwa. Uczeń:
	- 1) posługuje się technologią zgodnie z przyjętymi zasadami i prawem; przestrzega zasad bezpieczeństwa i higieny pracy;
	- 2) uznaje i respektuje prawo do prywatności danych i informacji oraz prawo do własności intelektualnej;
	- 3) wymienia zagrożenia związane z powszechnym dostępem do technologii oraz do informacji i opisuje metody wystrzegania się ich;
	- 4) stosuje profilaktykę antywirusową i potrafi zabezpieczyć przed zagrożeniem komputer wraz z zawartymi w nim informacjami54.

# **Cele operacyjne:**

# **Nauczyciel:**

- Zna i stosuje w praktyce szkolnej technologie interaktywne (tablice, monitory, inne urządzenia dotykowe) oraz innowacyjne metody uczenia się i nauczania z wykorzystaniem TIK;
- Zna różne podejścia pedagogiczne od opartych na behawiorystycznej teorii uczenia się po konstruktywizm i konstrukcjonizm;
- Zna i stosuje w praktyce zalecenia metodyczne pracy z technologiami interaktywnymi zarówno w nauce stacjonarnej, jak i edukacji zdalnej;
- Potrafi stwarzać warunki pozwalające na pełne wykorzystanie możliwości technologii interaktywnych w pracy z uczniami na lekcjach nauczanego przez siebie przedmiotu.

# **Opis treści:**

• Technologie interaktywne oraz innowacyjne techniki uczenia się i nauczania z wykorzystaniem TIK – sprawdzanie przykładowych technologii w działaniu, uczestnicy szkolenia poznają je dzięki ich zastosowaniu podczas prowadzenia szkolenia.

<sup>54</sup> Tamże, s. 175–177.

- Podejścia pedagogiczne wspierające wykorzystanie technologii interaktywnych (tablic, monitorów dotykowych oraz innych urządzeń) – krótki wykład oraz dyskusje w małych zespołach:
	- burza mózgów przedstawianie pomysłów na różnorodne wykorzystanie technologii interaktywnych w połączeniu z różnymi podejściami pedagogicznymi;
	- zaprezentowanie przykładowych technik i metod pracy z technologiami interaktywnymi w praktyce szkolnej podczas nauczania różnych przedmiotów;
	- dyskusja na temat możliwości stwarzania warunków sprzyjających pełnemu wykorzystaniu technologii interaktywnych.
- Wykorzystanie technologii interaktywnych metodyka pracy zdalnej omówienie różnic pomiędzy pracą stacjonarną a zdalną.

- Podstawa programowa kształcenia ogólnego dla przedszkoli i szkół podstawowych, <https://www.ore.edu.pl/2017/12/ppko/>[dostęp: 23.09.2021].
- Czechowska Z., Majkowska J., (2020), *TIK na specjalne zamówienie czyli jak efektywnie wykorzystywać technologie informacyjno-komunikacyjne w edukacji i terapii uczniów ze specjalnymi potrzebami edukacyjnymi*, [https://www.ore.edu.pl/?s=TIK+na+specjal](https://www.ore.edu.pl/?s=TIK+na+specjalne+zam%C3%B3wienie&res_type=zasoby)[ne+zam%C3%B3wienie&res\\_type=zasoby](https://www.ore.edu.pl/?s=TIK+na+specjalne+zam%C3%B3wienie&res_type=zasoby) [dostęp: 23.09.2021].
- *Interaktywne metody nauczania*, [https://szkola.fundacjazrodla.pl/o-szkole/wiedza/inte](https://szkola.fundacjazrodla.pl/o-szkole/wiedza/interaktywne-metody-nauczania/)[raktywne-metody-nauczania/](https://szkola.fundacjazrodla.pl/o-szkole/wiedza/interaktywne-metody-nauczania/) [dostęp: 7.08.2020].
- Janczak D., (2015), *Wykorzystanie tabletów na lekcji*, "Dyrektor Szkoły", nr 11, (2015).
- Janczak D., (2016), *Uczenie się w cyfrowym świecie*, "Dyrektor Szkoły", nr 7, (2016).
- Janczak D., (2018), *Edukacja wczesnoszkolna z nowymi technologiami w tle*, "W cyfrowej szkole", nr 1, (2018), [https://www.oeiizk.waw.pl/wp-content/uploads/pliki/cyfrowa-](https://www.oeiizk.waw.pl/wp-content/uploads/pliki/cyfrowa-szkola/Cyfrowa_Szkola_nr_1_na_WWW.pdf) [-szkola/Cyfrowa\\_Szkola\\_nr\\_1\\_na\\_WWW.pdf](https://www.oeiizk.waw.pl/wp-content/uploads/pliki/cyfrowa-szkola/Cyfrowa_Szkola_nr_1_na_WWW.pdf) [dostęp: 7.08.2020].
- Janczak D., (2018), *TIK i nowe trendy w nauczaniu*, "W cyfrowej szkole", nr 2, (2018), [https://www.oeiizk.waw.pl/wp-content/uploads/pliki/cyfrowa-szkola/Cyfrowa\\_](https://www.oeiizk.waw.pl/wp-content/uploads/pliki/cyfrowa-szkola/Cyfrowa_Szko%C5%82a_nr_2_na_WWW.pdf) [Szko%C5%82a\\_nr\\_2\\_na\\_WWW.pdf](https://www.oeiizk.waw.pl/wp-content/uploads/pliki/cyfrowa-szkola/Cyfrowa_Szko%C5%82a_nr_2_na_WWW.pdf) [dostęp: 7.08.2020].
- Janczak D., (2019), *Uczyć z pomocą TIK czyli jak?*, "W cyfrowej szkole", nr 2, (2019), [https://](https://www.oeiizk.waw.pl/wp-content/uploads/pliki/cyfrowa-szkola/Cyfrowa_Szkola_nr_4_na_WWW.pdf) [www.oeiizk.waw.pl/wp-content/uploads/pliki/cyfrowa-szkola/Cyfrowa\\_Szkola\\_](https://www.oeiizk.waw.pl/wp-content/uploads/pliki/cyfrowa-szkola/Cyfrowa_Szkola_nr_4_na_WWW.pdf) [nr\\_4\\_na\\_WWW.pdf](https://www.oeiizk.waw.pl/wp-content/uploads/pliki/cyfrowa-szkola/Cyfrowa_Szkola_nr_4_na_WWW.pdf) [dostęp: 7.08.2020].
- Majewska K., (2016), *Efektywność interaktywnej formy nauczania z użyciem tablicy mul*timedialnej, "E-mentor", nr 1(63), (2016), [http://www.e-mentor.edu.pl/artykul/index/](http://www.e-mentor.edu.pl/artykul/index/numer/63/id/1223) [numer/63/id/1223](http://www.e-mentor.edu.pl/artykul/index/numer/63/id/1223) [dostęp: 7.08.2020].
- Nowak M., T*ablice interaktywne w procesie nauczania*, [https://edunews.pl/nowoczesna-](https://edunews.pl/nowoczesna-edukacja/innowacje-w-edukacji/169-tablice-interaktywne-w-procesie-nauczania) [-edukacja/innowacje-w-edukacji/169-tablice-interaktywne-w-procesie-nauczania](https://edunews.pl/nowoczesna-edukacja/innowacje-w-edukacji/169-tablice-interaktywne-w-procesie-nauczania) [dostęp: 7.08.2020].
- Polak M., *Jak zachęcać młodszych uczniów do uczenia się?*, [https://edunews.pl/eduka](https://edunews.pl/edukacja-i-rodzice/edukacja-wczesnoszkolna/4967-jak-zachecac-mlodszych-uczniow-do-uczenia-sie)[cja-i-rodzice/edukacja-wczesnoszkolna/4967-jak-zachecac-mlodszych-uczniow-](https://edunews.pl/edukacja-i-rodzice/edukacja-wczesnoszkolna/4967-jak-zachecac-mlodszych-uczniow-do-uczenia-sie) [-do-uczenia-sie](https://edunews.pl/edukacja-i-rodzice/edukacja-wczesnoszkolna/4967-jak-zachecac-mlodszych-uczniow-do-uczenia-sie) [dostęp: 7.08.2020].
- Sterna D., *Szansa (na lepszą edukację)*, [https://edunews.pl/system-edukacji/szkoly/](https://edunews.pl/system-edukacji/szkoly/5042-szansa-na-lepsza-edukacje) [5042-szansa-na-lepsza-edukacje](https://edunews.pl/system-edukacji/szkoly/5042-szansa-na-lepsza-edukacje) [dostęp: 7.08.2020].

# **Blok 5: Przykłady materiałów interaktywnych dotyczących różnych przedmiotów nauczanych w klasach IV–VI**

Treści kształcenia szkolenia bloku 5 są powiązane z następującymi punktami podstawy programowej:

#### INFORMATYKA

Treści nauczania – wymagania szczegółowe

- I. Rozumienie, analizowanie i rozwiązywanie problemów. Uczeń:
	- 1) tworzy i porządkuje w postaci sekwencji (liniowo) lub drzewa (nieliniowo) informacje, takie jak:
		- a) obrazki i teksty ilustrujące wybrane sytuacje;
		- b) obiekty z uwzględnieniem ich cech charakterystycznych.
- II. Programowanie i rozwiązywanie problemów z wykorzystaniem komputera i innych urządzeń cyfrowych. Uczeń:
	- 3) przygotowuje i prezentuje rozwiązania problemów, posługując się podstawowymi aplikacjami (edytor tekstu oraz grafiki, arkusz kalkulacyjny, program do tworzenia prezentacji multimedialnej) na swoim komputerze lub w chmurze, wykazując się przy tym umiejętnościami:
		- a) tworzenia ilustracji w edytorze grafiki: rysuje za pomocą wybranych narzędzi, przekształca obrazy, uzupełnia grafikę tekstem;
		- b) tworzenia dokumentów tekstowych: dobiera czcionkę, formatuje akapity, wstawia do tekstu ilustracje, napisy i kształty, tworzy tabele oraz listy numerowane i punktowane;
		- c) korzystania z arkusza kalkulacyjnego w trakcie rozwiązywania zadań związanych z prostymi obliczeniami: wprowadza dane do arkusza, formatuje komórki, definiuje proste formuły i dobiera wykresy do danych i celów obliczeń;
		- d) tworzenia krótkich prezentacji multimedialnych łączących tekst z grafiką, korzysta przy tym z gotowych szablonów lub projektuje według własnych pomysłów.
	- 4) gromadzi, porządkuje i selekcjonuje efekty swojej pracy oraz potrzebne zasoby w komputerze lub w innych urządzeniach, a także w środowiskach wirtualnych (w chmurze) $55$ .
- III. Posługiwanie się komputerem, urządzeniami cyfrowymi i sieciami komputerowymi. Uczeń:
	- a) korzysta z urządzeń do nagrywania obrazów, dźwięków i filmów, w tym urządzeń mobilnych;
	- b) wykorzystuje komputer lub inne urządzenie cyfrowe do gromadzenia, porządkowania i selekcjonowania własnych zasobów;
	- 2) wykorzystuje sieć komputerową (szkolną, sieć internet):

<sup>55</sup> Tamże, s. 176.

- a) do wyszukiwania potrzebnych informacji i zasobów edukacyjnych, nawigując między stronami;
- b) jako medium komunikacyjne;
- c) do pracy w wirtualnym środowisku (na platformie, w chmurze), stosując się do sposobów i zasad pracy w takim środowisku;
- d) organizuje swoje pliki w folderach umieszczonych lokalnie lub w sieci.
- IV. Rozwijanie kompetencji społecznych. Uczeń:
	- 1) uczestniczy w zespołowym rozwiązaniu problemu, posługując się technologią taką jak: poczta elektroniczna, forum, wirtualne środowisko kształcenia, dedykowany portal edukacyjny;
	- 2) identyfikuje i docenia korzyści płynące ze współpracy nad wspólnym rozwiązywaniem problemów;
- V. Przestrzeganie prawa i zasad bezpieczeństwa. Uczeń:
	- 1) posługuje się technologią zgodnie z przyjętymi zasadami i prawem; przestrzega zasad bezpieczeństwa i higieny pracy;
	- 2) uznaje i respektuje prawo do prywatności danych i informacji oraz prawo do własności intelektualnej<sup>56</sup>.

# **Cele operacyjne:**

# **Nauczyciel:**

- Zna źródła różnych materiałów interaktywnych dotyczących nauczanego przedmiotu i potrafi je wykorzystać;
- Zna różne aplikacje i serwisy interaktywne odpowiednie dla uczniów klas IV–VI;
- Potrafi wyszukać odpowiednie materiały interaktywne oraz wykorzystać je w pracy z uczniami klas IV–VI podczas lekcji nauczanego przez siebie przedmiotu;
- Potrafi wykorzystać poznane narzędzia do samodzielnego tworzenia odpowiednich materiałów interaktywnych danego przedmiotu dla uczniów klas IV–VI;
- Potrafi wykorzystać poznane narzędzia i materiały do organizacji nauki w klasach IV–VI w trybie stacjonarnym oraz zdalnym.

- Praca z wykorzystaniem różnorodnych materiałów interaktywnych oraz możliwości ich zastosowania:
	- wyszukiwanie przez uczestników tematycznych aplikacji i serwisów z materiałami interaktywnymi przydatnymi do nauczania różnych przedmiotów lekcyjnych;
	- testowanie ich i ocenianie;
	- omawianie pomysłów związanych z ich wykorzystaniem.
- Możliwości zastosowania wyszukanych materiałów w pracy z uczniem różne obszary tematyczne i dziedziny przedmiotowe – dyskusje w grupach – uczestnicy podzieleni według nauczanych przedmiotów – np. edukacja matematyczna i przyrodnicza, edukacja językowa, edukacja artystyczna.

<sup>56</sup> Tamże, s. 175–177.

- Planowanie zadań oraz części zajęć wykorzystujących poznane materiały interaktywne – podział na grupy ze względu na posiadane umiejętności i/lub nauczany przedmiot oraz praca w zespołach.
- Omówienie na forum szkolenia sposobów wykorzystania poznanych aplikacji, serwisów i materiałów do nauki w trybie stacjonarnym i zdalnym.

Materiały interaktywne, <http://inter-aktywnie.blogspot.com/> [dostęp: 17.10.2021]. *E-podręczniki na laptopy, smartfony i tablice interaktywne*, [https://edunews.pl/nowocze](https://edunews.pl/nowoczesna-edukacja/ict-w-edukacji/3075-e-podreczniki-na-laptopy-smartfony-i-tablice-interaktywne)[sna-edukacja/ict-w-edukacji/3075-e-podreczniki-na-laptopy-smartfony-i-tablice-in](https://edunews.pl/nowoczesna-edukacja/ict-w-edukacji/3075-e-podreczniki-na-laptopy-smartfony-i-tablice-interaktywne)[teraktywne](https://edunews.pl/nowoczesna-edukacja/ict-w-edukacji/3075-e-podreczniki-na-laptopy-smartfony-i-tablice-interaktywne) [dostęp: 7.08.2020].

- Janczak D., (2016), *Nauczycielskie strony internetowe*, "Dyrektor Szkoły", nr 9, (2016).
- *Nowoczesne nauczanie, 12 najlepszych stron z materiałami do tablicy interaktywnej*, [https://nowoczesnenauczanie.edu.pl/12-najlepszych-stron-z-materialami-do-tabli](https://nowoczesnenauczanie.edu.pl/12-najlepszych-stron-z-materialami-do-tablicy-interaktywnej/)[cy-interaktywnej/](https://nowoczesnenauczanie.edu.pl/12-najlepszych-stron-z-materialami-do-tablicy-interaktywnej/) [dostęp: 7.08.2020].
- Polak M., Wykorzystanie platform współpracy online to przyszłość edukacji, [https://edu](https://edunews.pl/badania-i-debaty/wywiady/5085-wykorzystanie-platform-wspolpracy-online-to-przyszlosc-edukacji)[news.pl/badania-i-debaty/wywiady/5085-wykorzystanie-platform-wspolpracy-onli](https://edunews.pl/badania-i-debaty/wywiady/5085-wykorzystanie-platform-wspolpracy-online-to-przyszlosc-edukacji)[ne-to-przyszlosc-edukacji](https://edunews.pl/badania-i-debaty/wywiady/5085-wykorzystanie-platform-wspolpracy-online-to-przyszlosc-edukacji) [dostęp: 7.08.2020].

# **Blok 6: Dobre praktyki w wykorzystaniu narzędzi interaktywnych w klasach IV–VI**

W *Zaleceniu Rady Unii Europejskiej* dotyczącym kompetencji kluczowych znajduje się fragment związany ze wspieraniem nauczycieli, np. "Kadrę edukacyjną można wesprzeć, stosownie do jej specyficznych okoliczności, w rozwijaniu podejść ukierunkowanych na kompetencje, poprzez wymianę pracowników, partnerskie uczenie się oraz wzajemne doradztwo, umożliwiając elastyczność i autonomię w organizowaniu uczenia się, za pośrednictwem sieci praktyków, współpracy praktyków i wspólnot praktyków"57. W dokumencie znajdują się też informacje dotyczące łatwiejszego nabywania "kompetencji kluczowych poprzez wykorzystywanie dobrych praktyk w celu wsparcia rozwoju kompetencji kluczowych określonych w załączniku, w szczególności przez: promowanie różnorodnych podejść do uczenia się i różnych środowisk edukacyjnych, w tym właściwego korzystania z technologii cyfrowych w strukturach kształcenia, szkolenia i uczenia się"58.

Treści kształcenia szkolenia bloku 6 są powiązane z następującymi punktami podstawy programowej:

<sup>57</sup> *Zalecenie Rady z dnia 22 maja 2018 r. w sprawie kompetencji kluczowych w procesie uczenia się przez całe życie* (2018/C 189/01), s. C 189/13.

<sup>58</sup> Tamże.

#### INFORMATYKA

Treści nauczania – wymagania szczegółowe

- II. Programowanie i rozwiązywanie problemów z wykorzystaniem komputera i innych urządzeń cyfrowych. Uczeń:
	- 3) przygotowuje i prezentuje rozwiązania problemów, posługując się podstawowymi aplikacjami (edytor tekstu oraz grafiki, arkusz kalkulacyjny, program do tworzenia prezentacji multimedialnej) na swoim komputerze lub w chmurze, wykazując się przy tym umiejętnościami:
		- a) tworzenia ilustracji w edytorze grafiki: rysuje za pomocą wybranych narzędzi, przekształca obrazy, uzupełnia grafikę tekstem;
		- b) tworzenia dokumentów tekstowych: dobiera czcionkę, formatuje akapity, wstawia do tekstu ilustracje, napisy i kształty, tworzy tabele oraz listy numerowane i punktowane;
		- c) korzystania z arkusza kalkulacyjnego w trakcie rozwiązywania zadań związanych z prostymi obliczeniami: wprowadza dane do arkusza, formatuje komórki, definiuje proste formuły i dobiera wykresy do danych i celów obliczeń;
		- d) tworzenia krótkich prezentacji multimedialnych łączących tekst z grafiką, korzysta przy tym z gotowych szablonów lub projektuje według własnych pomysłów;
	- 4) gromadzi, porządkuje i selekcjonuje efekty swojej pracy oraz potrzebne zasoby w komputerze lub w innych urządzeniach, a także w środowiskach wirtualnych (w chmurze) $59$ .
- III. Posługiwanie się komputerem, urządzeniami cyfrowymi i sieciami komputerowymi. Uczeń:
	- 1) opisuje funkcje podstawowych elementów komputera i urządzeń zewnętrznych oraz:
		- a) korzysta z urządzeń do nagrywania obrazów, dźwięków i filmów, w tym urządzeń mobilnych;
		- b) wykorzystuje komputer lub inne urządzenie cyfrowe do gromadzenia, porządkowania i selekcjonowania własnych zasobów.
	- 2) wykorzystuje sieć komputerową (szkolną, sieć internet):
		- a) do wyszukiwania potrzebnych informacji i zasobów edukacyjnych, nawigując między stronami;
		- b) jako medium komunikacyjne;
		- c) do pracy w wirtualnym środowisku (na platformie, w chmurze), stosując się do sposobów i zasad pracy w takim środowisku;
		- d) organizuje swoje pliki w folderach umieszczonych lokalnie lub w sieci.

<sup>59</sup> Tamże, s. 176.

- IV. Rozwijanie kompetencji społecznych. Uczeń:
	- 1) uczestniczy w zespołowym rozwiązaniu problemu, posługując się technologią taką jak: poczta elektroniczna, forum, wirtualne środowisko kształcenia, dedykowany portal edukacyjny;
	- 2) identyfikuje i docenia korzyści płynące ze współpracy nad wspólnym rozwiązywaniem problemów;
	- 3) respektuje zasadę równości w dostępie do technologii i do informacji, w tym w dostępie do komputerów w społeczności szkolnej;
	- 4) określa zawody i wymienia przykłady z życia codziennego, w których są wykorzystywane kompetencje informatyczne.
- V. Przestrzeganie prawa i zasad bezpieczeństwa. Uczeń:
	- 1) posługuje się technologią zgodnie z przyjętymi zasadami i prawem; przestrzega zasad bezpieczeństwa i higieny pracy;
	- 2) uznaje i respektuje prawo do prywatności danych i informacji oraz prawo do własności intelektualnej;
	- 3) wymienia zagrożenia związane z powszechnym dostępem do technologii oraz do informacji i opisuje metody wystrzegania się ich;
	- 4) stosuje profilaktykę antywirusową i potrafi zabezpieczyć przed zagrożeniem komputer wraz z zawartymi w nim informacjami<sup>60</sup>.

# **Cele operacyjne:**

W związku z powyższymi wymaganiami szczegółowymi podstawy programowej w ostatnim bloku szkolenia znajdują się następujące cele i treści kształcenia:

# **Nauczyciel:**

- Zna przykłady dobrych praktyk w wykorzystaniu technologii interaktywnych w pracy z uczniami klas IV–VI;
- Potrafi zaplanować wartościowe zajęcia lekcyjne nauczanego przez siebie przedmiotu wykorzystujące technologie interaktywne (tablice, monitory dotykowe oraz inne urządzenia);
- Potrafi organizować uczniom klas IV–VI pracę indywidualną i w grupie z zastosowaniem interaktywnych technologii;
- Potrafi wykorzystać narzędzia i metody pracy z technologiami interaktywnymi w trybie pracy stacjonarnej oraz zdalnej;
- Potrafi wykorzystać wiedzę zdobytą na szkoleniu w nauczaniu klas IV–VI.

- Dobre praktyki prezentacja kilku przykładów reprezentujących różne podejścia pedagogiczne oraz techniki uczenia się i nauczania na poziomie klas IV–VI;
- Planowanie zajęć wykorzystujących technologie interaktywne (tablice, monitory dotykowe oraz inne urządzenia) – praca indywidualna nauczycieli, uczestników szkolenia:

<sup>60</sup> Tamże, s. 175–177.

- zastosowanie w miarę możliwości wypracowanych pomysłów z uczniami na lekcjach nauczanego przedmiotu;
- wyciągnięcie wniosków i ewaluacja działań przez uczestników szkolenia;
- praca z wykorzystaniem własnych pomysłów oraz sposobów dzielenia się nimi z innymi nauczycielami.

- Janczak D., (2012), *Technologie interaktywne w edukacji przedszkolnej, "*Wychowanie w Przedszkolu", [w:] dod. Poradnik Prawny Nauczyciela i Dyrektora Przedszkola, nr 10, (2012).
- Janczak D., (2013), *BYOD w szkole BY ODkrywać e-dukację*, "Mazowiecki Kwartalnik Edukacyjny Meritum", nr 4(31), (2013), [http://www.meritum.mscdn.edu.pl/artykuly/](http://www.meritum.mscdn.edu.pl/artykuly/downloadart?id=694) [downloadart?id=694](http://www.meritum.mscdn.edu.pl/artykuly/downloadart?id=694) [dostęp: 18.10.2021].
- Janczak D., (2013), *Tablety w przedszkolu*, "Wychowanie w Przedszkolu", [w:] dod. *Poradnik Prawny Nauczyciela i Dyrektora Przedszkola*, nr 9, (2013).
- Szafraniec M., *Przykłady scenariuszy interaktywnych lekcji on-line na smartfony i tablety*, Katowice: Regionalny Ośrodek Doskonalenia Nauczycieli "WOM' w Katowicach, [https://pl.padlet.com/lekcjeonlinemsz/cyfrowe?fbclid=IwAR0POrHpw\\_](https://pl.padlet.com/lekcjeonlinemsz/cyfrowe?fbclid=IwAR0POrHpw_KvXhYq193Z9eRFkiXwEVXzR-7Y1qIHG9p4Nk7zd3z0hpyIwUA) [KvXhYq193Z9eRFkiXwEVXzR-7Y1qIHG9p4Nk7zd3z0hpyIwUA](https://pl.padlet.com/lekcjeonlinemsz/cyfrowe?fbclid=IwAR0POrHpw_KvXhYq193Z9eRFkiXwEVXzR-7Y1qIHG9p4Nk7zd3z0hpyIwUA) [dostęp: 5.11.2021].

# **Przykładowy rozkład treści**

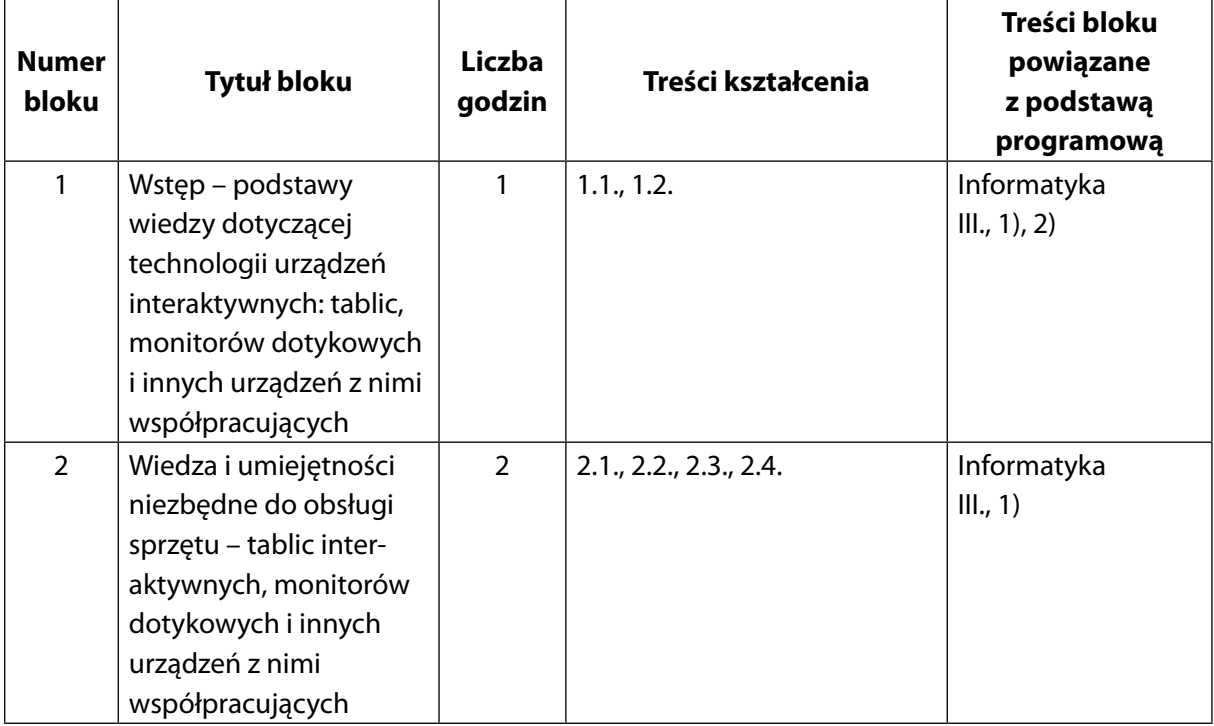

## **Część wstępna (5 godzin)**

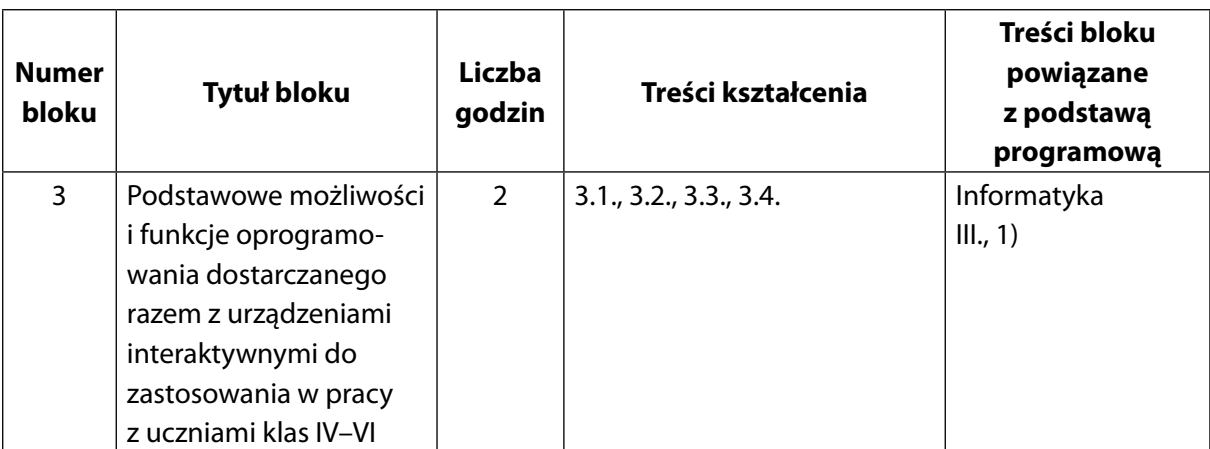

# **Część główna (20 godzin)**

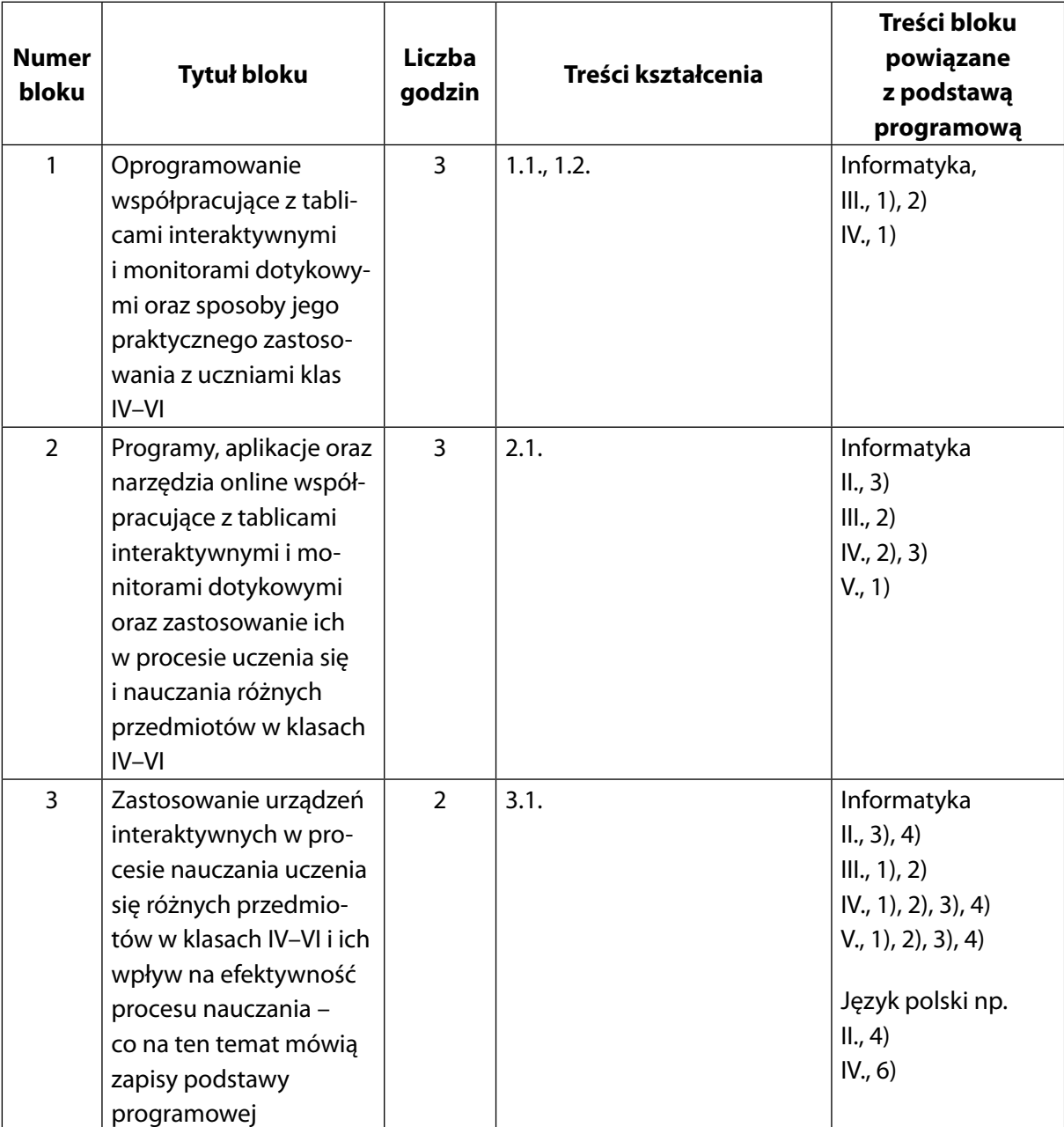

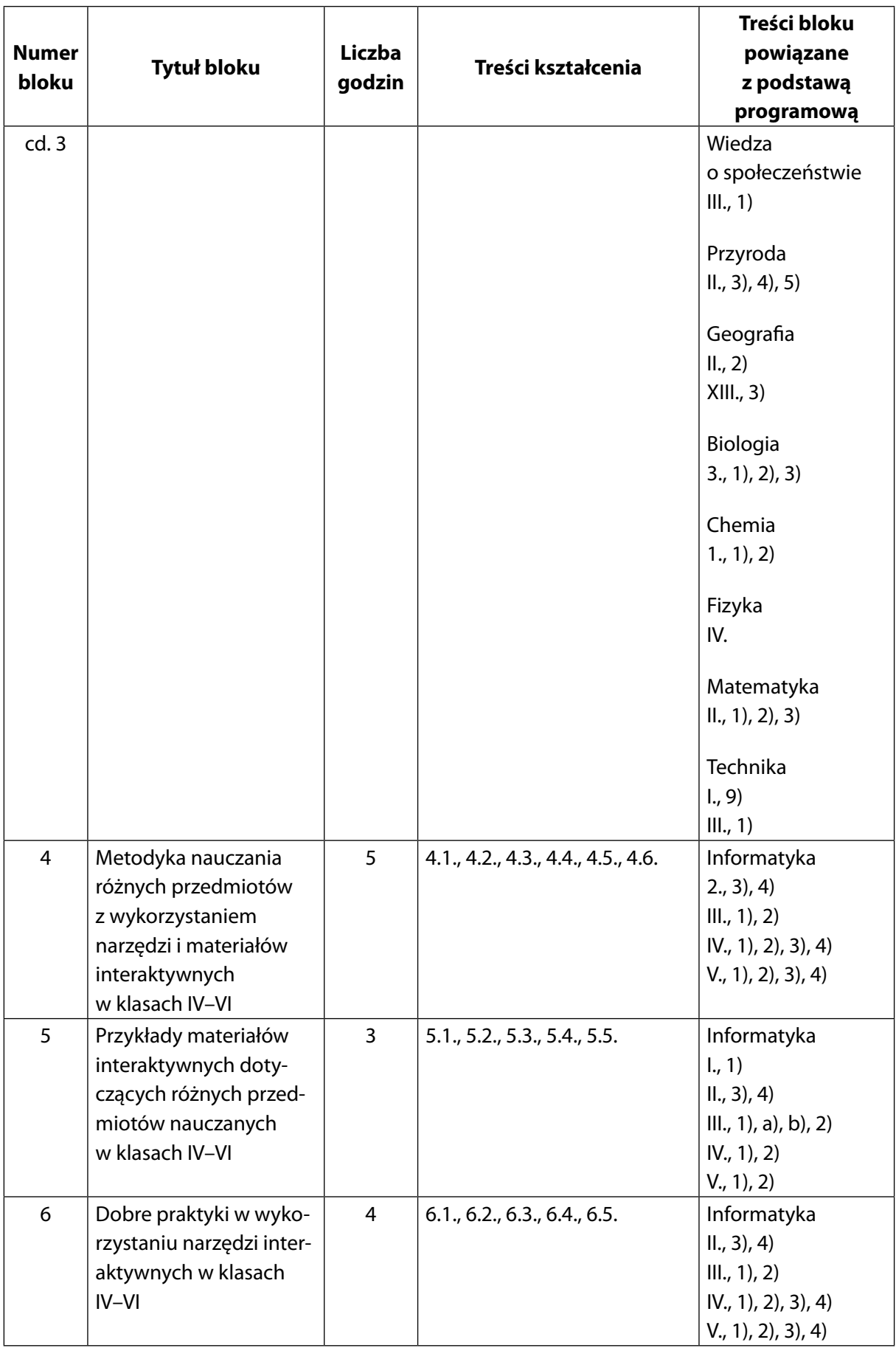

# **CZĘŚĆ II**

# **Ramowy program szkoleń dla nauczycieli klas VII–VIII szkoły podstawowej w zakresie wykorzystania na zajęciach edukacyjnych tablic interaktywnych oraz interaktywnych monitorów dotykowych**

# **Informacje ogólne**

Program został opracowany w taki sposób, aby szkolenie mogło przygotować nauczycieli do wdrażania wybranych zagadnień w zakresie wykorzystania tablic interaktywnych oraz interaktywnych monitorów dotykowych podczas nauczania różnych przedmiotów w klasach VII–VIII.

#### **Forma realizacji**

Szkolenie stacjonarne z możliwością realizacji w formie mieszanej (ang. *blended learnin*g)

**Czas trwania** 25 godzin dydaktycznych

**Liczebność grupy** Maksymalnie 14 osób

#### **Przeznaczenie**

Szkolenie przeznaczone jest dla nauczycieli uczących w klasach VII–VIII szkół podstawowych, zainteresowanych wykorzystaniem podczas nauczanych lekcji edukacyjnych tablic interaktywnych oraz monitorów dotykowych.

#### **Wymagania wstępne**

Umiejętność posługiwania się komputerem i typowymi urządzeniami peryferyjnymi (klawiaturą, monitorem, myszą, drukarką) oraz pracy w środowisku Windows w zakresie: zarządzania folderami i plikami, uruchamiania programów, korzystania z podręcznych aplikacji Windows. Korzystanie z internetu, w tym wyszukiwanie i analiza informacji, praca z zasobami online oraz obsługa poczty e-mail.

# **Cele ogólne szkolenia**

Zgodnie z zapisami znajdującymi się w podstawie programowej dla klas VII–VIII – "Szkoła ma stwarzać uczniom warunki do nabywania wiedzy i umiejętności potrzebnych do rozwiązywania problemów z wykorzystaniem metod i technik wywodzących się z informatyki, w tym logicznego i algorytmicznego myślenia, programowania, posługiwania się aplikacjami komputerowymi, wyszukiwania i wykorzystywania informacji z różnych źródeł, posługiwania się komputerem i podstawowymi urządzeniami cyfrowymi oraz stosowania tych umiejętności na zajęciach z różnych przedmiotów m.in. do pracy nad tekstem, wykonywania obliczeń,
przetwarzania informacji i jej prezentacji w różnych postaciach"<sup>61</sup>. Podstawa programowa określa cele, które powinny zostać osiągnięte przez uczniów, a w przypadku tego szkolenia są one następujące: "rozwijanie kompetencji, takich jak: kreatywność, innowacyjność i przedsiębiorczość; rozwijanie umiejętności krytycznego i logicznego myślenia, rozumowania, argumentowania i wnioskowania; rozbudzanie ciekawości poznawczej uczniów oraz motywacji do nauki; wyposażenie uczniów w taki zasób wiadomości oraz kształtowanie takich umiejętności, które pozwalają w sposób bardziej dojrzały i uporządkowany zrozumieć świat; wszechstronny rozwój osobowy ucznia przez pogłębianie wiedzy oraz zaspokajanie i rozbudzanie jego naturalnej ciekawości poznawczej"62. Aby nauczyciele mogli sprostać tym wymaganiom, powinni sprawnie posługiwać się urządzeniami cyfrowymi znajdującymi się w ich miejscu pracy. W związku z powyższymi zaleceniami proponujemy następujące cele ogólne szkolenia:

- Zwiększenie wiedzy i umiejętności na temat obsługi urządzeń typu tablica interaktywna, monitor dotykowy oraz urządzeń z nimi współpracujących;
- Zwiększenie wiedzy i umiejętności w zakresie wykorzystania tablic interaktywnych i monitorów dotykowych do nauczania i uczenia się;
- Zapoznanie z przykładami dobrych praktyk.

# **Cele szczegółowe szkolenia**

W podstawie programowej dla większości nauczanych przedmiotów w klasach VII–VIII zawarte są zapisy dotyczące stosowania narzędzi cyfrowych oraz tablic dotykowych na lekcjach. Uczniowie po zakończeniu edukacji w szkole podstawowej powinni sprawnie posługiwać się urządzeniami cyfrowymi, działać w grupie czy przestrzegać zasad bezpieczeństwa – mówią o tym następujące cele, np. informatyki: "Programowanie i rozwiązywanie problemów z wykorzystaniem komputera oraz innych urządzeń cyfrowych: układanie i programowanie algorytmów, organizowanie, wyszukiwanie i udostępnianie informacji, posługiwanie się aplikacjami komputerowymi. Posługiwanie się komputerem, urządzeniami cyfrowymi i sieciami komputerowymi, w tym znajomość zasad działania urządzeń cyfrowych i sieci komputerowych oraz wykonywania obliczeń i programów. Rozwijanie kompetencji społecznych, takich jak komunikacja i współpraca w grupie, w tym w środowiskach wirtualnych, udział w projektach zespołowych oraz zarządzanie projektami. Przestrzeganie prawa i zasad bezpieczeństwa. Respektowanie prywatności informacji i ochrony danych, praw własności intelektualnej, etykiety w komunikacji i norm współżycia społecznego, ocena zagrożeń związanych z technologią i ich uwzględnienie dla bezpieczeństwa swojego i innych"<sup>63</sup>.

<sup>61</sup> *Rozporządzenie Ministra Edukacji Narodowej z dnia 14 lutego 2017 r. w sprawie podstawy programowej wychowania przedszkolnego oraz podstawy programowej kształcenia ogólnego dla szkoły podstawowej, w tym dla uczniów z niepełnosprawnością intelektualną w stopniu umiarkowanym lub znacznym, kształcenia ogólnego dla branżowej szkoły I stopnia, kształcenia ogólnego dla szkoły specjalnej przysposabiającej do pracy oraz kształcenia ogólnego dla szkoły policealnej* (Dz.U. z 2017 r., poz. 356, ze zm.), s. 13. 62 Tamże, s. 11.

<sup>63</sup> Tamże, s. 175.

Aby osiągnąć te zamierzenia, proponujemy podczas szkolenia cele szczegółowe.

#### **Część wstępna szkolenia**

- Zdobycie podstawowej wiedzy dotyczącej technologii urządzeń interaktywnych;
- Zdobycie wiedzy i umiejętności niezbędnych do obsługi sprzętu interaktywnych tablic, monitorów dotykowych oraz urządzeń z nimi współpracujących;
- Poznanie podstawowych możliwości i funkcji oprogramowania dostarczanego razem z tablicami i innymi urządzeniami interaktywnymi.

### **Część główna szkolenia – praca z uczniami klas VII–VIII**

- Poznanie zapisów podstawy programowej dotyczących wykorzystania tablic interaktywnych i monitorów dotykowych oraz innych urządzeń interaktywnych.
- Zapoznanie z podstawową wiedzą dotyczącą oprogramowania współpracującego z tablicami interaktywnymi i monitorami dotykowymi oraz możliwości jego praktycznego zastosowania w klasie i poza nią;
- Zapoznanie ze sposobami użycia tablicy interaktywnej i/lub monitora dotykowego i ich wpływ na efektywność interaktywnego procesu uczenia się i nauczania;
- Poznanie przykładowych programów, aplikacji oraz narzędzi online współpracujących z tablicami interaktywnymi i monitorami dotykowymi oraz możliwości ich wykorzystania w procesie uczenia się i nauczania;
- Zapoznanie z przykładowymi materiałami interaktywnymi dotyczącymi różnych przedmiotów klas VII–VIII;
- Poznanie metodyki nauczania z wykorzystaniem narzędzi i materiałów interaktywnych;
- Zapoznanie z przykładami dobrych praktyk z zastosowaniem narzędzi interaktywnych w pracy z uczniami.

# **Treści kształcenia**

## **Powiązanie treści kształcenia z treściami nauczania – wymaganiami szczegółowymi z podstawy programowej:**

II. Programowanie i rozwiązywanie problemów z wykorzystaniem komputera i innych urządzeń cyfrowych.

Uczeń:

- $\lceil$ ...]
- 3) korzystając z aplikacji komputerowych, przygotowuje dokumenty i prezentacje, także w chmurze, na pożytek rozwiązywanych problemów i własnych prac z różnych dziedzin (przedmiotów), dostosowuje format i wygląd opracowań do ich treści i przeznaczenia, wykazując się przy tym umiejętnościami:
	- a) tworzenia estetycznych kompozycji graficznych: tworzy kolaże, wykonuje zdjęcia i poddaje je obróbce zgodnie z przeznaczeniem, nagrywa krótkie filmy oraz poddaje je podstawowej obróbce cyfrowej;
- b) tworzenia różnych dokumentów: formatuje i łączy teksty, wstawia symbole, obrazy, tabele, korzysta z szablonów dokumentów, dłuższe dokumenty dzieli na strony;
- c) rozwiązywania zadań rachunkowych z programu nauczania z różnych przedmiotów w zakresie szkoły podstawowej, z codziennego życia oraz implementacji wybranych algorytmów w arkuszu kalkulacyjnym: umieszcza dane w tabeli arkusza kalkulacyjnego, posługuje się podstawowymi funkcjami, stosuje adresowanie względne, bezwzględne i mieszane, przedstawia dane w postaci różnego typu wykresów, porządkuje i filtruje dane;
- d) tworzenia prezentacji multimedialnej, wykorzystując tekst, grafikę, animację, dźwięk i film, stosuje hiperłącza<sup>64</sup>.

Uczniowie klas VII–VIII zgodnie z zapisami podstawy programowej, korzystając z aplikacji komputerowych, powinni przygotowywać dokumenty i prezentacje, także w chmurze, na pożytek rozwiązywanych problemów i własnych prac z różnych dziedzin (przedmiotów)<sup>65</sup>, powinni też posługiwać się komputerem, urządzeniami cyfrowymi<sup>66</sup>. Nauczyciele innych przedmiotów w podstawie programowej znajdują również wytyczne dotyczące korzystania z narzędzi cyfrowych, np.: prowadzący zajęcia rozwijające kompetencje językowe są zobligowani do wykorzystywania autentycznych materiałów źródłowych (zdjęć, filmów, nagrań audio, tekstów), w tym z użyciem narzędzi związanych z technologiami informacyjno-komunikacyjnymi, takich jak np. tablice interaktywne z oprogramowaniem, urządzenia mobilne<sup>67</sup>.

Podobne zapisy znajdujemy we fragmentach dotyczących innych przedmiotów. Mając to na uwadze, proponujemy treści kształcenia przeznaczone dla nauczycieli uczących w klasach VII–VIII.

#### **Część wstępna**

- **1. Wstęp podstawy wiedzy dotyczącej technologii urządzeń interaktywnych** 1.1. Zapoznanie z technologiami stosowanymi w urządzeniach interaktywnych.
- **2. Wiedza i umiejętności niezbędne do obsługi sprzętu tablic interaktywnych, monitorów dotykowych i innych urządzeń z nimi współpracujących**
	- 2.1. Przykłady sprzętu interaktywnego.
	- 2.2. Przygotowanie tablicy, projektora, ekranu do pracy.
- **3. Podstawowe możliwości i funkcje oprogramowania dostarczanego razem z urządzeniami interaktywnymi**
	- 3.1. Przykłady oprogramowania dla tablic interaktywnych.
	- 3.2. Przykłady oprogramowania dla ekranów dotykowych.

<sup>64</sup> Tamże, s. 178.

<sup>65</sup> Tamże, p. II. 3), s. 178.

<sup>66</sup> Tamże, p. III., s. 179.

<sup>67</sup> Tamże, p. 6), s. 251.

- 3.3. Podstawy pracy z wykorzystaniem oprogramowania.
- 3.4. Praktyczne wskazówki zastosowania typowych narzędzi dostępnych w oprogramowaniu.

#### **Część główna**

- **1. Oprogramowanie współpracujące z tablicami interaktywnymi i monitorami dotykowymi oraz sposoby jego praktycznego zastosowania w pracy z uczniami klas VII–VIII**
	- 1.1. Przykłady programów współpracujących z różnorodnymi urządzeniami interaktywnymi (tablicami, monitorami, innymi urządzeniami dotykowymi).
	- 1.2. Praktyczne wskazówki zastosowania typowych narzędzi dostępnych w oprogramowaniu do urządzeń interaktywnych.
	- 1.3. Wykorzystanie oprogramowania dedykowanego dla urządzeń interaktywnych do pracy w klasie oraz zdalnej.
- **2. Programy, aplikacje oraz narzędzia online współpracujące z tablicami interaktywnymi i monitorami dotykowymi oraz możliwości ich wykorzystania w procesie uczenia się i nauczania w klasach VII–VIII**
	- 2.1. Wybrane programy, aplikacje oraz narzędzia online oraz możliwości ich użycia w procesie uczenia się i nauczania.
	- 2.2. Przykładowe techniki i metody pracy z aplikacjami oraz narzędziami wykorzystującymi technologie interaktywne.
- **3. Zastosowanie urządzeń interaktywnych w procesie nauczania uczenia się w pracy z uczniami klas VII–VIII i ich wpływ na efektywność procesu nauczania – co na ten temat mówią zapisy podstawy programowej** 
	- 3.1. Zapisy podstawy programowej dla pierwszych etapów edukacyjnych ze szczególnym uwzględnieniem klas VII–VIII zalecające wykorzystanie technologii interaktywnych (tablic, monitorów dotykowych oraz innych urządzeń).
- **4. Metodyka nauczania z wykorzystaniem narzędzi i materiałów interaktywnych z uczniami klas VII–VIII**
	- 4.1. Technologie interaktywne oraz innowacyjne techniki uczenia się i nauczania z wykorzystaniem TIK.
	- 4.2. Podejścia pedagogiczne wspierające wykorzystywanie technologii interaktywnych (tablic, monitorów dotykowych oraz innych urządzeń).
	- 4.3. Tradycyjne podejścia pedagogiczne wobec podejść konstruktywistycznych.
	- 4.4. Wykorzystanie technologii interaktywnych metodyka pracy zdalnej.
	- 4.5. Przykładowe techniki i metody pracy z technologiami interaktywnymi.
	- 4.6. Stwarzanie warunków sprzyjających pełnemu wykorzystaniu technologii interaktywnych.

### **5. Przykłady materiałów interaktywnych do wykorzystania w nauczaniu różnych przedmiotów w klasach VII–VIII**

- 5.1. Różnorodne materiały interaktywne i możliwości ich zastosowania w nauczaniu różnych przedmiotów.
- 5.2. Aplikacje i serwisy interaktywne wyszukiwanie, ocena i wykorzystanie.
- 5.3. Możliwości użycia wyszukanych materiałów z różnych obszarów tematycznych w nauczaniu różnych przedmiotów.
- 5.4. Tworzenie materiałów interaktywnych przez nauczycieli oraz uczniów.
- 5.5. Zastosowanie poznanych aplikacji, serwisów i materiałów do nauki w trybie stacjonarnym i zdalnym.

### **6. Przykłady dobrych praktyk w wykorzystaniu narzędzi interaktywnych w pracy z uczniami klas VII–VIII**

- 6.1. Przykłady dobrych praktyk różne podejścia pedagogiczne oraz techniki uczenia się i nauczania.
- 6.2. Planowanie zajęć wykorzystujących technologie interaktywne (tablice, monitory dotykowe oraz inne urządzenia).
- 6.3. Wnioski i ewaluacja działań w pracy nauczyciela.
- 6.4. Wykorzystywanie wiedzy i umiejętności zdobytych podczas szkolenia w praktyce szkolnej.
- 6.5. Praca z wykorzystaniem własnych pomysłów i sposoby dzielenia się nimi z innymi nauczycielami.

# **Formy i metody realizacji**

Podczas zapoznawania uczestników szkolenia z określonymi w programie zagadnieniami czy problemami stosowana będzie forma wykładu wspartego prezentacją i/lub materiałem multimedialnym oraz instruktaż. W czasie kursu każdy z uczestników będzie miał możliwość przedstawienia wypracowanych przez siebie materiałów całej grupie w formie różnego rodzaju prezentacji.

Aby słuchacze mogli trenować nowo nabyte umiejętności na zajęciach z uczniami, w czasie szkolenia będzie stosowana praca indywidualna oraz w grupie i/lub parze – w postaci ćwiczeń i problemowych zagadnień do rozwiązania. Będą to dominujące formy pracy nauczycieli. Kolejnymi metodami wykorzystywanymi w czasie kursu będą – analiza tekstów dotyczących problematyki szkolenia, gry dydaktyczne będące przykładową metodą pracy z uczniem oraz mapa myśli, ułatwiająca wizualne opracowanie poruszanych zagadnień.

Podczas szkolenia będzie wykorzystana dyskusja pozwalająca wymieniać się poglądami i doświadczeniami między słuchaczami a prowadzącym. Rozważane będą problemy przedstawiane zarówno przez prowadzącego, jak i słuchaczy. Główne metody sprawdzania zdobytej przez uczestników szkolenia wiedzy i umiejętności to: rozmowy, testy, metody oparte na obserwacji działań uczestników szkolenia oraz analiza wypracowanych przez nich materiałów.

W trakcie szkolenia wykorzystywane będą następujące narzędzia oraz licencjonowane oprogramowanie:

- Tablice interaktywne z różnymi technologiami;
- Projektory interaktywne;
- Ekrany dotykowe;
- Przystawki do projektorów;
- Tablety graficzne;
- Komputery z systemem Microsoft Windows 10;
- Tablety z systemem Android;
- Tablety z systemem iOS;
- Smartfony z systemem Android;
- Smartfony z systemem iOS;
- Platformy e-learningowa online (np. E-podręczniki);
- Edytor tekstu (np. Microsoft Word, LibreOffice Writer edytor tekstu, Wordpad itp.);
- Poczta elektroniczna;
- Narzędzia bezpłatnej chmury dla edukacji (np. Microsoft 365, Google Classroom);
- Przeglądarka internetowa (np. Edge, Firefox, Chrome itp.);
- Pakiet biurowy (np. Microsoft Office 2016, Microsoft 365, LibreOffice itp.);
- Przeglądarka dokumentów pdf (np. Acrobat Reader, Sumatra Pdf itp.);
- Oprogramowanie do tablic i monitorów interaktywnych (np. OpenBoard, Smart NoteBook, ClassFlow, myBoard itp.);
- Inne oprogramowanie w razie potrzeby.

# **Ramowy plan szkolenia**

# **Część wstępna**

Czas trwania: 5 godzin

#### **Blok 1: Wstęp – podstawy wiedzy dotyczącej technologii urządzeń interaktywnych**

#### **Cele operacyjne:**

Treści dotyczące podnoszenia poziomu kompetencji cyfrowych można odnaleźć w zapisach podstawy programowej dla II etapu edukacyjnego, np. w warunkach i sposobach realizacji przedmiotu wiedza o społeczeństwie znajduje się następujący zapis: "W kształceniu kompetencji pozyskiwania, gromadzenia, porządkowania, analizy i prezentacji informacji o życiu społecznym, w tym publicznym, powinna być wykorzystywana technologia informacyjno-komunikacyjna. Istotne jest korzystanie ze stron internetowych instytucji publicznych, w tym organów samorządowych, organów władzy publicznej, czy organizacji społecznych. Niezbędna jest również praca z różnymi typami przekazu (np. interaktywnymi)"68. Treści te spójne są z zapisami znajdującymi się w *Zaleceniu Rady Unii Europejskiej* dotyczącym

<sup>68</sup> Tamże, s. 110.

wspierania rozwijania kompetencji kluczowych (podnoszenie poziomu kompetencji cyfrowych na wszystkich etapach kształcenia i szkolenia), we wszystkich grupach ludności<sup>69</sup>. Mając na uwadze powyższe zapisy, proponujemy następujące cele operacyjne:

# **Nauczyciel:**

- Zna różnice między tablicą interaktywną, projektorem interaktywnym i monitorem dotykowym;
- Zna podstawowe rozwiązania technologiczne stosowane w tablicach, ekranach i projektorach interaktywnych.

# **Opis treści:**

- Nauczyciele, zainteresowani wykorzystaniem w pracy urządzeń interaktywnych zgodnie z zapisami podstawy programowej, zostaną zapoznani z różnym sprzętem technologicznym dostępnym na rynku, np. tablicami interaktywnymi, ekranami dotykowymi;
- Przykładowe tablice interaktywne i ekrany dotykowe wykorzystujące różne technologie, prezentacja tablic interaktywnych: myBoard Grey AiO 100" w technologii podczerwieni, Interwrite DualBoard 1279 w technologii elektromagnetycznej pasywnej, SMART Board M680V w technologii dotykowej, optycznej, Promethean ActivBoard 10Touch 88" DryErase oraz ekranu dotykowego SMART BOARD MX 286 i monitorów: INTERAKTYWNEGO PROMETHEAN 86 cali 4K Nickel, myBoard BLACK TE-YL 4K UHD And. 86" + OPS i3-7100 lub innych dostępnych dla prowadzącego szkolenie.

# **Blok 2: Wiedza i umiejętności niezbędne do obsługi sprzętu – tablic interaktywnych, monitorów dotykowych i innych urządzeń z nimi współpracujących**

## **Cele operacyjne:**

W *Zaleceniu Rady Unii Europejskiej* dotyczącym wspierania rozwoju kompetencji kluczowych (podnoszenia poziomu kompetencji cyfrowych na wszystkich etapach kształcenia i szkolenia), we wszystkich grupach ludności<sup>70</sup>, a także w podstawie programowej znajdują się zapisy, które wymagają od nauczycieli sprawnego posługiwania się narzędziami, takimi jak tablice interaktywne czy ekrany dotykowe.

W warunkach i sposobach realizacji celów dotyczących geografii znajdujemy następujące zapisy:

Realizacja celów kształcenia geograficznego powinna odbywać się przez:

 $[...]$ 

2) traktowanie mapy (w tym cyfrowej) jako podstawowego źródła informacji oraz pomocy służącej kształtowaniu umiejętności myślenia geograficznego;

<sup>69</sup> *Zalecenie Rady z dnia 22 maja 2018 r. w sprawie kompetencji kluczowych w procesie uczenia się przez całe życie* (2018/C 189/01).

<sup>70</sup> Tamże.

- 3) wykorzystanie technologii informacyjno-komunikacyjnych do pozyskiwania, gromadzenia, analizy i prezentacji informacji o środowisku geograficznym i działalności człowieka;
- 4) stosowanie metody projektu w celu stworzenia warunków do podejmowania przez uczniów badań terenowych oraz konfrontowania informacji pozyskanych z różnych źródeł wiedzy geograficznej (w tym zasobów cyfrowych) z samodzielnie zgromadzonymi danymi;
- 5) organizowanie debat, seminariów, konkursów, wystaw fotograficznych, opracowywanie przewodników, folderów, portfolio, w tym z wykorzystaniem środków informatycznych i nowoczesnych technik multimedialnych;
- 6) stosowanie w większym zakresie strategii wyprzedzającej, która polega na wcześniejszym przygotowywaniu się uczniów do lekcji przez zbieranie informacji, wykonywanie zadań oraz samodzielne uczenie się przed lekcją z wykorzystaniem m.in. odpowiednich aplikacji komputerowych i zasobów internetu;
- 7) wprowadzenie takich metod i środków, które stwarzają warunki do dostrzegania piękna otaczającego świata w różnych jego aspektach, sprzyjających kontemplacji wartości przyrody i obiektów dziedzictwa kulturowego;
- 8) stosowanie w jak największym zakresie pracy w grupach, stwarzającej warunki do kształtowania umiejętności komunikacji, współpracy, odpowiedzialności<sup>71</sup>.

W związku z tym proponujemy następujące cele operacyjne:

#### **Nauczyciel:**

- Potrafi skalibrować tablicę z projektorem i komputerem;
- Potrafi wykorzystać urządzenia współpracujące z tablicą interaktywną i monitorem dotykowym.

## **Opis treści:**

- Zapoznanie uczestników szkolenia z przykładowymi typami tablic interaktywnych takimi jak: myBoard Grey AiO 100", Interwrite DualBoard 1279, SMART Board M680V, Promethean ActivBoard 10Touch 88" DryErase oraz ekranem dotykowym SMART BOARD MX 286 i monitorami interaktywnymi: INTERAKTYWNY PROMETHEAN 86 cali 4K Nickel, myBoard BLACK TE-YL 4K UHD And. 86" + OPS i3-7100 lub innymi dostępnymi dla prowadzącego szkolenie;
- Omówienie i ćwiczenia z uczestnikami dotyczące przygotowania tablicy interaktywnej, ekranu dotykowego, projektora do pracy;
- Zaprezentowanie sprzętu i praca z wykorzystaniem urządzeń współpracujących z tablicami interaktywnymi, monitorami dotykowymi, takimi jak tablety (w tym graficzne), wizualizery, mikroskopy, roboty, kamery, głośniki itp.

<sup>71</sup> *Rozporządzenie Ministra Edukacji Narodowej z dnia 14 lutego 2017 r. w sprawie podstawy programowej wychowania przedszkolnego oraz podstawy programowej kształcenia ogólnego dla szkoły podstawowej, w tym dla uczniów z niepełnosprawnością intelektualną w stopniu umiarkowanym lub znacznym, kształcenia ogólnego dla branżowej szkoły I stopnia, kształcenia ogólnego dla szkoły specjalnej przysposabiającej do pracy oraz kształcenia ogólnego dla szkoły policealnej* (Dz.U. z 2017 r., poz. 356), s. 129.

# **Blok 3: Podstawowe możliwości i funkcje oprogramowania dostarczanego razem z urządzeniami interaktywnymi**

#### **Cele operacyjne:**

Nauczyciel, zainteresowany prowadzeniem zajęć z wykorzystaniem tablicy interaktywnej czy ekranu dotykowego, zgodnie z zapisami podstawy programowej powinien sprawnie poruszać się po oprogramowaniu dołączonym do danego urządzenia.

#### **Nauczyciel:**

- Zna oprogramowanie przeznaczone dla danej tablicy czy ekranu;
- Potrafi uruchomić dedykowane oprogramowanie;
- Zna podstawowe funkcjonalności oprogramowania dołączonego do sprzętu;
- Potrafi posługiwać się podstawowymi funkcjami w oprogramowaniu.

#### **Opis treści:**

- Zaprezentowanie i omówienie różnego oprogramowania przeznaczonego do pracy z tablicami interaktywnymi wykorzystywanymi podczas szkolenia, w tym przykładowe oprogramowanie ogólnodostępne, np. OpenBoard;
- Prezentacja i omówienie przykładowych oprogramowań dedykowanych dla ekranów dotykowych, np.: myBoard 8.1 z funkcją Mobile Share, ActivInspire Professional, SMART Learning Suite, w tym SMART Notebook;
- Zapoznanie nauczycieli z podstawami pracy z dedykowanym oprogramowaniem, np. włączaniem i wyłączaniem, kopiowaniem, wklejaniem, obracaniem obiektów itp.;
- Przekazanie uczestnikom praktycznych wskazówek wykorzystania typowych narzędzi dostępnych w dedykowanym oprogramowaniu.

#### **Proponowane zasoby edukacyjne:**

- *Jaką tablicę interaktywną wybrać poradnik praktyczny*, [http://old.profeum.com/jaka-ta](http://old.profeum.com/jaka-tablice-interaktywna-wybrac/)[blice-interaktywna-wybrac/](http://old.profeum.com/jaka-tablice-interaktywna-wybrac/) [dostęp: 7.08.2020].
- Mamroł A., (2018), *Tablica interaktywna w pracy współczesnego nauczyciela szkoły podstawowej*, "Edukacja – Technika – Informatyka", nr 1(23), (2018), Rzeszów: Wydawnictwo Uniwersytetu Rzeszowskiego.
- Preus R., (2018), *Wykorzystanie tablicy interaktywnej w szkole*, Bydgoszcz: Kujawsko- -Pomorskie Centrum Edukacji Nauczycieli w Bydgoszczy.

# **Część główna**

Czas trwania: 20 godzin

# **Blok 1: Oprogramowanie współpracujące z tablicami interaktywnymi i monitorami dotykowymi oraz sposoby jego praktycznego zastosowania w pracy z uczniami klas VII–VIII**

#### **Cele operacyjne:**

W podstawie programowej wielu przedmiotów, np. biologii czy geografii, znajdujemy zapisy: "Zajęcia z biologii powinny być prowadzone we właściwie wyposażonej pracowni. Ważnym elementem jej wyposażenia powinien być projektor multimedialny, tablica interaktywna oraz komputer z zestawem głośników i z dostępem do internetu"72.

W warunkach i sposobach realizacji celów dotyczących geografii znajdujemy następujące zapisy:

Realizacja celów kształcenia geograficznego powinna odbywać się przez: […]

- 2) traktowanie mapy (w tym cyfrowej) jako podstawowego źródła informacji oraz pomocy służącej kształtowaniu umiejętności myślenia geograficznego;
- 3) wykorzystanie technologii informacyjno-komunikacyjnych do pozyskiwania, gromadzenia, analizy i prezentacji informacji o środowisku geograficznym i działalności człowieka;
- 4) stosowanie metody projektu w celu stworzenia warunków do podejmowania przez uczniów badań terenowych oraz konfrontowania informacji pozyskanych z różnych źródeł wiedzy geograficznej (w tym zasobów cyfrowych) z samodzielnie zgromadzonymi danymi;
- 5) organizowanie debat, seminariów, konkursów, wystaw fotograficznych, opracowywanie przewodników, folderów, portfolio, w tym z wykorzystaniem środków informatycznych i nowoczesnych technik multimedialnych;
- 6) stosowanie w większym zakresie strategii wyprzedzającej, która polega na wcześniejszym przygotowywaniu się uczniów do lekcji, przez zbieranie informacji, wykonywanie zadań oraz samodzielne uczenie się przed lekcją z wykorzystaniem m.in. odpowiednich aplikacji komputerowych i zasobów internetu;
- 7) wprowadzenie takich metod i środków, które stwarzają warunki do dostrzegania piękna otaczającego świata w różnych jego aspektach, sprzyjających kontemplacji wartości przyrody i obiektów dziedzictwa kulturowego;
- 8) stosowanie w jak największym zakresie pracy w grupach, stwarzającej warunki do kształtowania umiejętności komunikacji, współpracy, odpowiedzialności.

<sup>72</sup> *Rozporządzeniu Ministra Edukacji Narodowej z dnia 14 lutego 2017 r. w sprawie podstawy programowej wychowania przedszkolnego oraz podstawy programowej kształcenia ogólnego dla szkoły podstawowej, w tym dla uczniów z niepełnosprawnością intelektualną w stopniu umiarkowanym lub znacznym, kształcenia ogólnego dla branżowej szkoły I stopnia, kształcenia ogólnego dla szkoły specjalnej przysposabiającej do pracy oraz kształcenia ogólnego dla szkoły policealnej* (Dz.U. z 2017 r., poz. 356, ze zm.), s. 142.

Chcąc pracować z tablicą interaktywną czy ekranem dotykowym na lekcji swojego przedmiotu zgodnie z podstawą programową, podczas zajęć z uczniami klas starszych szkoły podstawowej, nauczyciel powinien znać i posługiwać się dedykowanym oprogramowaniem dla wykorzystywanego sprzętu.

#### **Nauczyciel:**

- Zna przykładowe programy współpracujące z typowymi urządzeniami interaktywnymi (tablicami, monitorami, innymi urządzeniami dotykowymi);
- Potrafi wykorzystać podstawowe narzędzia dostępne w oprogramowaniu dla urządzeń interaktywnych;
- Potrafi wykorzystywać oprogramowanie dedykowane urządzeniom interaktywnym w procesie nauczania i uczenia się w trybie stacjonarnym oraz zdalnym.

#### **Opis treści:**

- Programy współpracujące z różnorodnymi urządzeniami interaktywnymi (tablicami, monitorami, innymi urządzeniami dotykowymi), np. Whiteboard, OpenBoard, OneNote;
- Praktyczne wskazówki wykorzystania typowych narzędzi takich jak: notatnik, dodawanie ekranów, pisanie po obrazie dostępnych w oprogramowaniu dla urządzeń interaktywnych w pracy z uczniami klas VII–VIII;
- Wykorzystanie oprogramowania dedykowanego dla urządzeń interaktywnych do pracy w klasie oraz w trybie zdalnym.

#### **Proponowane zasoby edukacyjne:**

*Tablice do pracy on-line*, [https://tikowybelfer.blogspot.com/2020/04/biae-tablice-do-pra](https://tikowybelfer.blogspot.com/2020/04/biae-tablice-do-pracy-on-line.html?m=1&fbclid=IwAR1eGnNtmFwAuHOmW2HWHMUWIEAYnOwkTi0xAogjt3Kw8NN-68-Jwz5Oa1U)[cy-on-line.html?m=1&fbclid=IwAR1eGnNtmFwAuHOmW2HWHMUWIEAYnOwkTi-](https://tikowybelfer.blogspot.com/2020/04/biae-tablice-do-pracy-on-line.html?m=1&fbclid=IwAR1eGnNtmFwAuHOmW2HWHMUWIEAYnOwkTi0xAogjt3Kw8NN-68-Jwz5Oa1U)[0xAogjt3Kw8NN-68-Jwz5Oa1U](https://tikowybelfer.blogspot.com/2020/04/biae-tablice-do-pracy-on-line.html?m=1&fbclid=IwAR1eGnNtmFwAuHOmW2HWHMUWIEAYnOwkTi0xAogjt3Kw8NN-68-Jwz5Oa1U) [dostęp: 7.08.2020].

# **Blok 2: Programy, aplikacje oraz narzędzia online współpracujące z tablicami interaktywnymi i monitorami dotykowymi oraz możliwości ich wykorzystania w procesie uczenia się i nauczania w klasach VII–VIII**

#### **Cele operacyjne:**

Jeśli nauczyciel chce wykorzystywać podczas lekcji nauczanego przedmiotu w klasach VII–VIII tablicę interaktywną czy ekran dotykowy zgodnie z podstawą programową, powinien wcześniej zapoznać się ze sposobem obsługiwania dodatkowego oprogramowania, który umożliwi uruchomienie sprzętu w celach dydaktycznych. Mówią o tym zapisy podstawy programowej, np. chemii: "W pozyskiwaniu niezbędnych informacji, wykonywaniu obliczeń, interpretowaniu wyników i wreszcie rozwiązywaniu bardziej złożonych problemów metodą projektu edukacyjnego, bardzo pomocnym narzędziem może okazać się komputer z celowo dobranym oprogramowaniem oraz dostępnymi w internecie zasobami cyfrowymi"73.

<sup>73</sup> Tamże, s. 151.

#### **Nauczyciel:**

- Zna przykładowe programy współpracujące z typowymi urządzeniami interaktywnymi (tablicami, monitorami, innymi urządzeniami dotykowymi), np. Microsoft Sway, PowerPoint, Prezi, Kahoot, Professor Why™ Chemia;
- Potrafi wykorzystać podstawowe narzędzia dostępne w oprogramowaniu do urządzeń interaktywnych;
- Potrafi wykorzystywać oprogramowanie dedykowane urządzeniom interaktywnym w procesie nauczania i uczenia się w trybie stacjonarnym oraz zdalnym.

#### **Opis treści:**

- Przykłady dodatkowych programów współpracujących z różnorodnymi urządzeniami interaktywnymi (tablicami, monitorami, innymi urządzeniami dotykowymi), np. Microsoft Sway, PowerPoint, Prezi, Kahoot, Learning Apps, Professor Why™ Chemia. Praktyczne wskazówki wykorzystania dodatkowych narzędzi dostępnych w oprogramowaniu do urządzeń interaktywnych w pracy z uczniami klas VII–VIII;
- Wykorzystanie oprogramowania dodatkowego, dedykowanego urządzeniom interaktywnym do pracy w klasie oraz w trybie zdalnym.

#### **Proponowane zasoby edukacyjne:**

*Tablice do pracy on-line*, [https://tikowybelfer.blogspot.com/2020/04/biae-tablice-do-pra](https://tikowybelfer.blogspot.com/2020/04/biae-tablice-do-pracy-on-line.html?m=1&fbclid=IwAR1eGnNtmFwAuHOmW2HWHMUWIEAYnOwkTi0xAogjt3Kw8NN-68-Jwz5Oa1U)[cy-on-line.html?m=1&fbclid=IwAR1eGnNtmFwAuHOmW2HWHMUWIEAYnOwkTi-](https://tikowybelfer.blogspot.com/2020/04/biae-tablice-do-pracy-on-line.html?m=1&fbclid=IwAR1eGnNtmFwAuHOmW2HWHMUWIEAYnOwkTi0xAogjt3Kw8NN-68-Jwz5Oa1U)[0xAogjt3Kw8NN-68-Jwz5Oa1U](https://tikowybelfer.blogspot.com/2020/04/biae-tablice-do-pracy-on-line.html?m=1&fbclid=IwAR1eGnNtmFwAuHOmW2HWHMUWIEAYnOwkTi0xAogjt3Kw8NN-68-Jwz5Oa1U) [dostęp: 7.08.2020].

# **Blok 3: Zastosowanie urządzeń interaktywnych w procesie nauczania uczenia się w pracy z uczniami klas VII–VIII i ich wpływ na efektywność procesu nauczania – co na ten temat mówią zapisy podstawy programowej**

#### **Cele operacyjne:**

Nauczyciele wszystkich przedmiotów pracujący z uczniami klas VII–VIII szkoły podstawowej, zainteresowani wykorzystaniem w swojej pracy tablic interaktywnych lub ekranów dotykowych, powinni przypomnieć sobie zapisy podstawy programowej nauczanego przedmiotu i zapoznać się z fragmentami dotyczącymi wykorzystania wspomnianego sprzętu<sup>74</sup>.

#### **Nauczyciel:**

- Zna zapisy podstawy programowej nauczanego przedmiotu w kontekście wykorzystania technologii interaktywnych (tablic, monitorów dotykowych oraz innych urządzeń) do efektywnego nauczania uczenia się;
- Zna techniki i metody pracy z technologiami interaktywnymi;
- Zna przykłady dobrych praktyk wykorzystania technologii interaktywnych (tablic, monitorów dotykowych oraz innych urządzeń).

<sup>74</sup> Tamże.

#### **Opis treści:**

- Zapoznanie nauczycieli z zapisami podstawy programowej dla II etapu edukacyjnego zalecającymi wykorzystanie technologii interaktywnych (tablic, monitorów dotykowych oraz innych urządzeń) – w szczególności dla nauczanego przedmiotu w klasach VII–VIII; zanotowanie przez nauczycieli fragmentów dotyczących zastosowania sprzętu interaktywnego;
- Przygotowanie przez nauczycieli krótkiego pokazu dotyczącego zapisów podstawy programowej z wykorzystaniem ekranu dotykowego.

#### **Proponowane zasoby edukacyjne:**

Podstawa programowa kształcenia ogólnego dla przedszkoli i szkół podstawowych, <https://www.ore.edu.pl/2017/12/ppko/>[dostęp: 5.10.2021].

- *Edukacja cyfrowa w szkołach w Europie*, *Raport Eurydice*, (2020), Warszawa: Fundacja Rozwoju Systemu Edukacji, [https://eurydice.org.pl/wp-content/uploads/2020/06/](https://eurydice.org.pl/wp-content/uploads/2020/06/edukacja_cyfrowa_PL.pdf) [edukacja\\_cyfrowa\\_PL.pdf](https://eurydice.org.pl/wp-content/uploads/2020/06/edukacja_cyfrowa_PL.pdf) [dostęp: 5.10.2021].
- Interaktywne ekrany w służbie edukacji, [https://crn.pl/artykuly/rynek/interaktywne-e](https://crn.pl/artykuly/rynek/interaktywne-ekrany-w-sluzbie-edukacji)[krany-w-sluzbie-edukacji](https://crn.pl/artykuly/rynek/interaktywne-ekrany-w-sluzbie-edukacji) [dostęp: 5.10.2021].

# **Blok 4: Metodyka nauczania z wykorzystaniem narzędzi i materiałów interaktywnych z uczniami klas VII–VIII**

### **Cele operacyjne:**

W podstawie programowej wielu przedmiotów, np. biologii czy geografii, znajdujemy zapisy dotyczące wykorzystania na zajęciach narzędzi i materiałów interaktywnych: "Zajęcia z biologii powinny być prowadzone we właściwie wyposażonej pracowni. Ważnym elementem jej wyposażenia powinien być projektor multimedialny, tablica interaktywna oraz komputer z zestawem głośników i z dostępem do internetu"75.

W warunkach i sposobach realizacji celów dotyczących geografii znajdujemy następujące zapisy:

Realizacja celów kształcenia geograficznego powinna odbywać się przez:

 $[...]$ 

- 2) traktowanie mapy (w tym cyfrowej) jako podstawowego źródła informacji oraz pomocy służącej kształtowaniu umiejętności myślenia geograficznego;
- 3) wykorzystanie technologii informacyjno-komunikacyjnych do pozyskiwania, gromadzenia, analizy i prezentacji informacji o środowisku geograficznym i działalności człowieka;
- 4) stosowanie metody projektu w celu stworzenia warunków do podejmowania przez uczniów badań terenowych oraz konfrontowania informacji pozyskanych

<sup>75</sup> *Rozporządzenie Ministra Edukacji Narodowej z dnia 30 stycznia 2018 r. w sprawie podstawy programowej kształcenia ogólnego dla liceum ogólnokształcącego, technikum oraz branżowej szkoły II stopnia* (Dz.U. z 2018 r., poz. 467), s. 214.

z różnych źródeł wiedzy geograficznej (w tym zasobów cyfrowych) z samodzielnie zgromadzonymi danymi;

- 5) organizowanie debat, seminariów, konkursów, wystaw fotograficznych, opracowywanie przewodników, folderów, portfolio, w tym z wykorzystaniem środków informatycznych i nowoczesnych technik multimedialnych;
- 6) stosowanie w większym zakresie strategii wyprzedzającej, która polega na wcześniejszym przygotowywaniu się uczniów do lekcji, przez zbieranie informacji, wykonywanie zadań oraz samodzielne uczenie się przed lekcją z wykorzystaniem m.in. odpowiednich aplikacji komputerowych i zasobów internetu;
- 7) wprowadzenie takich metod i środków, które stwarzają warunki do dostrzegania piękna otaczającego świata w różnych jego aspektach, sprzyjających kontemplacji wartości przyrody i obiektów dziedzictwa kulturowego;
- 8) stosowanie w jak największym zakresie pracy w grupach, stwarzającej warunki do kształtowania umiejętności komunikacji, współpracy, odpowiedzialności. Podczas prowadzenia zajęć zgodnie z podstawą programową danego przedmiotu nauczyciele powinni wykorzystywać dodatkowe narzędzia i materiały interaktywne (np. wykorzystywanie autentycznych materiałów źródłowych zdjęć, filmów, nagrań audio, tekstów), w tym z użyciem narzędzi związanych z technologiami informacyjno-komunikacyjnymi, takich jak np. tablice interaktywne z oprogramowaniem, urządzenia mobilne<sup>76</sup>.

#### **Nauczyciel:**

- Zna i stosuje w praktyce szkolnej technologie interaktywne (tablice, monitory, inne urządzenia dotykowe) oraz innowacyjne metody uczenia się i nauczania z wykorzystaniem TIK;
- Zna różne podejścia pedagogiczne od opartych na behawiorystycznej teorii uczenia się po konstruktywizm i konstrukcjonizm;
- Zna i stosuje w praktyce zalecenia metodyczne pracy z technologiami interaktywnymi zarówno w nauce stacjonarnej, jak i edukacji zdalnej;
- Potrafi stwarzać warunki pozwalające na pełne wykorzystanie możliwości technologii interaktywnych w pracy z uczniami klas VII–VIII.

#### **Opis treści:**

• Omówienie i zaprezentowanie różnych technologii interaktywnych oraz innowacyjnych technik i metod uczenia się i nauczania z wykorzystaniem technologii informacyjno-komunikacyjnych możliwych do zastosowania podczas zajęć, np. sterowanie robotem na ekranie interaktywnym<sup>77</sup>;

<sup>76</sup> *Rozporządzeniu Ministra Edukacji Narodowej z dnia 14 lutego 2017 r. w sprawie podstawy programowej wychowania przedszkolnego oraz podstawy programowej kształcenia ogólnego dla szkoły podstawowej, w tym dla uczniów z niepełnosprawnością intelektualną w stopniu umiarkowanym lub znacznym, kształcenia ogólnego dla branżowej szkoły I stopnia, kształcenia ogólnego dla szkoły specjalnej przysposabiającej do pracy oraz kształcenia ogólnego dla szkoły policealnej* (Dz.U. z 2017 r., poz. 356, ze zm.), s. 251.

<sup>77</sup> Tamże, p. II. 2), s. 178.

- Zaprezentowanie podejść pedagogicznych wspierających wykorzystanie technologii interaktywnych (tablic, monitorów dotykowych oraz innych urządzeń) podczas zajęć z uczniami klas VII-VIII<sup>78</sup>;
- Porównanie tradycyjnych podejść pedagogicznych z podejściami konstruktywistycznymi;
- Omówienie zastosowania technologii interaktywnych w metodyce pracy zdalnej;
- Zapoznanie nauczycieli z przykładowymi technikami i metodami pracy oraz technologiami interaktywnymi w praktyce szkolnej<sup>79</sup>;
- Dyskusja nauczycieli dotycząca warunków sprzyjających pełnemu wykorzystaniu technologii interaktywnych w szkole i sposoby na ich stwarzanie.

#### **Proponowane zasoby edukacyjne:**

Podstawa programowa kształcenia ogólnego dla przedszkoli i szkół podstawowych, <https://www.ore.edu.pl/2017/12/ppko/>[dostęp: 5.10.2021].

*Interaktywne metody nauczania*, [https://szkola.fundacjazrodla.pl/o-szkole/wiedza/inte](https://szkola.fundacjazrodla.pl/o-szkole/wiedza/interaktywne-metody-nauczania/)[raktywne-metody-nauczania/](https://szkola.fundacjazrodla.pl/o-szkole/wiedza/interaktywne-metody-nauczania/) [dostęp: 7.08.2020].

Janczak D., (2015), *Wykorzystanie tabletów na lekcji*, "Dyrektor Szkoły", nr 11, (2015).

Janczak D., (2016), *Uczenie się w cyfrowym świecie*, "Dyrektor Szkoły", nr 7, (2016).

- Janczak D., (2018), *TIK i nowe trendy w nauczaniu*, "W cyfrowej szkole", nr 2, (2018), [https://www.oeiizk.waw.pl/wp-content/uploads/pliki/cyfrowa-szkola/Cyfrowa\\_](https://www.oeiizk.waw.pl/wp-content/uploads/pliki/cyfrowa-szkola/Cyfrowa_Szko%C5%82a_nr_2_na_WWW.pdf) [Szko%C5%82a\\_nr\\_2\\_na\\_WWW.pdf](https://www.oeiizk.waw.pl/wp-content/uploads/pliki/cyfrowa-szkola/Cyfrowa_Szko%C5%82a_nr_2_na_WWW.pdf) [dostęp: 7.08.2020].
- Janczak D., (2019), *Uczyć z pomocą TIK czyli jak?*, "W cyfrowej szkole", nr 2, (2019), [https://](https://www.oeiizk.waw.pl/wp-content/uploads/pliki/cyfrowa-szkola/Cyfrowa_Szkola_nr_4_na_WWW.pdf) [www.oeiizk.waw.pl/wp-content/uploads/pliki/cyfrowa-szkola/Cyfrowa\\_Szkola\\_](https://www.oeiizk.waw.pl/wp-content/uploads/pliki/cyfrowa-szkola/Cyfrowa_Szkola_nr_4_na_WWW.pdf) [nr\\_4\\_na\\_WWW.pdf](https://www.oeiizk.waw.pl/wp-content/uploads/pliki/cyfrowa-szkola/Cyfrowa_Szkola_nr_4_na_WWW.pdf) [dostęp: 7.08.2020].
- Majewska K., (2016), *Efektywność interaktywnej formy nauczania z użyciem tablicy multimedialnej*, "E-mentor", nr 1(63), (2016), [http://www.e-mentor.edu.pl/artykul/index/](http://www.e-mentor.edu.pl/artykul/index/numer/63/id/1223) [numer/63/id/1223](http://www.e-mentor.edu.pl/artykul/index/numer/63/id/1223) [dostęp: 7.08.2020].
- Nowak M., *Tablice interaktywne w procesie nauczania*, [https://edunews.pl/nowoczesna-](https://edunews.pl/nowoczesna-edukacja/innowacje-w-edukacji/169-tablice-interaktywne-w-procesie-nauczania) [-edukacja/innowacje-w-edukacji/169-tablice-interaktywne-w-procesie-nauczania](https://edunews.pl/nowoczesna-edukacja/innowacje-w-edukacji/169-tablice-interaktywne-w-procesie-nauczania) [dostęp: 7.08.2020].
- Polak M., *Jak zachęcać młodszych uczniów do uczenia się?*, [https://edunews.pl/eduka](https://edunews.pl/edukacja-i-rodzice/edukacja-wczesnoszkolna/4967-jak-zachecac-mlodszych-uczniow-do-uczenia-sie)[cja-i-rodzice/edukacja-wczesnoszkolna/4967-jak-zachecac-mlodszych-uczniow-](https://edunews.pl/edukacja-i-rodzice/edukacja-wczesnoszkolna/4967-jak-zachecac-mlodszych-uczniow-do-uczenia-sie) [-do-uczenia-sie](https://edunews.pl/edukacja-i-rodzice/edukacja-wczesnoszkolna/4967-jak-zachecac-mlodszych-uczniow-do-uczenia-sie) [dostęp: 7.08.2020].
- Sterna D., *Szansa (na lepszą edukację)*, [https://edunews.pl/system-edukacji/szkoly/](https://edunews.pl/system-edukacji/szkoly/5042-szansa-na-lepsza-edukacje) [5042-szansa-na-lepsza-edukacje](https://edunews.pl/system-edukacji/szkoly/5042-szansa-na-lepsza-edukacje) [dostęp: 7.08.2020].

<sup>78</sup> Tamże, p. II. 3), s. 178.

<sup>79</sup> Tamże, p. IV., s. 179.

# **Blok 5: Przykłady materiałów interaktywnych do wykorzystania w nauczaniu różnych przedmiotów w klasach VII–VIII**

#### **Cele operacyjne:**

Podczas prowadzenia zajęć nauczyciele powinni stosować dodatkowe narzędzia i materiały interaktywne zgodnie z podstawą programową danego przedmiotu, której przykładowy zapis brzmi: "wykorzystywanie autentycznych materiałów źródłowych (zdjęć, filmów, nagrań audio, tekstów), w tym z użyciem narzędzi związanych z technologiami informacyjno- -komunikacyjnymi, takich jak np. tablice interaktywne z oprogramowaniem, urządzenia mobilne"80. Wytyczne dotyczące realizacji projektów z uczniami z wykorzystaniem technologii znajdują się w zapisach podstawy programowej, np. informatyki: "Podczas zajęć każdy uczeń powinien mieć do swojej dyspozycji osobny komputer z dostępem do internetu i odpowiednim oprogramowaniem. W trakcie prac nad projektami (indywidualnymi lub zespołowymi) uczniowie powinni mieć również możliwość korzystania z komputerów lub innych urządzeń cyfrowych, w zależności od potrzeb wynikających z charakteru zajęć, realizowanych celów i tematów"81.

#### **Nauczyciel:**

- Zna źródła różnych interaktywnych materiałów edukacyjnych i potrafi je wykorzystać;
- Zna różne aplikacje i serwisy interaktywne odpowiednie dla uczniów klas VII–VIII;
- Potrafi wyszukać odpowiednie materiały interaktywne oraz wykorzystać je w pracy z uczniami klas VII–VIII;
- Potrafi wykorzystać poznane narzędzia do samodzielnego tworzenia materiałów interaktywnych odpowiednich dla uczniów klas VII–VIII;
- Potrafi wykorzystać poznane narzędzia i materiały do organizacji nauki z uczniami klas VII–VIII w trybie stacjonarnym oraz zdalnym.

#### **Opis treści:**

- Praca z wykorzystaniem różnorodnych materiałów interaktywnych i możliwości ich zastosowania;
- Aplikacje i serwisy interaktywne wyszukiwanie, ocena i zastosowanie np.: Microsoft Sway, PowerPoint, Prezi, Kahoot, Learning Apps, Professor Why™ Chemia lub inne;
- Możliwości wykorzystania wyszukanych materiałów z wielu obszarów tematycznych w nauczaniu różnych przedmiotów w klasach VII–VIII;
- Tworzenie materiałów interaktywnych przez nauczycieli oraz uczniów;
- Wykorzystanie poznanych aplikacji, serwisów i materiałów do nauki w trybie stacjonarnym i zdalnym.

<sup>80</sup> *Rozporządzenie Ministra Edukacji Narodowej z dnia 14 lutego 2017 r. w sprawie podstawy programowej wychowania przedszkolnego oraz podstawy programowej kształcenia ogólnego dla szkoły podstawowej, w tym dla uczniów z niepełnosprawnością intelektualną w stopniu umiarkowanym lub znacznym, kształcenia ogólnego dla branżowej szkoły I stopnia, kształcenia ogólnego dla szkoły specjalnej przysposabiającej do pracy oraz kształcenia ogólnego dla szkoły policealnej* (Dz.U. z 2017 r., poz. 356, ze zm.), p. 6), 7), s. 251.

<sup>81</sup> Tamże, s. 180.

#### **Proponowane zasoby edukacyjne:**

- *Baza edukacyjnych materiałów interaktywnych, które świetnie nadają się do wykorzystania w nauce nie tylko z pomocą tablicy interaktywnej*, <http://inter-aktywnie.blogspot.com/> [dostęp: 5.10.2021].
- *E-podręczniki na laptopy, smartfony i tablice interaktywne*, [https://edunews.pl/nowocze](https://edunews.pl/nowoczesna-edukacja/ict-w-edukacji/3075-e-podreczniki-na-laptopy-smartfony-i-tablice-interaktywne)[sna-edukacja/ict-w-edukacji/3075-e-podreczniki-na-laptopy-smartfony-i-tablice-in](https://edunews.pl/nowoczesna-edukacja/ict-w-edukacji/3075-e-podreczniki-na-laptopy-smartfony-i-tablice-interaktywne)[teraktywne](https://edunews.pl/nowoczesna-edukacja/ict-w-edukacji/3075-e-podreczniki-na-laptopy-smartfony-i-tablice-interaktywne) [dostęp: 7.08.2020].

Janczak D., (2016), *Nauczycielskie strony internetowe*, "Dyrektor Szkoły", nr 9, (2016).

- Polak M., *Wykorzystanie platform współpracy online to przyszłość edukacji*, [https://edu](https://edunews.pl/badania-i-debaty/wywiady/5085-wykorzystanie-platform-wspolpracy-online-to-przyszlosc-edukacji)[news.pl/badania-i-debaty/wywiady/5085-wykorzystanie-platform-wspolpracy-onli](https://edunews.pl/badania-i-debaty/wywiady/5085-wykorzystanie-platform-wspolpracy-online-to-przyszlosc-edukacji)[ne-to-przyszlosc-edukacji](https://edunews.pl/badania-i-debaty/wywiady/5085-wykorzystanie-platform-wspolpracy-online-to-przyszlosc-edukacji) [dostęp: 7.08.2020].
- *12 najlepszych stron z materiałami do tablicy interaktywnej*, [https://nowoczesnenaucza](https://nowoczesnenauczanie.edu.pl/12-najlepszych-stron-z-materialami-do-tablicy-interaktywnej/)[nie.edu.pl/12-najlepszych-stron-z-materialami-do-tablicy-interaktywnej/](https://nowoczesnenauczanie.edu.pl/12-najlepszych-stron-z-materialami-do-tablicy-interaktywnej/) [dostęp: 7.08.2020].

# **Blok 6: Przykłady dobrych praktyk w wykorzystaniu narzędzi interaktywnych w pracy z uczniami klas VII–VIII**

#### **Cele operacyjne:**

W *Zaleceniu Rady Unii Europejskiej* dotyczącym kompetencji kluczowych znajduje się fragment związany ze wspieraniem nauczycieli, np. "Kadrę edukacyjną można wesprzeć, stosownie do jej specyficznych okoliczności, w rozwijaniu podejść ukierunkowanych na kompetencje, poprzez wymianę pracowników, partnerskie uczenie się oraz wzajemne doradztwo, umożliwiając elastyczność i autonomię w organizowaniu uczenia się, za pośrednictwem sieci praktyków, współpracy praktyków i wspólnot praktyków"82.

#### **Nauczyciel:**

- Zna przykłady dobrych praktyk w wykorzystaniu technologii interaktywnych w pracy z uczniami w klasach VII–VIII;
- Potrafi zaplanować wartościowe zajęcia lekcyjne wykorzystujące technologie interaktywne (tablice, monitory dotykowe oraz inne urządzenia);
- Potrafi organizować uczniom w klasach VII–VIII pracę indywidualną i w grupie z wykorzystaniem interaktywnych technologii;
- Potrafi wykorzystać narzędzia i metody pracy z technologiami interaktywnymi w trybie pracy stacjonarnej oraz zdalnej;
- Potrafi wykorzystać wiedzę zdobytą na szkoleniu w pracy z uczniami klas VII–VIII.

#### **Opis treści:**

• Zapoznanie nauczycieli z wybranymi przykładami dobrych praktyk prezentujących różne podejścia pedagogiczne oraz techniki uczenia się i nauczania;

<sup>82</sup> *Zalecenie Rady z dnia 22 maja 2018 r. w sprawie kompetencji kluczowych w procesie uczenia się przez całe życie* (2018/C 189/01), s. C 189/13.

- Ćwiczenia związane z planowaniem lekcji różnych przedmiotów nauczanych w klasach VII–VIII z użyciem technologii interaktywnych (tablic, monitorów dotykowych oraz innych urządzeń ze szczególnym uwzględnieniem przedmiotów nauczanych przez uczestników szkolenia);
- Praca w grupach sprzyjająca wzajemnemu uczeniu się z wykorzystaniem narzędzi interaktywnych;
- Zapoznanie nauczycieli ze sposobami wykorzystania technologii interaktywnych do nauki w trybie stacjonarnym oraz zdalnym;
- Wyposażenie nauczycieli w wiedzę i umiejętności pomocne w praktyce szkolnej;
- Zastosowanie własnych pomysłów w formie ćwiczeń oraz poznanie sposobów dzielenia się nimi z innymi nauczycielami;
- Zakończenie szkolenia wspólne wnioski i ewaluacja działań związanych z pracą nauczyciela wykorzystującego technologie interaktywne.

#### **Proponowane zasoby edukacyjne:**

- Janczak D., (2013), *BYOD w szkole BY ODkrywać e-dukację*, "Mazowiecki Kwartalnik Edukacyjny Meritum", nr 4(31), (2013), [http://www.meritum.mscdn.edu.pl/artykuly/](http://www.meritum.mscdn.edu.pl/artykuly/downloadart?id=694) [downloadart?id=694](http://www.meritum.mscdn.edu.pl/artykuly/downloadart?id=694) [dostęp: 18.10.2021].
- Szafraniec M., *Przykłady scenariuszy interaktywnych lekcji on-line na smartfony i tablety*, Katowice: Regionalny Ośrodek Doskonalenia Nauczycieli "WOM" w Katowicach, [https://pl.padlet.com/lekcjeonlinemsz/cyfrowe?fbclid=IwAR0POrHpw\\_](https://pl.padlet.com/lekcjeonlinemsz/cyfrowe?fbclid=IwAR0POrHpw_KvXhYq193Z9eRFkiXwEVXzR-7Y1qIHG9p4Nk7zd3z0hpyIwUA) [KvXhYq193Z9eRFkiXwEVXzR-7Y1qIHG9p4Nk7zd3z0hpyIwUA](https://pl.padlet.com/lekcjeonlinemsz/cyfrowe?fbclid=IwAR0POrHpw_KvXhYq193Z9eRFkiXwEVXzR-7Y1qIHG9p4Nk7zd3z0hpyIwUA) [dostęp: 5.11.2021].

# **Przykładowy rozkład treści**

W rozporządzeniu dotyczącym podstawy programowej, określającym warunki i sposoby jej realizacji podczas zajęć z większości przedmiotów, znajdują się zapisy mówiące o wyposażeniu sal lekcyjnych w tablice interaktywne, tablice multimedialne, tablety czy ekrany dotykowe83. Aby przygotować nauczycieli do pracy ze wspomnianym w podstawie programowej sprzętem, proponujemy szkolenie dla dydaktyków przedmiotowych trwające 25 godzin z następującym podziałem treści.

<sup>83</sup> *Rozporządzeniu Ministra Edukacji Narodowej z dnia 14 lutego 2017 r. w sprawie podstawy programowej wychowania przedszkolnego oraz podstawy programowej kształcenia ogólnego dla szkoły podstawowej, w tym dla uczniów z niepełnosprawnością intelektualną w stopniu umiarkowanym lub znacznym, kształcenia ogólnego dla branżowej szkoły I stopnia, kształcenia ogólnego dla szkoły specjalnej przysposabiającej do pracy oraz kształcenia ogólnego dla szkoły policealnej* (Dz.U. z 2017 r., poz. 356, ze zm.).

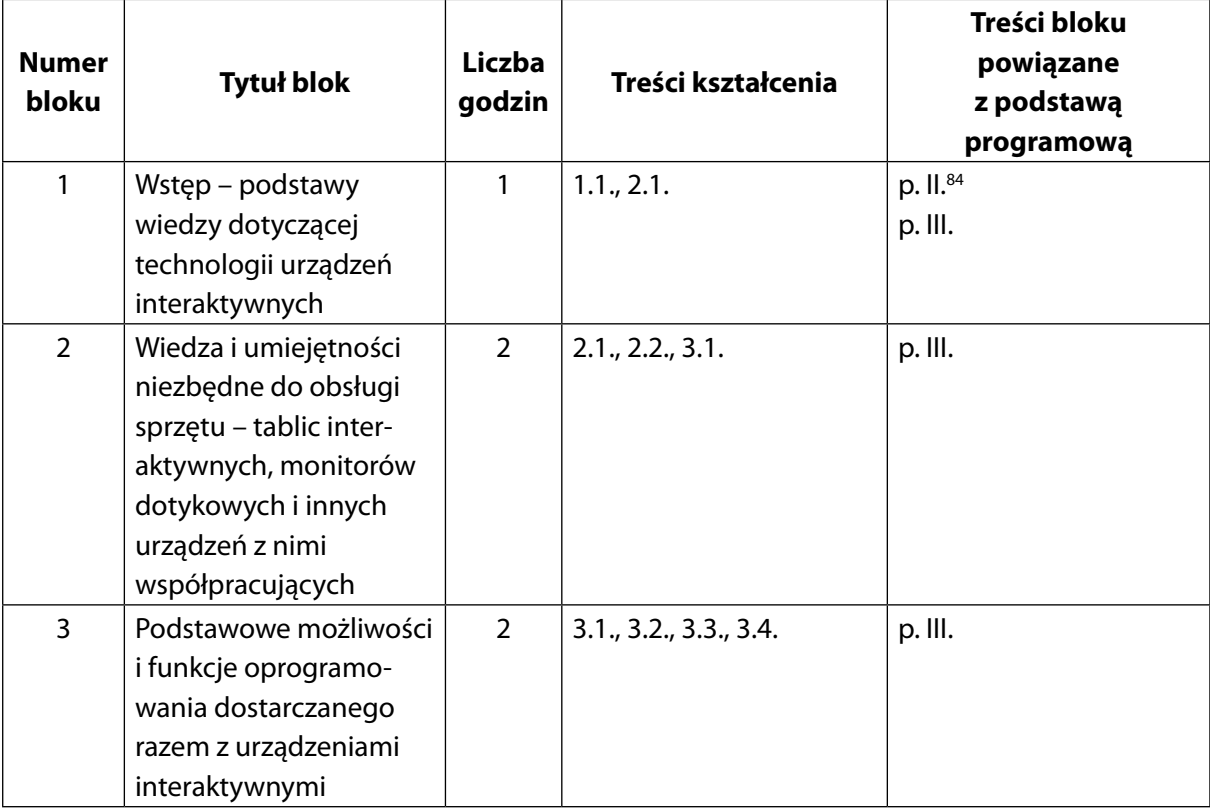

# **Część wstępna (5 godzin)**

# **Część główna (20 godzin)**

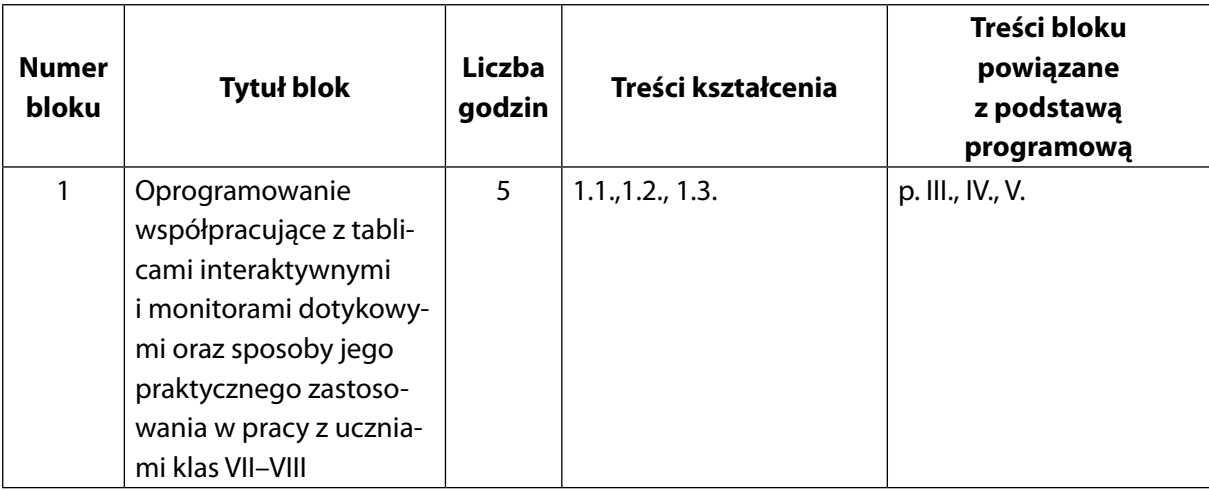

<sup>&</sup>lt;sup>84</sup> Tamże, s. 178.

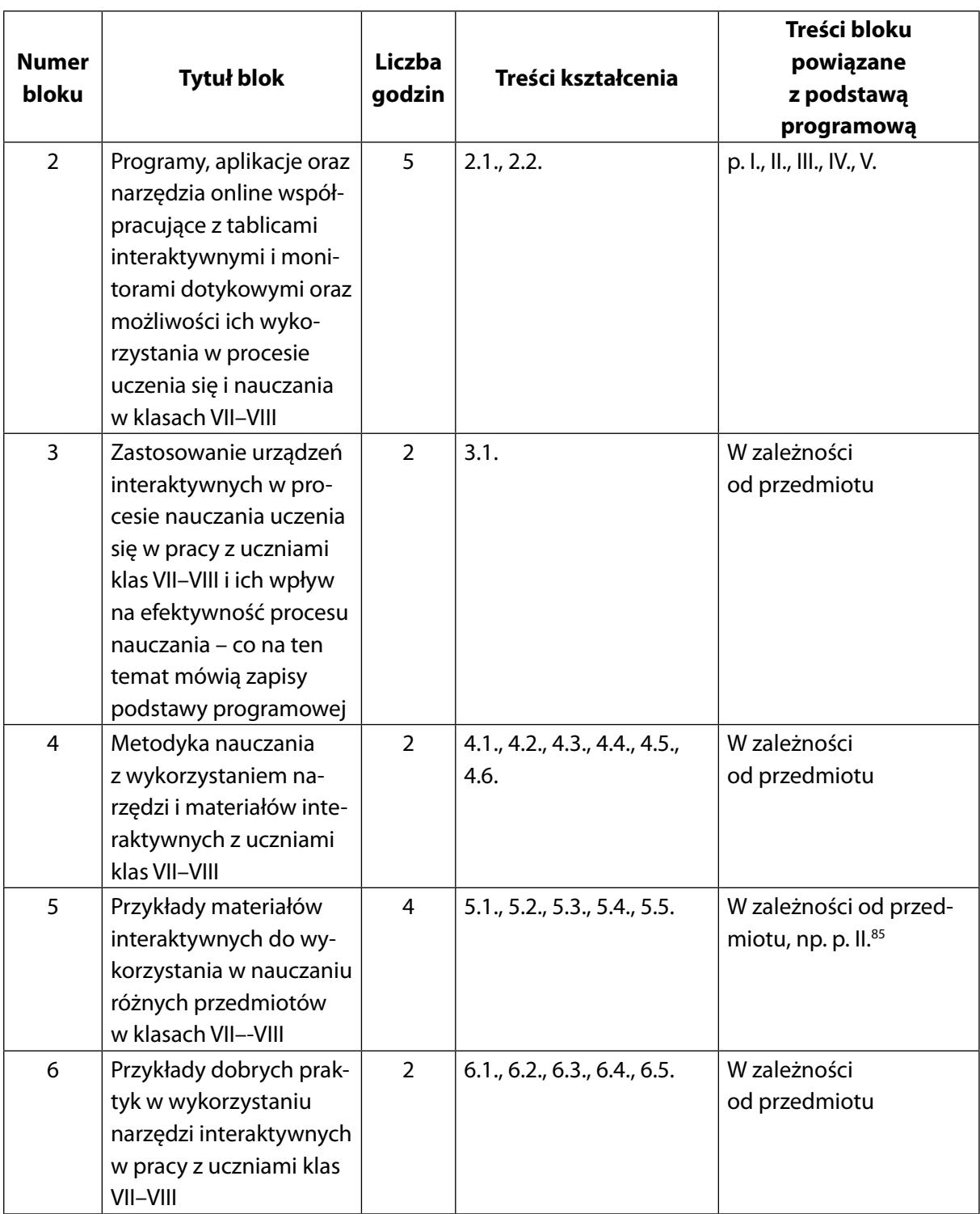

<sup>85</sup> Tamże, s. 178.

# **Ramowy program szkoleń dla nauczycieli szkół ponadpodstawowych w zakresie wykorzystania na zajęciach edukacyjnych tablic interaktywnych oraz interaktywnych monitorów dotykowych**

# **Informacje ogólne**

Ze względu na zachowanie spiralności nauczania niniejszy program szkolenia został opracowany z uwzględnieniem treści programu dla wcześniejszych etapów edukacyjnych. Program jest zgodny z podstawą programową dla III etapu edukacyjnego. Został skonstruowany w taki sposób, aby szkolenie stworzone na jego podstawie mogło przygotować nauczycieli do wdrażania wybranych zagadnień w zakresie wykorzystania na zajęciach edukacyjnych tablic interaktywnych oraz interaktywnych monitorów dotykowych w czasie zajęć dotyczących różnych obszarów tematycznych i przedmiotów nauczanych na zajęciach w szkołach ponadpodstawowych.

### **Forma realizacji**

Szkolenie stacjonarne z możliwością realizacji w formie mieszanej (ang. *blended learning*)

**Czas trwania** 25 godzin dydaktycznych

**Liczebność grupy** Maksymalnie 14 osób

#### **Przeznaczenie**

Szkolenie przeznaczone jest dla nauczycieli uczących wszystkie klasy szkół ponadpodstawowych, zainteresowanych wykorzystaniem podczas swoich zajęć edukacyjnych tablic interaktywnych oraz monitorów dotykowych.

#### **Wymagania wstępne**

Umiejętność posługiwania się komputerem i typowymi urządzeniami peryferyjnymi (klawiaturą, monitorem, myszą, drukarką) i pracy w środowisku Windows w zakresie: zarządzania folderami i plikami, uruchamiania programów, stosowania podręcznych aplikacji Windows. Korzystanie z internetu, w tym wyszukiwanie i analiza informacji, praca z zasobami online oraz obsługa poczty e-mail.

# **Cele ogólne szkolenia**

Zgodnie z zapisami znajdującymi się w podstawie programowej przeznaczonej dla szkół ponadpodstawowych – "Szkoła ma stwarzać uczniom warunki do nabywania wiedzy i umiejętności potrzebnych do rozwiązywania problemów z wykorzystaniem metod i technik wywodzących się z informatyki, w tym logicznego i algorytmicznego myślenia, programowania, posługiwania się aplikacjami komputerowymi, wyszukiwania i wykorzystywania informacji z różnych źródeł, posługiwania się komputerem i podstawowymi urządzeniami cyfrowymi

oraz stosowania tych umiejętności na zajęciach różnych przedmiotów, m.in. do pracy nad tekstem, wykonywania obliczeń, przetwarzania informacji i jej prezentacji w różnych postaciach. Każda sala lekcyjna powinna mieć dostęp do internetu, uczniowie i nauczyciele powinni mieć zapewniony dostęp do pracowni stacjonarnej lub mobilnej oraz możliwość korzystania z własnego sprzętu. Wszystkie pracownie powinny być wyposażone w monitor interaktywny (z wbudowanym komputerem i oprogramowaniem) lub zestaw: komputer, projektor i tablicę interaktywną lub ekran. Szkoła ma również przygotowywać uczniów do dokonywania świadomych i odpowiedzialnych wyborów w trakcie korzystania z zasobów dostępnych w internecie, krytycznej analizy informacji, bezpiecznego poruszania się w przestrzeni cyfrowej, w tym nawiązywania i utrzymywania opartych na wzajemnym szacunku relacji z innymi użytkownikami sieci"86. Do najważniejszych umiejętności zdobywanych przez ucznia w trakcie kształcenia ogólnego "[...] należą między innymi umiejętność sprawnego posługiwania się nowoczesnymi technologiami informacyjno-komunikacyjnymi, w tym dbałość o poszanowanie praw autorskich i bezpieczne poruszanie się w cyberprzestrzeni; umiejętność samodzielnego docierania do informacji, dokonywania ich selekcji, syntezy oraz wartościowania, rzetelnego korzystania ze źródeł; nabywanie nawyków systematycznego uczenia się, porządkowania zdobytej wiedzy i jej pogłębiania; umiejętność współpracy w grupie i podejmowania działań indywidualnych"87.

Aby nauczyciele mogli sprostać tym wymaganiom, powinni sprawnie posługiwać się urządzeniami cyfrowymi znajdującymi się w ich miejscu pracy. W związku z powyższymi wymaganiami proponujemy następujące cele ogólne szkolenia:

- Poszerzanie wiedzy i umiejętności na temat obsługi urządzeń typu tablica interaktywna, monitor dotykowy oraz urządzeń z nimi współpracujących.
- Poszerzanie wiedzy i umiejętności z zakresu wykorzystywania tablic interaktywnych oraz monitorów dotykowych do uczenia się i nauczania.
- Zapoznanie z przykładami dobrych praktyk.

# **Cele szczegółowe szkolenia**

W podstawie programowej większości nauczanych przedmiotów w szkole ponadpodstawowej znajdują się zapisy, które w celach kształcenia odwołują się do stosowania narzędzi cyfrowych czy multimedialnych, np.: "Muzyka w wymiarze multimedialnym oraz twórcze wykorzystywanie współczesnych narzędzi komunikacji dźwiękowej, wizualnej i audiowizualnej. Kształtowanie umiejętności korzystania ze współczesnych narzędzi komunikacji dźwiękowej, wizualnej i audiowizualnej oraz technologii informacyjnej do realizacji własnych projektów muzycznych"88.

<sup>86</sup> *Rozporządzenie Ministra Edukacji Narodowej z dnia 30 stycznia 2018 r. w sprawie podstawy programowej kształcenia ogólnego dla liceum ogólnokształcącego, technikum oraz branżowej szkoły II stopnia* (Dz.U. z 2018 r., poz. 467), s. 5.

 $87$  Tamże, s. 3.

<sup>88</sup> Tamże, p. ll., s. 89.

Do prawidłowego prowadzenia zajęć z muzyki zalecana jest pracownia wyposażona w instrumenty muzyczne, rzutnik multimedialny i ekran lub tablicę multimedialną, sprzęt do odtwarzania, nagrywania i nagłaśniania dźwięku, komputer z oprogramowaniem muzycznym (np. edytory tekstu muzycznego, obróbki cyfrowej dźwięku, mini studio muzyczne) i z dostępem do internetu, bibliotekę muzyczną (nuty, śpiewniki, podręczniki), fonotekę i filmotekę, plansze dydaktyczne (papierowe lub multimedialne). […] wykorzystywanie autentycznych materiałów źródłowych (zdjęć, filmów, nagrań audio, tekstów), w tym z użyciem narzędzi związanych z technologiami informacyjno-komunikacyjnymi, takich jak np. tablice interaktywne z oprogramowaniem, urządzenia mobilne"89. W związku z powyższymi zapisami, proponujemy następujące cele szczegółowe szkolenia:

## **Część wstępna szkolenia**

- Zdobycie podstawowej wiedzy dotyczącej technologii urządzeń interaktywnych;
- Zdobycie wiedzy i umiejętności niezbędnych do obsługi sprzętu interaktywnych tablic, monitorów dotykowych oraz urządzeń z nimi współpracujących;
- Poznanie podstawowych możliwości i funkcji oprogramowania dostarczanego razem z tablicami i innymi urządzeniami interaktywnymi.

### **Część główna szkolenia – praca z uczniami szkoły ponadpodstawowej**

- Poznanie zapisów podstawy programowej dotyczących wykorzystania tablic interaktywnych i monitorów dotykowych oraz innych urządzeń.
- Zapoznanie z podstawową wiedzą dotyczącą oprogramowania współpracującego z tablicami interaktywnymi i monitorami dotykowymi oraz ze sposobami jej praktycznego zastosowania w klasie i poza nią;
- Zapoznanie ze sposobami użycia tablicy interaktywnej i/lub monitora dotykowego oraz ich wpływ na efektywność interaktywnego procesu uczenia się i nauczania uczniów;
- Poznanie przykładowych programów, aplikacji oraz narzędzi online współpracujących z tablicami interaktywnymi i monitorami dotykowymi oraz możliwości ich wykorzystywania w procesie uczenia się i nauczania;
- Zapoznanie z przykładami materiałów interaktywnych dotyczących różnych przedmiotów na poziomie szkoły ponadpodstawowej;
- Poznanie metodyki nauczania z wykorzystaniem narzędzi i materiałów interaktywnych;
- Zapoznanie z przykładami dobrych praktyk w wykorzystaniu narzędzi interaktywnych.

# **Treści kształcenia**

Zgodnie z zapisami podstawy programowej nauczyciele prowadzący zajęcia w szkole ponadpodstawowej, np. rozwijający kompetencje językowe są zobligowani do "wykorzystywania autentycznych materiałów źródłowych (zdjęć, filmów, nagrań audio, tekstów), w tym

<sup>89</sup> Tamże, p. 7), s. 66.

z użyciem narzędzi związanych z technologiami informacyjno-komunikacyjnymi, takich jak np. tablice interaktywne z oprogramowaniem, urządzenia mobilne"<sup>90</sup>. Podobne zapisy znajdują się we fragmentach dotyczących treści nauczania – "Uczeń korzysta ze źródeł informacji w języku obcym nowożytnym (np. z encyklopedii, mediów, instrukcji obsługi), również za pomocą technologii informacyjno-komunikacyjnych"91.

## **Część wstępna**

- **1. Wstęp podstawy wiedzy dotyczącej technologii urządzeń interaktywnych**
	- 1.1. Zapoznanie z technologiami stosowanymi w urządzeniach interaktywnych.
- **2. Wiedza i umiejętności niezbędne do obsługi sprzętu tablic interaktywnych, monitorów dotykowych i innych urządzeń z nimi współpracujących**
	- 2.1. Przykłady sprzętu interaktywnego.
	- 2.2. Przygotowanie tablicy, projektora, ekranu do pracy.
- **3. Podstawowe możliwości i funkcje oprogramowania dostarczanego razem z urządzeniami interaktywnymi**
	- 3.1. Przykłady oprogramowania do tablic interaktywnych.
	- 3.2. Przykłady oprogramowania do ekranów dotykowych.
	- 3.3. Podstawy pracy z dedykowanym oprogramowaniem.
	- 3.4. Praktyczne wskazówki wykorzystania typowych narzędzi dostępnych w oprogramowaniu.

## **Część główna**

- **1. Oprogramowanie współpracujące z tablicami interaktywnymi i monitorami dotykowymi oraz sposoby jego praktycznego zastosowania w pracy z uczniami w szkole ponadpodstawowej**
	- 1.1. Przykłady programów współpracujących z różnorodnymi urządzeniami interaktywnymi (tablicami, monitorami, innymi urządzeniami dotykowymi).
	- 1.2. Praktyczne wskazówki wykorzystania typowych narzędzi dostępnych w oprogramowaniu do urządzeń interaktywnych.
	- 1.3. Wykorzystanie oprogramowania do urządzeń interaktywnych, do pracy w klasie oraz zdalnej.
- **2. Programy, aplikacje oraz narzędzia online współpracujące z tablicami interaktywnymi i monitorami dotykowymi oraz możliwości ich wykorzystywania w procesie uczenia się i nauczania w szkole ponadpodstawowej**
	- 2.1. Wybrane programy, aplikacje oraz narzędzia online współpracujące z tablicami interaktywnymi i monitorami dotykowymi oraz możliwości ich wykorzystywania w procesie uczenia się i nauczania w szkole ponadpodstawowej.

<sup>90</sup> Tamże, s. 66.

 $91$  Tamże, s. 64.

- **3. Zastosowanie urządzeń interaktywnych w procesie nauczania uczenia się w pracy z uczniami w szkole ponadpodstawowej – co na ten temat mówią zapisy podstawy programowej** 
	- 3.1. Zapisy podstawy programowej dla szkoły ponadpodstawowej polecające wykorzystanie technologii interaktywnych (tablic, monitorów dotykowych oraz innych urządzeń).
- **4. Metodyka nauczania z wykorzystaniem narzędzi i materiałów interaktywnych z uczniami w szkole ponadpodstawowej.**
	- 4.1. Technologie interaktywne oraz innowacyjne techniki uczenia się i nauczania z wykorzystaniem TIK.
	- 4.2. Podejścia pedagogiczne wspierające wykorzystanie technologii interaktywnych (tablic, monitorów dotykowych oraz innych urządzeń).
	- 4.3. Tradycyjne podejścia pedagogiczne wobec podejść konstruktywistycznych.
	- 4.4. Wykorzystanie technologii interaktywnych metodyka zdalnego nauczania w praktyce szkolnej.
	- 4.5. Przykładowe techniki i metody pracy z zastosowaniem technologii interaktywnych w praktyce szkolnej.
	- 4.6. Stwarzanie warunków sprzyjających pełnemu wykorzystaniu technologii interaktywnych.

# **5. Przykłady materiałów interaktywnych dotyczących różnych obszarów edukacji w szkole ponadpodstawowej**

- 5.1. Praca z zastosowaniem różnorodnych materiałów interaktywnych i możliwości ich wykorzystania podczas nauczania różnych przedmiotów.
- 5.2. Aplikacje i serwisy interaktywne wyszukiwanie, ocena, wykorzystanie.
- 5.3. Możliwości zastosowania wyszukanych materiałów w pracy z uczniem różne obszary tematyczne i przedmioty.
- 5.4. Tworzenie materiałów interaktywnych przez nauczycieli oraz uczniów.
- 5.5. Wykorzystanie poznanych aplikacji, serwisów i materiałów do nauki w trybie stacjonarnym i zdalnym.
- **6. Przykłady dobrych praktyk w wykorzystaniu narzędzi interaktywnych w pracy z uczniami w szkole ponadpodstawowej**
	- 6.1. Przykłady dobrych praktyk różne podejścia pedagogiczne oraz techniki uczenia się i nauczania.
	- 6.2. Planowanie zajęć wykorzystujących technologie interaktywne (tablice, monitory dotykowe oraz inne urządzenia).
	- 6.3. Wnioski i ewaluacja działań w pracy nauczyciela.
	- 6.4. Wykorzystywanie wiedzy i umiejętności zdobytych podczas szkolenia w praktyce szkolnej w pracy z uczniami.
	- 6.5. Praca z wykorzystaniem własnych pomysłów i sposoby dzielenia się nimi z innymi nauczycielami.

# **Formy i metody realizacji**

Podczas zapoznawania uczestników szkolenia z określonymi w programie zagadnieniami czy problemami stosowana będzie forma wykładu wspartego prezentacją i/lub materiałem multimedialnym oraz instruktażem. W czasie kursu każdy z uczestników będzie miał możliwość przedstawienia wypracowanych przez siebie materiałów całej grupie w formie różnego rodzaju prezentacji.

W celu kształcenia nowo nabytych umiejętności na zajęciach z uczniami zastosowana zostanie praca indywidualna oraz w grupie i/lub w parze. Uczestnicy szkolenia będą rozwiązywać problemowe zagadnienia w formie ćwiczeń. Będzie to dominująca forma pracy nauczycieli. Kolejnymi metodami wykorzystywanymi w czasie kursu będą: analiza tekstów dotyczących problematyki szkolenia, gry dydaktyczne jako przykładowa metoda pracy z uczniem oraz mapa myśli, ułatwiająca wizualne opracowanie poruszanych zagadnień.

Podczas szkolenia będzie wykorzystywana także dyskusja pozwalająca na wymianę poglądów i doświadczeń pomiędzy słuchaczami a prowadzącym. Dyskusja będzie dotyczyła zagadnień problemowych przedstawianych zarówno przez prowadzącego, jak i słuchaczy. Główne metody sprawdzania zdobytej wiedzy i umiejętności podczas szkolenia będą polegały na rozmowach, testach, obserwacjach uczestników podczas wykonywanych działań oraz analizie wypracowanych materiałów.

W trakcie szkolenia stosowane będą następujące narzędzia oraz licencjonowane oprogramowanie:

- Tablice interaktywne wykorzystujące różne technologie;
- Projektory interaktywne;
- Ekrany dotykowe;
- Przystawki do projektorów;
- Tablety graficzne;
- Komputery z systemem Microsoft Windows 10;
- Tablety z systemem Android;
- Tablety z systemem iOS;
- Smartfony z systemem Android;
- Smartfony z systemem iOS;
- Platformy e-learningowe (np. E-podręczniki);
- Edytor tekstu (np. Microsoft Word, LibreOffice Writer edytor tekstu, Wordpad itp.);
- Poczta elektroniczna;
- Narzędzia bezpłatnej chmury dla edukacji, np. Microsoft 365, Google Classroom;
- Przeglądarka internetowa, np. Edge, Firefox, Chrome itp.;
- Pakiet biurowy (np. Microsoft Office 2016, Microsoft 365, LibreOffice itp.);
- Przeglądarka dokumentów pdf (np. Acrobat Reader, Sumatra Pdf itp.);
- Oprogramowanie do tablic i monitorów interaktywnych (np. OpenBoard, Smart NoteBook, ClassFlow, myBoard itp.);
- Inne oprogramowanie w razie potrzeby.

# **Ramowy plan szkolenia**

# **Część wstępna**

Czas trwania: 5 godzin

# **Blok 1: Wstęp – podstawy wiedzy dotyczącej technologii urządzeń interaktywnych**

#### **Cele operacyjne:**

Zapisy dotyczące podnoszenia poziomu kompetencji cyfrowych znajdują się w podstawie programowej dla III etapu edukacyjnego. Już na samym początku dokumentu można przeczytać, że: "Każda sala lekcyjna powinna mieć dostęp do internetu, uczniowie i nauczyciele powinni mieć zapewniony dostęp do pracowni stacjonarnej lub mobilnej oraz możliwość korzystania z własnego sprzętu. Wszystkie pracownie powinny być wyposażone w monitor interaktywny (z wbudowanym komputerem i oprogramowaniem) lub zestaw: komputer, projektor i tablica interaktywna lub ekran"92. Powyższe treści są spójne z *Zaleceniem Rady Unii Europejskiej* dotyczącym wspierania rozwoju kompetencji kluczowych (podnoszenie poziomu kompetencji cyfrowych na wszystkich etapach kształcenia i szkolenia), we wszystkich grupach ludności<sup>93</sup>, dlatego proponujemy następujące cele operacyjne:

### **Nauczyciel:**

- Wskazuje różnice między tablicą interaktywną, projektorem interaktywnym, monitorem dotykowym;
- Podaje przykłady rozwiązań technologicznych stosowanych w tablicach, ekranach i projektorach interaktywnych.

## **Opis treści:**

- Zapoznanie nauczycieli szkoły ponadpodstawowej, którzy zgodnie z zapisami podstawy programowej chcą wykorzystywać w pracy urządzenia interaktywne z podstawowymi rozwiązaniami technologicznymi dostępnymi na rynku: pozycjonowaniem w podczerwieni, pasywną indukcją elektromagnetyczną, technologią optyczną, technologią rezystancyjną;
- Zaprezentowanie dostępnych na rynku przykładowych tablic interaktywnych i ekranów dotykowych wykorzystywanych przez różnych producentów i firmy.

<sup>92</sup> *Rozporządzenie Ministra Edukacji Narodowej z dnia 30 stycznia 2018 r. w sprawie podstawy programowej kształcenia ogólnego dla liceum ogólnokształcącego, technikum oraz branżowej szkoły II stopnia* (Dz.U. z 2018 r., poz. 467), s. 5, 346, 389.

<sup>93</sup> *Zalecenie Rady z dnia 22 maja 2018 r. w sprawie kompetencji kluczowych w procesie uczenia się przez całe życie* (2018/C 189/01).

# **Blok 2: Wiedza i umiejętności niezbędne do obsługi sprzętu – tablic interaktywnych, monitorów dotykowych i innych urządzeń z nimi współpracujących**

#### **Cele operacyjne:**

*Zalecenie Rady Unii Europejskiej* dotyczące wsparcia w zakresie rozwijania kompetencji kluczowych (podnoszenie poziomu kompetencji cyfrowych na wszystkich etapach kształcenia i szkolenia), we wszystkich grupach ludności $94$ , a także zapisy podstawy programowej wymagają, aby nauczyciele sprawnie posługiwali się narzędziami takimi jak tablice interaktywne czy ekrany dotykowe: "Każda sala lekcyjna powinna mieć dostęp do internetu, uczniowie i nauczyciele powinni mieć zapewniony dostęp do pracowni stacjonarnej lub mobilnej oraz możliwość korzystania z własnego sprzętu. Wszystkie pracownie powinny być wyposażone w monitor interaktywny (z wbudowanym komputerem i oprogramowaniem) lub zestaw: komputer, projektor i tablica interaktywna lub ekran"95. W związku z wyszczególnionymi zaleceniami i wymaganiami proponujemy następujące cele operacyjne:

#### **Nauczyciel:**

- Potrafi skalibrować tablicę z projektorem i komputerem;
- Potrafi wykorzystać urządzenia współpracujące z tablicą interaktywną i monitorem dotykowym.

#### **Opis treści:**

- Zapoznanie uczestników z różnymi rodzajami tablic interaktywnych takimi jak: my-Board Grey AiO 100", Interwrite DualBoard 1279, SMART Board M680V, Promethean ActivBoard 10Touch 88 DryErase i ekranu dotykowego SMART BOARD MX 286 oraz monitorów interaktywnych: INTERAKTYWNY PROMETHEAN 86 cali 4K Nickel, myBoard BLACK TE-YL 4K UHD And. 86" + OPS i3-7100 lub innych;
- Omówienie sprzętu i ćwiczenia z uczestnikami szkolenia związane z przygotowaniem tablicy interaktywnej, ekranu dotykowego, projektora do pracy;
- Zaprezentowanie sprzętu oraz praca z wykorzystaniem urządzeń współpracujących z tablicami interaktywnymi, monitorami dotykowymi takimi jak: tablety (w tym graficzne), wizualizery, mikroskopy, roboty, kamery, głośniki itp.

# **Blok 3: Podstawowe możliwości i funkcje oprogramowania dostarczanego razem z urządzeniami interaktywnymi**

#### **Cele operacyjne:**

Nauczyciel, zainteresowany prowadzeniem zajęć z wykorzystaniem tablicy interaktywnej czy ekranu dotykowego, powinien sprawnie poruszać się po oprogramowaniu dołączonym

<sup>94</sup> Tamże.

<sup>95</sup> *Rozporządzenie Ministra Edukacji Narodowej z dnia 30 stycznia 2018 r. w sprawie podstawy programowej kształcenia ogólnego dla liceum ogólnokształcącego, technikum oraz branżowej szkoły II stopnia* (Dz.U. z 2018 r., poz. 467), s. 5.

do danego urządzenia. Jest to niezbędna umiejętność do realizacji zapisów podstawy programowej, np. z plastyki<sup>96</sup>.

#### **Nauczyciel:**

- Zna oprogramowanie przeznaczone dla danej tablicy czy ekranu;
- Potrafi uruchomić dedykowane oprogramowanie;
- Zna podstawowe funkcjonalności oprogramowania dołączonego do sprzętu;
- Potrafi posługiwać się podstawowymi funkcjami w dedykowanym oprogramowaniu.

#### **Opis treści:**

- Zapoznanie nauczycieli z podstawami pracy z wykorzystaniem oprogramowania, np. włączaniem i wyłączaniem, kopiowaniem, wklejaniem, obracaniem obiektów itp.;
- Zaprezentowanie i omówienie przykładów oprogramowania przeznaczonego do tablic interaktywnych wykorzystywanego podczas szkolenia, w tym oprogramowania ogólnodostępnego, np. OpenBoard;
- Przekazanie uczestnikom praktycznych wskazówek dotyczących wykorzystania typowych narzędzi dostępnych w oprogramowaniu;
- Omówienie i zaprezentowanie przykładów oprogramowania do ekranów dotykowych, np. myBoard 8.1 z funkcją mobileShare, ActivInspire Professional, SMART Learning Suite, w tym SMART Notebook.

### **Proponowane zasoby edukacyjne:**

- *Jaką tablicę interaktywną wybrać poradnik praktyczny*, [http://old.profeum.com/jaka-ta](http://old.profeum.com/jaka-tablice-interaktywna-wybrac/)[blice-interaktywna-wybrac/](http://old.profeum.com/jaka-tablice-interaktywna-wybrac/) [dostęp: 7.08.2020].
- Mamroł A., (2018), *Tablica interaktywna w pracy współczesnego nauczyciela szkoły podstawowej*, "Edukacja – Technika – Informatyka", nr 1(23), (2018), Rzeszów: Wydawnictwo Uniwersytetu Rzeszowskiego.
- Preus R., (2018), *Wykorzystanie tablicy interaktywnej w szkole*, Bydgoszcz: Kujawsko- -Pomorskie Centrum Edukacji Nauczycieli w Bydgoszczy.

# **Część główna**

Czas trwania: 20 godzin

# **Blok 1: Oprogramowanie współpracujące z tablicami interaktywnymi i monitorami dotykowymi oraz sposoby jego praktycznego zastosowania w pracy z uczniami w szkole ponadpodstawowej**

## **Cele operacyjne:**

Chcąc wykorzystywać tablicę interaktywną czy ekran dotykowy na lekcji nauczanego przedmiotu zgodnie z podstawą programową, nauczyciel podczas zajęć z uczniami w szkole ponadpodstawowej powinien poznać dodatkowe oprogramowanie i nauczyć się nim posługiwać, nawet jeśli nie jest dostarczone razem ze sprzętem, lecz instalowane na urządzeniu lub uruchamiane bezpośrednio z chmury – mówią o tym zapisy podstawy programowej

<sup>96</sup> Tamże, p. IV., s. 99.

(warunki i sposoby realizacji), np. geografii: "Szczególną rolę przypisuje się w zakresie ponadpodstawowym wykorzystaniu w poznawaniu świata i wykrywaniu złożonych problemów środowiska geograficznego technologii geoinformacyjnych (w tym GIS). Stosowanie technologii geoinformacyjnych i aplikacji GIS czyni z geografii nowoczesną dyscyplinę oraz zdecydowanie rozszerza możliwości sfery poznawczej ucznia. Umiejętnościami rozwijanymi przez stosowanie technologii geoinformacyjnych są: 1) wyszukiwanie wybranych lokalizacji na mapie; 2) wyszukiwanie danych i informacji w geoportalach; 3) pobieranie informacji i dokumentów z różnych źródeł; 4) obsługa narzędzia mapy (nawigacja po mapie); 5) analiza zdjęć lotniczych i satelitarnych i wnioskowanie na ich podstawie; 6) ocena aktualności i wiarygodności danych; 7) wykorzystywanie aplikacji z zasobów internetu; 8) określanie prawidłowości lub przypadkowości w rozmieszczeniu zjawisk w przestrzeni geograficznej – określanie powiązań i współwystępowania w przestrzeni; 9) wykorzystanie uzyskanych informacji oraz danych do prezentacji multimedialnej"97.

W związku z powyższymi zapisami proponujemy następujące cele operacyjne:

### **Nauczyciel:**

- Zna przykładowe programy współpracujące z typowymi urządzeniami interaktywnymi (tablicami, monitorami, innymi urządzeniami dotykowymi);
- Potrafi wykorzystać podstawowe narzędzia dostępne w oprogramowaniu do urządzeń interaktywnych;
- Potrafi wykorzystywać oprogramowanie dedykowane urządzeniom interaktywnym w procesie nauczania i uczenia się w trybie stacjonarnym oraz zdalnym.

## **Opis treści:**

- Zapoznanie nauczycieli z praktycznymi wskazówkami wykorzystania typowych narzędzi dostępnych w oprogramowaniu do urządzeń interaktywnych w pracy z uczniami szkoły ponadpodstawowej. Zapoznanie z podstawowymi funkcjami oprogramowania takimi jak: obracanie, przesuwanie, zmiana rozmiaru, kopiowanie czy wklejanie elementów, zamiana tekstu pisanego na druk, rozpoznawanie kształtów itp.;
- Zaprezentowanie przez prowadzącego przykładów programów współpracujących z różnorodnymi urządzeniami interaktywnymi (tablicami, monitorami, innymi urządzeniami dotykowymi) możliwymi do wykorzystania w szkole ponadpodstawowej, np. OpenBoard, Whiteboard.fi, AWW App.
- Wykorzystanie oprogramowania oraz miejsc w chmurze do pracy w klasie oraz trybie zdalnym – wirtualne wycieczki, np. po Muzeum Kultury Technicznej w Gnieźnie.

## **Proponowane zasoby edukacyjne:**

- Aplikacja Google Earth Pro, <https://www.google.com/intl/pl/earth/versions/>[dostęp: 7.08.2020].
- Geoportal Infrastruktury Informacji Przestrzennej, <https://www.geoportal.gov.pl/> [dostęp: 7.08.2020].

<sup>97</sup> Tamże, s. 189.

- *Tablice do pracy on-line*, [https://tikowybelfer.blogspot.com/2020/04/biae-tablice-do-pra](https://tikowybelfer.blogspot.com/2020/04/biae-tablice-do-pracy-on-line.html?m=1&fbclid=IwAR1eGnNtmFwAuHOmW2HWHMUWIEAYnOwkTi0xAogjt3Kw8NN-68-Jwz5Oa1U)[cy-on-line.html?m=1&fbclid=IwAR1eGnNtmFwAuHOmW2HWHMUWIEAYnOwkTi-](https://tikowybelfer.blogspot.com/2020/04/biae-tablice-do-pracy-on-line.html?m=1&fbclid=IwAR1eGnNtmFwAuHOmW2HWHMUWIEAYnOwkTi0xAogjt3Kw8NN-68-Jwz5Oa1U)[0xAogjt3Kw8NN-68-Jwz5Oa1U](https://tikowybelfer.blogspot.com/2020/04/biae-tablice-do-pracy-on-line.html?m=1&fbclid=IwAR1eGnNtmFwAuHOmW2HWHMUWIEAYnOwkTi0xAogjt3Kw8NN-68-Jwz5Oa1U) [dostęp: 7.08.2020].
- *Wirtualny spacer po Muzeum Zabytków Kultury Technicznej w Gnieźnie*, [https://classic.](https://classic.gniezno.pl/lekcje-w-muzem-zabytkow-kultury-technicznej-classic-mc-gniezno/wirtualny-spacer-po-muzeum-zabytkow-kultury-technicznej-w-gnieznie) [gniezno.pl/lekcje-w-muzem-zabytkow-kultury-technicznej-classic-mc-gniezno/](https://classic.gniezno.pl/lekcje-w-muzem-zabytkow-kultury-technicznej-classic-mc-gniezno/wirtualny-spacer-po-muzeum-zabytkow-kultury-technicznej-w-gnieznie) [wirtualny-spacer-po-muzeum-zabytkow-kultury-technicznej-w-gnieznie](https://classic.gniezno.pl/lekcje-w-muzem-zabytkow-kultury-technicznej-classic-mc-gniezno/wirtualny-spacer-po-muzeum-zabytkow-kultury-technicznej-w-gnieznie) [dostęp: 7.08.2020].

# **Blok 2: Programy, aplikacje oraz narzędzia online współpracujące z tablicami interaktywnymi i monitorami dotykowymi oraz możliwości ich wykorzystywania w procesie uczenia się i nauczania w szkole ponadpodstawowej**

# **Cele operacyjne:**

Nauczyciel, zainteresowany wykorzystaniem tablicy interaktywnej czy ekranu dotykowego podczas zajęć z uczniami w szkole ponadpodstawowej zgodnie z podstawą programową, powinien poznać możliwości dodatkowego oprogramowania, aby umieć się nim posługiwać na posiadanym sprzęcie w celach dydaktycznych. Mówią o tym zapisy podstawy programowej dotyczące warunków osiągnięcia celów, np. z informatyki: "Umiejętności wykorzystywania aplikacji użytkowych do rozwiązywania problemów są doskonalone m.in. w zespołowej pracy nad rozbudowaną dokumentacją i prezentacją z użyciem aplikacji w chmurze czy przy prowadzeniu obliczeń w arkuszu kalkulacyjnym wzbogaconym programami wytworzonymi w wbudowanym języku programowania. Pojawiają się bazy danych osadzone w sieci, a przy tworzeniu stron WWW programowane są elementy strony internetowej połączone z danymi z takiej bazy"98.

## **Nauczyciel:**

- Zna przykładowe programy współpracujące z typowymi urządzeniami interaktywnymi (tablicami, monitorami, innymi urządzeniami dotykowymi);
- Potrafi wykorzystać podstawowe narzędzia dostępne w oprogramowaniu do urządzeń interaktywnych;
- Potrafi wykorzystywać oprogramowanie dedykowane urządzeniom interaktywnym w procesie uczenia się i nauczania w trybie stacjonarnym oraz zdalnym.

## **Opis treści:**

- Zapoznanie nauczycieli z dodatkowymi programami współpracującymi z różnorodnymi urządzeniami interaktywnymi (tablicami, monitorami, innymi urządzeniami dotykowymi), np. Kahoot, Microsoft Sway, Forms, OneNote, Class Notebook, LearningApps;
- Wyposażenie nauczycieli w praktyczne wskazówki wykorzystania dodatkowych narzędzi dostępnych w oprogramowaniu do urządzeń interaktywnych w pracy z uczniem;

<sup>98</sup> Tamże, s. 306.

• Zaprezentowanie sposobów wykorzystania oprogramowania dodatkowego dedykowanego urządzeniom interaktywnym do pracy w klasie oraz trybie zdalnym.

#### **Proponowane zasoby edukacyjne:**

*(Białe) Tablice do pracy on-line*, [https://tikowybelfer.blogspot.com/2020/04/biae-tablice-](https://tikowybelfer.blogspot.com/2020/04/biae-tablice-do-pracy-on-line.html?m=1&fbclid=IwAR1eGnNtmFwAuHOmW2HWHMUWIEAYnOwkTi0xAogjt3Kw8NN-68-Jwz5Oa1U) [-do-pracy-on-line.html?m=1&fbclid=IwAR1eGnNtmFwAuHOmW2HWHMUWIEAY](https://tikowybelfer.blogspot.com/2020/04/biae-tablice-do-pracy-on-line.html?m=1&fbclid=IwAR1eGnNtmFwAuHOmW2HWHMUWIEAYnOwkTi0xAogjt3Kw8NN-68-Jwz5Oa1U)[nOwkTi0xAogjt3Kw8NN-68-Jwz5Oa1U](https://tikowybelfer.blogspot.com/2020/04/biae-tablice-do-pracy-on-line.html?m=1&fbclid=IwAR1eGnNtmFwAuHOmW2HWHMUWIEAYnOwkTi0xAogjt3Kw8NN-68-Jwz5Oa1U) [dostęp: 7.08.2021].

# **Blok 3: Zastosowanie urządzeń interaktywnych w procesie nauczania uczenia się w pracy z uczniami w szkole ponadpodstawowej – co na ten temat mówią zapisy podstawy programowej**

#### **Cele operacyjne:**

Nauczyciel pracujący w szkole ponadpodstawowej, zainteresowany stosowaniem w swojej pracy tablicy interaktywnej lub ekranu dotykowego, powinien zapoznać się z zapisami podstawy programowej nauczanego przedmiotu i odnaleźć w niej fragmenty dotyczące wykorzystywania wspomnianego sprzętu<sup>99</sup>.

#### **Nauczyciel:**

- Zna zapisy podstawy programowej nauczanego przedmiotu w kontekście wykorzystywania technologii interaktywnych (tablic, monitorów dotykowych oraz innych urządzeń) do efektywnego nauczania-uczenia się;
- Zna techniki i metody pracy z technologiami interaktywnymi;
- Zna przykłady dobrych praktyk zastosowania technologii interaktywnych (tablic, monitorów dotykowych oraz innych urządzeń).

#### **Opis treści:**

- Przypomnienie nauczycielom zapisów podstawy programowej dla III etapu edukacyjnego oraz nauczanego przedmiotu wskazujących na wykorzystanie technologii interaktywnych (tablic, monitorów dotykowych oraz innych urządzeń);
- Prezentacja przykładowych technik i metod pracy wykorzystujących technologie interaktywne do tworzenia notatek, możliwych do zastosowania na zajęciach z uczniami.

#### **Proponowane zasoby edukacyjne:**

*Rozporządzenie Ministra Edukacji Narodowej z dnia 30 stycznia 2018 r. w sprawie podstawy programowej kształcenia ogólnego dla liceum ogólnokształcącego, technikum oraz branżowej szkoły II stopnia*, [http://isap.sejm.gov.pl/isap.nsf/DocDetails.xsp?id=W-](http://isap.sejm.gov.pl/isap.nsf/DocDetails.xsp?id=WDU20180000467)[DU20180000467](http://isap.sejm.gov.pl/isap.nsf/DocDetails.xsp?id=WDU20180000467) [dostęp: 11.10.2021].

<sup>99</sup> *Rozporządzenie Ministra Edukacji Narodowej z dnia 30 stycznia 2018 r. w sprawie podstawy programowej kształcenia ogólnego dla liceum ogólnokształcącego, technikum oraz branżowej szkoły II stopnia* (Dz.U. z 2018 r., poz. 467).

- *Edukacja cyfrowa w szkołach w Europie*, *Raport Eurydice*, (2020), Warszawa: Fundacja Rozwoju Systemu Edukacji, [https://eurydice.org.pl/wp-content/uploads/2020/06/](https://eurydice.org.pl/wp-content/uploads/2020/06/edukacja_cyfrowa_PL.pdf) [edukacja\\_cyfrowa\\_PL.pdf](https://eurydice.org.pl/wp-content/uploads/2020/06/edukacja_cyfrowa_PL.pdf) [dostęp: 10.11.2021].
- *Interaktywne ekrany w służbie edukacji*, [https://crn.pl/artykuly/rynek/interaktywne-ekra](https://crn.pl/artykuly/rynek/interaktywne-ekrany-w-sluzbie-edukacji)[ny-w-sluzbie-edukacji](https://crn.pl/artykuly/rynek/interaktywne-ekrany-w-sluzbie-edukacji) [dostęp: 11.10.2021].

# **Blok 4: Metodyka nauczania z wykorzystaniem narzędzi i materiałów interaktywnych z uczniami w szkole ponadpodstawowej**

### **Cele operacyjne:**

Podczas prowadzenia zajęć, zgodnie z podstawą programową danego przedmiotu, nauczyciele powinni stosować dodatkowe narzędzia i materiały interaktywne, wskazane jest "wykorzystywanie autentycznych materiałów źródłowych (zdjęć, filmów, nagrań audio, tekstów), w tym z użyciem narzędzi związanych z technologiami informacyjno-komunikacyjnymi, takimi jak np. tablice interaktywne z oprogramowaniem, urządzenia mobilne<sup>"100</sup>. W podstawie programowej dotyczącej celów kształcenia z informatyki znajdują się zapisy mówiące o tym, że uczeń powinien posługiwać się komputerem i urządzeniami cyfrowymi oraz współpracować w grupie w środowiskach wirtualnych (punkt III – "Posługiwanie się komputerem, urządzeniami cyfrowymi i sieciami komputerowymi, w tym: znajomość zasad działania urządzeń cyfrowych i sieci komputerowych oraz wykonywania obliczeń i programów"<sup>101</sup> oraz punkt IV – "Rozwijanie kompetencji społecznych, takich jak: komunikacja i współpraca w grupie, w tym w środowiskach wirtualnych, udział w projektach zespołowych oraz zarządzanie projektami"102).

#### **Nauczyciel:**

- Zna i stosuje w praktyce szkolnej technologie interaktywne (tablice, monitory, inne urządzenia dotykowe) oraz innowacyjne metody techniki uczenia się i nauczania z wykorzystaniem TIK;
- Zna różne podejścia pedagogiczne od opartych na behawiorystycznej teorii uczenia się po konstruktywizm i konstrukcjonizm;
- Zna i stosuje w praktyce zalecenia metodyczne pracy z technologiami interaktywnymi zarówno w nauce stacjonarnej, jak i edukacji zdalnej;
- Potrafi stwarzać warunki pozwalające na pełne wykorzystywanie możliwości technologii interaktywnych w pracy z uczniem.

## **Opis treści:**

• Zaprezentowanie nauczycielom podejść pedagogicznych wspierających wykorzystanie technologii interaktywnych (tablic interaktywnych, monitorów dotykowych oraz innych urządzeń interaktywnych) podczas zajęć z uczniami;

<sup>100</sup> Tamże, s. 66.

<sup>101</sup> Tamże, s. 368.

<sup>102</sup> Tamże, s. 368.

- Przeznaczenie części szkolenia na porównanie tradycyjnych podejść pedagogicznych z podejściami konstruktywistycznymi;
- Omówienie i zaprezentowanie różnych technologii interaktywnych oraz innowacyjnych technik i metod uczenia się oraz nauczania z wykorzystaniem technologii informacyjno-komunikacyjnych podczas zajęć;
- Omówienie sposobów wykorzystania technologii interaktywnych w metodyce pracy zdalnej;
- Zapoznanie nauczycieli z przykładowymi technikami i metodami pracy z technologiami interaktywnymi w praktyce szkolnej;
- Dyskusja nauczycieli dotycząca warunków sprzyjających pełnemu wykorzystywaniu technologii interaktywnych w szkole oraz sposobów, jak powinno się je stwarzać.

### **Proponowane zasoby edukacyjne:**

- Podstawa programowa kształcenia ogólnego dla przedszkoli i szkół podstawowych, <https://www.ore.edu.pl/2017/12/ppko/>[dostęp: 23.09.2021].
- *Interaktywne metody nauczania*, [https://szkola.fundacjazrodla.pl/o-szkole/wiedza/inte](https://szkola.fundacjazrodla.pl/o-szkole/wiedza/interaktywne-metody-nauczania/)[raktywne-metody-nauczania/](https://szkola.fundacjazrodla.pl/o-szkole/wiedza/interaktywne-metody-nauczania/) [dostęp: 7.08.2020].
- Janczak D., (2015), *Wykorzystanie tabletów na lekcji*, "Dyrektor Szkoły", nr 11, (2015).
- Janczak D., (2016), *Uczenie się w cyfrowym świecie*, "Dyrektor Szkoły", nr 7, (2016).
- Janczak D., (2018), *Edukacja wczesnoszkolna z nowymi technologiami w tle*, "W cyfrowej szkole", nr 1, (2018), [https://www.oeiizk.waw.pl/wp-content/uploads/pliki/cyfrowa-](https://www.oeiizk.waw.pl/wp-content/uploads/pliki/cyfrowa-szkola/Cyfrowa_Szkola_nr_1_na_WWW.pdf) [-szkola/Cyfrowa\\_Szkola\\_nr\\_1\\_na\\_WWW.pdf](https://www.oeiizk.waw.pl/wp-content/uploads/pliki/cyfrowa-szkola/Cyfrowa_Szkola_nr_1_na_WWW.pdf) [dostęp: 7.08.2020].
- Janczak D., (2018), *TIK i nowe trendy w nauczaniu*, "W cyfrowej szkole", nr 2, (2018), [https://www.oeiizk.waw.pl/wp-content/uploads/pliki/cyfrowa-szkola/Cyfrowa\\_](https://www.oeiizk.waw.pl/wp-content/uploads/pliki/cyfrowa-szkola/Cyfrowa_Szko%C5%82a_nr_2_na_WWW.pdf) [Szko%C5%82a\\_nr\\_2\\_na\\_WWW.pdf](https://www.oeiizk.waw.pl/wp-content/uploads/pliki/cyfrowa-szkola/Cyfrowa_Szko%C5%82a_nr_2_na_WWW.pdf) [dostęp: 7.08.2020].
- Janczak D.,(2019), *Uczyć z pomocą TIK czyli jak?*, "W cyfrowej szkole", nr 2, (2019), [https://www.oeiizk.waw.pl/wp-content/uploads/pliki/cyfrowa-szkola/Cyfrowa\\_](https://www.oeiizk.waw.pl/wp-content/uploads/pliki/cyfrowa-szkola/Cyfrowa_Szkola_nr_4_na_WWW.pdf) Szkola nr 4 na WWW.pdf [dostęp: 7.08.2020].
- Majewska K., (2016), *Efektywność interaktywnej formy nauczania z użyciem tablicy multimedialnej*, "E-mentor", nr 1(63), (2016), [http://www.e-mentor.edu.pl/artykul/index/](http://www.e-mentor.edu.pl/artykul/index/numer/63/id/1223) [numer/63/id/1223](http://www.e-mentor.edu.pl/artykul/index/numer/63/id/1223) [dostęp: 7.08.2020].
- Nowak M., *Tablice interaktywne w procesie nauczania*, [https://edunews.pl/nowoczesna-](https://edunews.pl/nowoczesna-edukacja/innowacje-w-edukacji/169-tablice-interaktywne-w-procesie-nauczania) [-edukacja/innowacje-w-edukacji/169-tablice-interaktywne-w-procesie-nauczania](https://edunews.pl/nowoczesna-edukacja/innowacje-w-edukacji/169-tablice-interaktywne-w-procesie-nauczania) [dostęp: 7.08.2020].
- Polak M., *Jak zachęcać młodszych uczniów do uczenia się*, [https://edunews.pl/eduka](https://edunews.pl/edukacja-i-rodzice/edukacja-wczesnoszkolna/4967-jak-zachecac-mlodszych-uczniow-do-uczenia-sie)[cja-i-rodzice/edukacja-wczesnoszkolna/4967-jak-zachecac-mlodszych-uczniow-](https://edunews.pl/edukacja-i-rodzice/edukacja-wczesnoszkolna/4967-jak-zachecac-mlodszych-uczniow-do-uczenia-sie) [-do-uczenia-sie](https://edunews.pl/edukacja-i-rodzice/edukacja-wczesnoszkolna/4967-jak-zachecac-mlodszych-uczniow-do-uczenia-sie) [dostęp: 7.08.2020].
- Sterna D., *Szansa (na lepszą edukację)*, [https://edunews.pl/system-edukacji/szkoly/](https://edunews.pl/system-edukacji/szkoly/5042-szansa-na-lepsza-edukacje) [5042-szansa-na-lepsza-edukacje](https://edunews.pl/system-edukacji/szkoly/5042-szansa-na-lepsza-edukacje) [dostęp: 7.08.2020].

# **Blok 5: Przykłady materiałów interaktywnych dotyczących różnych obszarów edukacji w szkole ponadpodstawowej**

#### **Cele operacyjne:**

Podczas prowadzenia zajęć z danego przedmiotu nauczyciele powinni stosować dodatkowe narzędzia i materiały interaktywne, o czym mówią zapisy podstawy programowej, m.in. "wykorzystywanie autentycznych materiałów źródłowych (zdjęć, filmów, nagrań audio, tekstów), w tym z użyciem narzędzi związanych z technologiami informacyjno-komunikacyjnymi, takich jak np. tablice interaktywne z oprogramowaniem, urządzenia mobilne"103 czy zapisy podstawy programowej dotyczące warunków i sposobów realizacji celów, np. przedmiotu wiedza o społeczeństwie: "W kształceniu kompetencji pozyskiwania, gromadzenia, porządkowania, analizy i prezentacji informacji o życiu społecznym, w tym publicznym, powinna być wykorzystywana technologia informacyjno-komunikacyjna. Istotne jest korzystanie ze stron internetowych instytucji publicznych, w tym organizacji społecznych i instytucji międzynarodowych. Niezbędna jest również praca z różnymi typami przekazu, w tym interaktywnymi. W miarę możliwości ważne byłoby również pozyskiwanie informacji w toku wycieczki edukacyjnej (w tym wirtualnej, wykorzystując dedykowane aplikacje) do wybranych instytucji. Można także realizować niektóre treści nauczania poprzez lekcje organizowane we współpracy z organizacjami pozarządowymi"104.

### **Nauczyciel:**

- Zna źródła różnych interaktywnych materiałów edukacyjnych i potrafi je wykorzystać;
- Zna różne aplikacje i serwisy interaktywne odpowiednie dla uczniów klas szkoły ponadpodstawowej;
- Potrafi wyszukać odpowiednie materiały interaktywne oraz zastosować je w pracy z uczniami klas szkoły ponadpodstawowej;
- Potrafi wykorzystać poznane narzędzia do samodzielnego tworzenia materiałów interaktywnych odpowiednich dla uczniów szkoły ponadpodstawowej;
- Potrafi wykorzystać poznane narzędzia i materiały do organizacji nauki uczniów w szkole ponadpodstawowej w trybie stacjonarnym oraz zdalnym.

## **Opis treści:**

- Wykorzystanie przez nauczycieli różnorodnych materiałów interaktywnych odpowiednich dla nauczanego przedmiotu i poznanie możliwości zastosowania ich na zajęciach, np. do rozszerzonej rzeczywistości, zgodnie z wyborem osoby prowadzącej zajęcia;
- Wymiana między nauczycielami adresami i nazwami aplikacji oraz interaktywnych serwisów internetowych, dokonanie oceny, wyszukanie materiałów i zaproponowanie ich użycia;

<sup>103</sup> Tamże, s. 66.

<sup>104</sup> Tamże, s. 438.

- Poznanie możliwości wykorzystania wyszukanych materiałów w pracy z uczniem w różnych obszarach tematycznych oraz na różnych przedmiotach w szkole ponadpodstawowej;
- Zaprezentowanie możliwości tworzenia materiałów interaktywnych przez nauczycieli oraz uczniów, np. w notesie OneNote czy aplikacji Microsoft Sway;
- Zaproponowanie użycia poznanych aplikacji, serwisów i materiałów do nauki w trybie stacjonarnym oraz zdalnym.

#### **Proponowane zasoby edukacyjne:**

- *Baza edukacyjnych materiałów interaktywnych, które świetnie nadają się do wykorzystania w nauce nie tylko z pomocą tablicy interaktywnej*, <http://inter-aktywnie.blogspot.com/> [dostęp: 5.10.2021].
- *E-podręczniki na laptopy, smartfony i tablice interaktywne*, [https://edunews.pl/nowocze](https://edunews.pl/nowoczesna-edukacja/ict-w-edukacji/3075-e-podreczniki-na-laptopy-smartfony-i-tablice-interaktywne)[sna-edukacja/ict-w-edukacji/3075-e-podreczniki-na-laptopy-smartfony-i-tablice-in](https://edunews.pl/nowoczesna-edukacja/ict-w-edukacji/3075-e-podreczniki-na-laptopy-smartfony-i-tablice-interaktywne)[teraktywne](https://edunews.pl/nowoczesna-edukacja/ict-w-edukacji/3075-e-podreczniki-na-laptopy-smartfony-i-tablice-interaktywne) [dostęp: 7.08.2020].

Janczak D., (2016), *Nauczycielskie strony internetowe*, "Dyrektor Szkoły", nr 9, (2016).

- *Nowoczesne nauczanie, 12 najlepszych stron z materiałami do tablicy interaktywnej*, [https://nowoczesnenauczanie.edu.pl/12-najlepszych-stron-z-materialami-do-tabli](https://nowoczesnenauczanie.edu.pl/12-najlepszych-stron-z-materialami-do-tablicy-interaktywnej/)[cy-interaktywnej/](https://nowoczesnenauczanie.edu.pl/12-najlepszych-stron-z-materialami-do-tablicy-interaktywnej/) [dostęp: 7.08.2020].
- Polak M., *Wykorzystanie platform współpracy online to przyszłość edukacji*, [https://edu](https://edunews.pl/badania-i-debaty/wywiady/5085-wykorzystanie-platform-wspolpracy-online-to-przyszlosc-edukacji)[news.pl/badania-i-debaty/wywiady/5085-wykorzystanie-platform-wspolpracy-onli](https://edunews.pl/badania-i-debaty/wywiady/5085-wykorzystanie-platform-wspolpracy-online-to-przyszlosc-edukacji)[ne-to-przyszlosc-edukacji](https://edunews.pl/badania-i-debaty/wywiady/5085-wykorzystanie-platform-wspolpracy-online-to-przyszlosc-edukacji) [dostęp: 7.08.2020].

# **Blok 6: Przykłady dobrych praktyk w wykorzystywaniu narzędzi interaktywnych w pracy z uczniami w szkole ponadpodstawowej**

#### **Cele operacyjne:**

W *Zaleceniu Rady Unii Europejskiej* dotyczącym kompetencji kluczowych znajduje się fragment związany ze wspieraniem nauczycieli: "Kadrę edukacyjną można wesprzeć, stosownie do jej specyficznych okoliczności, w rozwijaniu podejść ukierunkowanych na kompetencje, poprzez wymianę pracowników, partnerskie uczenie się oraz wzajemne doradztwo, umożliwiając elastyczność i autonomię w organizowaniu uczenia się, za pośrednictwem sieci praktyków, współpracy praktyków i wspólnot praktyków"105. W podstawie programowej różnych przedmiotów, w celach kształcenia – wymaganiach ogólnych np. informatyki, znajdują się zapisy odwołujące się do wymiany doświadczeń: "Rozwijanie kompetencji społecznych, takich jak: komunikacja i współpraca w grupie, w tym w środowiskach wirtualnych, udział w projektach zespołowych oraz zarządzanie projektami. Przestrzeganie prawa i zasad bezpieczeństwa. Respektowanie prywatności informacji i ochrony danych, praw własności

<sup>105</sup> *Zalecenie Rady z dnia 22 maja 2018 r. w sprawie kompetencji kluczowych w procesie uczenia się przez całe życie* (2018/C 189/01), s. C 189/13.
intelektualnej, etykiety w komunikacji i norm współżycia społecznego, ocena zagrożeń związanych z technologią i ich uwzględnienie dla bezpieczeństwa swojego i innych<sup>"106</sup>.

#### **Nauczyciel:**

- Zna przykłady dobrych praktyk wykorzystywania technologii interaktywnych w pracy z uczniem szkoły ponadpodstawowej;
- Potrafi zaplanować wartościowe zajęcia lekcyjne wykorzystujące technologie interaktywne (tablice, monitory dotykowe oraz inne urządzenia);
- Potrafi organizować uczniom pracę indywidualną i w grupie z zastosowaniem interaktywnych technologii;
- Potrafi wykorzystywać narzędzia i metody pracy z technologiami interaktywnymi w trybie pracy stacjonarnej oraz zdalnej;
- Potrafi wykorzystywać wiedzę zdobytą na szkoleniu w swojej praktyce szkolnej.

## **Opis treści:**

- Udział nauczycieli w ćwiczeniach polegających na planowaniu lekcji z wykorzystaniem technologii interaktywnych (tablic, monitorów dotykowych oraz innych urządzeń) w szkole ponadpodstawowej (ze szczególnym uwzględnieniem przedmiotów nauczanych przez uczestników szkolenia i zapisów podstawy programowej dotyczącej danego przedmiotu);
- Zapoznanie nauczycieli z wybranymi przykładami dobrych praktyk prezentujących różne podejścia pedagogiczne oraz techniki uczenia się i nauczania;
- Zastosowanie narzędzi interaktywnych podczas pracy w grupach, co sprzyja wzajemnemu uczeniu się;
- Zapoznanie nauczycieli ze sposobami wykorzystania technologii interaktywnych do nauki w trybie stacjonarnym oraz zdalnym;
- Wyposażenie nauczycieli w wiedzę i umiejętności pomocne w praktyce szkolnej;
- Sprawdzenie przez nauczycieli własnych pomysłów poprzez udział w ćwiczeniach oraz poznanie sposobów dzielenia się nimi z innymi uczestnikami;
- Sformułowanie wspólnych wniosków. Dokonanie ewaluacji działań związanych z pracą nauczyciela wykorzystującego technologie interaktywne.

### **Proponowane zasoby edukacyjne:**

- Janczak D., (2013), *BYOD w szkole BY ODkrywać e-dukację*, "Mazowiecki Kwartalnik Edukacyjny Meritum", nr 4(31), (2013), [http://www.meritum.mscdn.edu.pl/artykuly/](http://www.meritum.mscdn.edu.pl/artykuly/downloadart?id=694) [downloadart?id=694](http://www.meritum.mscdn.edu.pl/artykuly/downloadart?id=694) [dostęp: 18.10.2021].
- Szafraniec M., *Przykłady scenariuszy interaktywnych lekcji on line na smartfony i tablety*, [https://pl.padlet.com/lekcjeonlinemsz/cyfrowe?fbclid=IwAR0POrHpw\\_KvXhYq](https://pl.padlet.com/lekcjeonlinemsz/cyfrowe?fbclid=IwAR0POrHpw_KvXhYq193Z9eRFkiXwEVXzR-7Y1qIHG9p4Nk7zd3z0hpyIwUA) [193Z9eRFkiXwEVXzR-7Y1qIHG9p4Nk7zd3z0hpyIwUA](https://pl.padlet.com/lekcjeonlinemsz/cyfrowe?fbclid=IwAR0POrHpw_KvXhYq193Z9eRFkiXwEVXzR-7Y1qIHG9p4Nk7zd3z0hpyIwUA) [dostęp: 5.11.2021].

<sup>106</sup> *Rozporządzenie Ministra Edukacji Narodowej z dnia 30 stycznia 2018 r. w sprawie podstawy programowej kształcenia ogólnego dla liceum ogólnokształcącego, technikum oraz branżowej szkoły II stopnia* (Dz.U. z 2018 r., poz. 467), s. 431 p. IV, V.

## **Przykładowy rozkład treści**

Rozporządzenie w sprawie podstawy programowej zawiera zapisy określające warunki i sposoby ich realizacji podczas zajęć z większości przedmiotów, które dotyczą wyposażenia sal lekcyjnych w tablice interaktywne, tablice multimedialne, tablety czy ekrany dotykowe<sup>107</sup>. Aby przygotować nauczycieli do pracy ze wspomnianym w podstawie programowej sprzętem, proponujemy szkolenie dla dydaktyków przedmiotowych trwające 25 godzin z następującym podziałem treści.

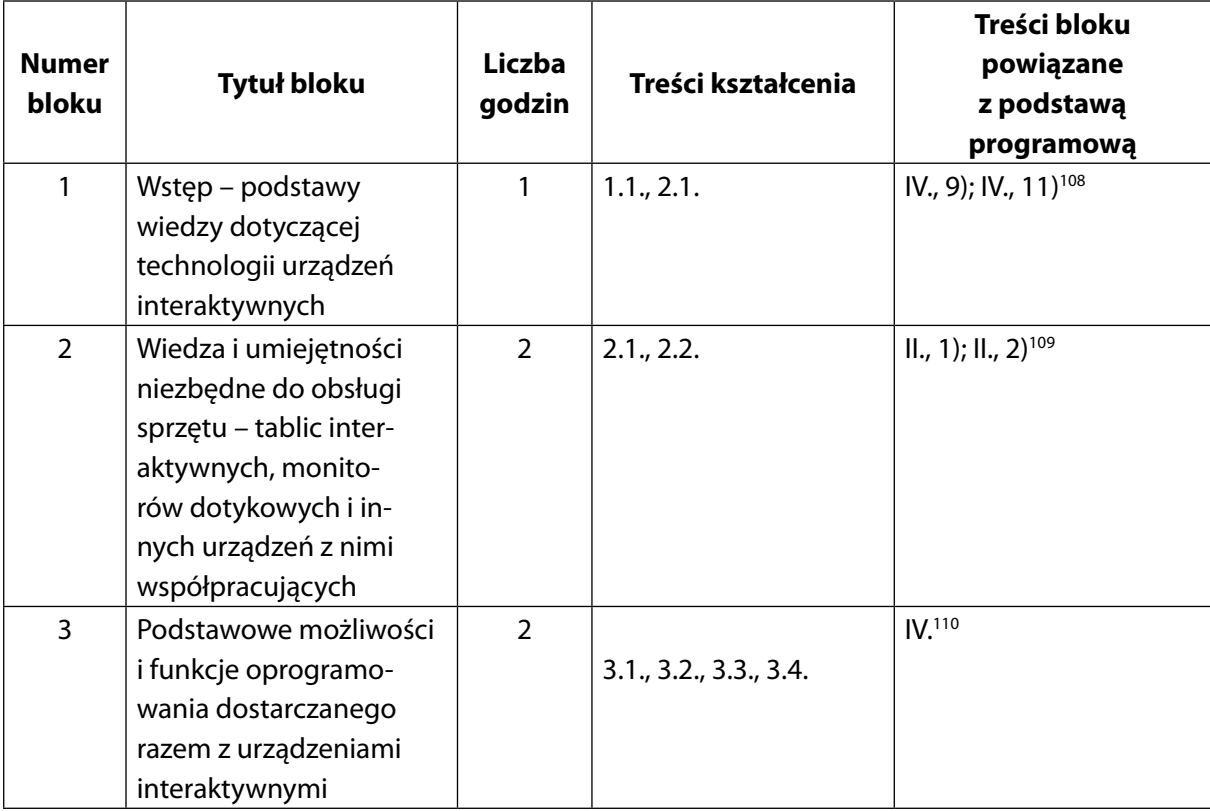

#### **Część wstępna (5 godzin)**

<sup>107</sup> *Rozporządzenie Ministra Edukacji Narodowej z dnia 30 stycznia 2018 r. w sprawie podstawy programowej kształcenia ogólnego dla liceum ogólnokształcącego, technikum oraz branżowej szkoły II stopnia* (Dz.U. z 2018 r., poz. 467), s. 33, 66, 89, 92. 108 Tamże, s. 33.

<sup>109</sup> Tamże, s. 90

<sup>110</sup> Tamże, s. 100.

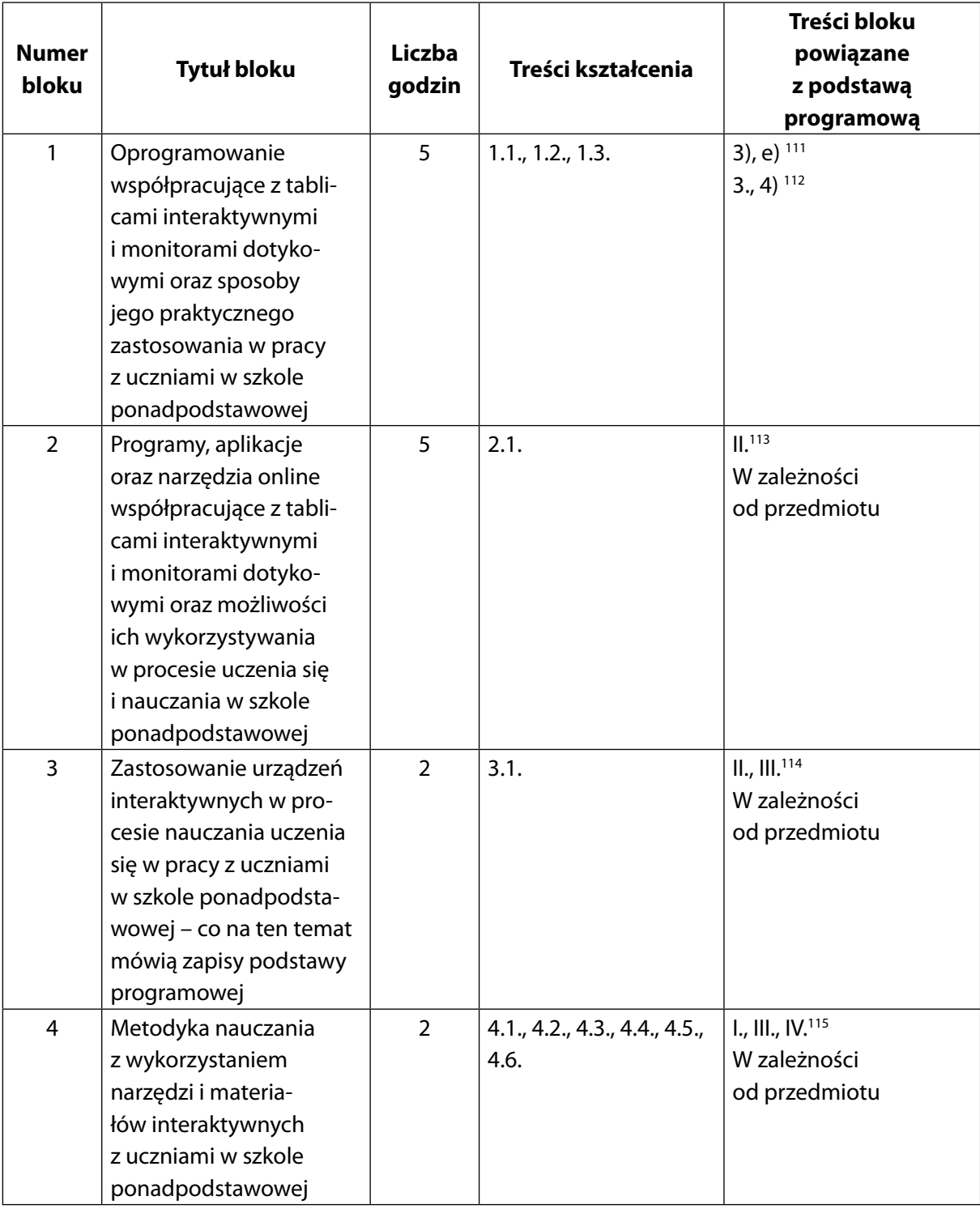

## **Część główna (20 godzin)**

<sup>113</sup> Tamże, s. 299. 114 Tamże, s. 299.

<sup>&</sup>lt;sup>111</sup> Tamże, s. 300.

<sup>112</sup> Tamże, s. 333.

<sup>115</sup> Tamże, s. 299.

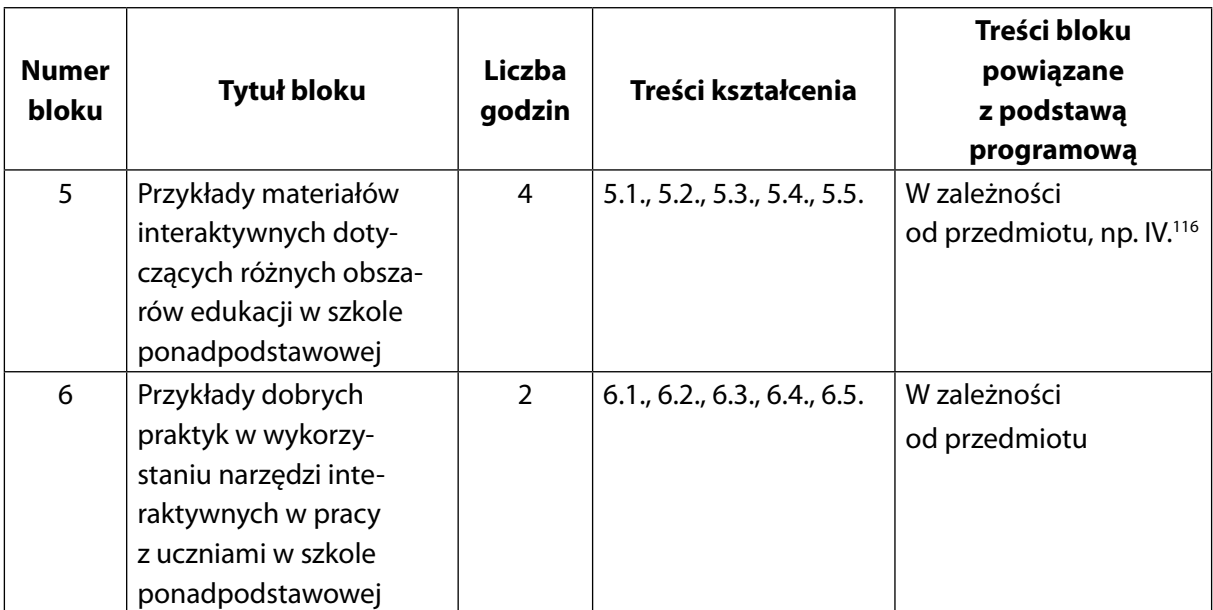

<sup>116</sup> Tamże, s. 100.

# **O AUTORACH**

Autorzy niniejszej publikacji to praktycy od wielu lat zajmujący się wprowadzaniem nauczycieli i uczniów w świat nowych technologii, uwzględniając realia polskiej szkoły. Organizowali i brali udział w wielu spotkaniach z nauczycielami oraz przedstawicielami firm technologicznych w różnych rejonach Polski. Wdrażali nauczycieli do pracy z TIK, pomagali budować kompetencje medialne, obserwowali, doradzali, w jaki sposób pracować z nowymi technologiami w szkole. W tym dokumencie skupiają się na wykorzystaniu w dydaktyce tablic interaktywnych, ekranów dotykowych oraz innych urządzeń i aplikacji z nimi współpracujących.